**الجـمهورية الجزائرية الديمقراطية الشعبية République Algérienne démocratique et populaire** 

**وزارة التعليم الــعــالي و البحــث العــلمــي Ministère de l'enseignement supérieur et de la recherche scientifique** 

> **جــامعة سعد دحلب البليدة Université SAAD DAHLAB de BLIDA**

> > **كلية التكنولوجيا Faculté de Technologie**

**قسم اال ني وتق لية <sup>و</sup> االلكت <sup>ر</sup> Département d'Automatique et Electrotechnique**

# **Mémoire de Master**

Filière : Automatique

Spécialité : Automatique et Informatique Industriel

Automatique et Système

Présenté par

SERRADJ Anes

&

REZZOUK Zine Eddine

# **Etude et simulation d'un système de gestion automatique du refroidisseur d'eau (Usine HAYAT)**

Proposé par : Mme. KHEMICI Latifa & Mr. SAIDANI Younes

Année Universitaire 2021-2022

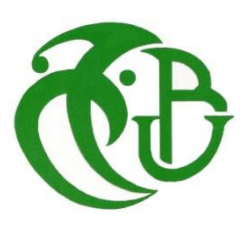

# *Remerciements*

 *C'est avec un grand plaisir qu'on réserve ces lignes en signe de reconnaissance à tous ceux qui ont de près ou de loin contribué à rendre ce travail possible.*

 *Notre profonde gratitude va en premier, à Allah le tout puissant, pour nous avoir donné la force et la patience d'arriver à mettre ce travail à terme.*

 *Puis ; nous voudrions remercier notre promotrice Mme, KHEMICI Latifa pour son aide, sa disponibilité, ses orientations et pour la confiance qu'elle a mise en nous, qu'elle trouve ici toute notre gratitude et surtout notre parfaite considération de l'intérêt qu'elle portait à ce travail depuis le début.*

 *Nous tenons aussi à exprimer nos sincères remerciements à notre Copromoteur Mr SAIDANI Younes pour l'aide précieuse qu'il nous ait apportés.*

 *Enfin, on remercie très sincèrement, les membres de jury qui nous ont fait l'honneur de siéger, espérant qu'ils trouvent l'expression de nos profonds respects et croire à notre sincère gratitude.*

# *Dédicaces*

*Avec l'expression de mes reconnaissances, je dédie ce modeste travail à ceux qui, quels que soient les termes embrassés, nous n'arriverons jamais à leur exprimer nos sincère sentiment.*

*Nos très chers parents, nos sœurs, nos frères.* 

*À tous les amis qui nous ont soutenu durant tout notre cursus universitaire et avec lesquels on a partagé des moments inoubliables.* 

*À tous ceux que qui nous ont aidés de loin ou de près à l'élaboration de ce mémoire de fin d'études.* 

*Enfin à vous qui prenez la peine de lire ce mémoire.*

#### **ملخص**

يهدف مشروع نهاية الدراسة هذا إلى تصميم نظام تبريد الماء البارد والتحكم فيه. يعتمد على معايير حقيقية (مواصفات)، دراسة على مستوى الشركة Algérie DHC HAYAT .في الواقع، يستخدم المصنع نظام التحكم الصناعي HONEYWELL الذي يحد من تدخل المهندسين المحليين، حيث تكون النتيجة الرئيسية لهذا الشرط ضياع طويل للوقت مع التوقف في تصنيع الزجاجات واألغطية، وتسخين الوحدات.

يستخدم نظامنا اآللي عالمة SIEMENS التجارية كجزء تحكم مع برنامج 16V PORTAL TIA مع WINCC، وذلك بفضل واجهة برمجة التطبيقات وأجهزة الاستشعار والمحركات. النتائج التي تم الحصول عليها، وفقًا لمعايير محاكاة الواقع، كانت مرضية.

**الكلمات المفتاحية:** نظامنا اآللي - االستشعار والمحركات - نظام تبريد الماء – مبرمج صناعي**-** تسخين

### **Résumé**

Ce projet de fin d'étude a pour objectif la conception et la commande d'un système de refroidissement a eau froide. Il est basé sur des paramètres réels (cahier de charge), étudier au niveau d'entreprise HAYAT DHC Algérie. En effet, l'usine utilise un système de commande Honeywell industrielles qui limite l'intervention des ingénieurs locaux, où le résultat principal de cette condition, une longue perte de temps avec un arrêt de fabrication des bouteilles et bouchons, et échauffement des unités.

Notre système automatisé, utilise SIEMENS comme partie commande avec logiciel TIA PORTAL V16 munie de WINCC, grâce à un API, à des capteurs et des actionneurs. Les résultats obtenus, suivant les paramètres simulés de la réalité, sont satisfaisants.

**Mots Clés** : Système de refroidissement, échauffement, système automatisé, API, Capteurs et actionneurs.

## **Abstract**

This end-of-study project aims to design and control a cold-water chiller system. It is based on real parameters (specifications), study at the company level HAYAT DHC Algeria. Indeed, the plant uses a Honeywell industrial control system which limits the intervention of local engineers, where the main result of this condition is a long loss of time with a stoppage in the manufacture of bottles and caps, and heating of the units.

Our automated system uses the SIEMENS brand as the control part with TIA PORTAL V16 software from WINCC, thanks to an API, sensors and actuators. The results obtained, according to simulated parameters of reality, are satisfactory.

**Keywords:** Hybrid system, Greenhouse effect, PLC, Sensors and actuators.

# Table des matières

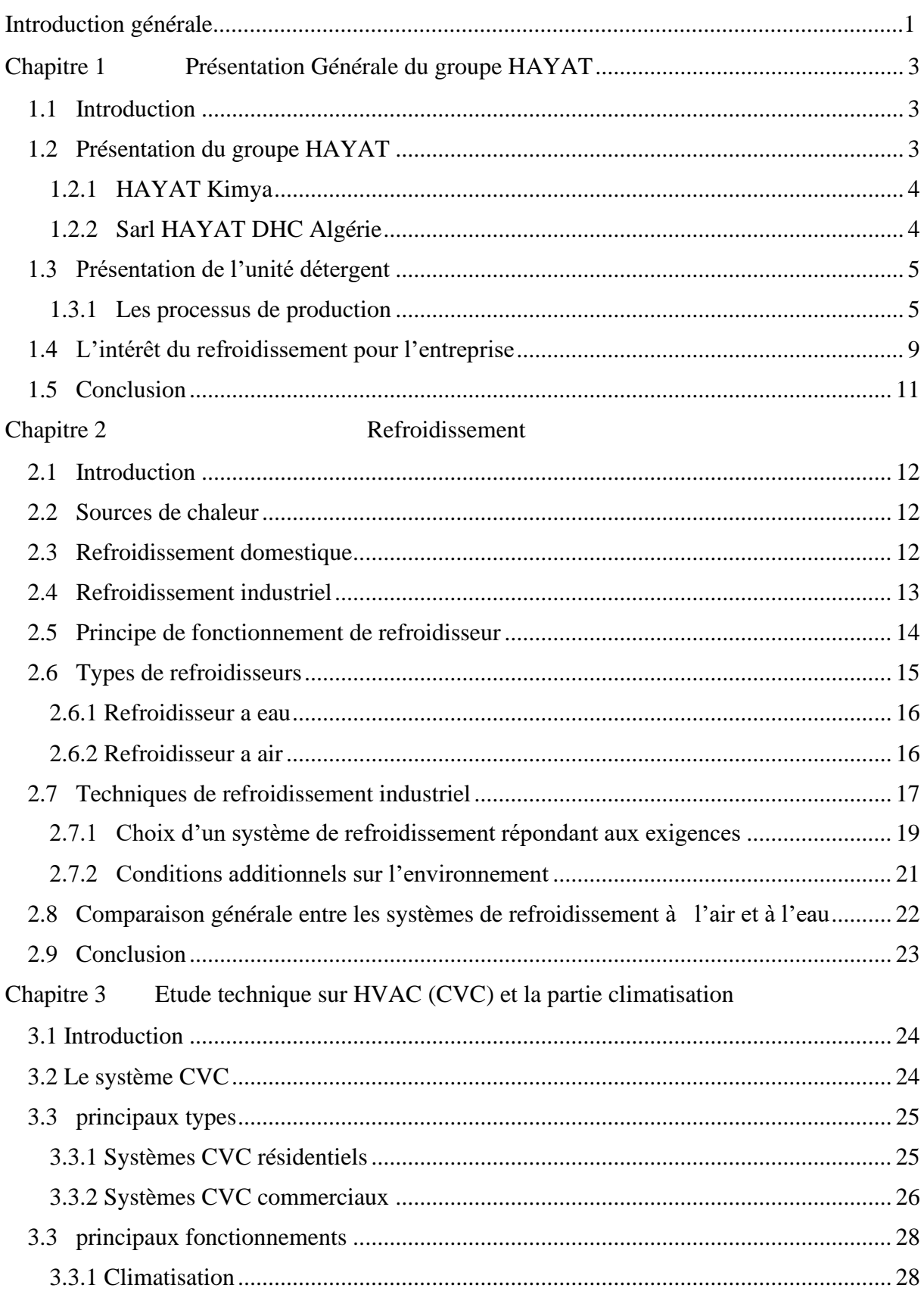

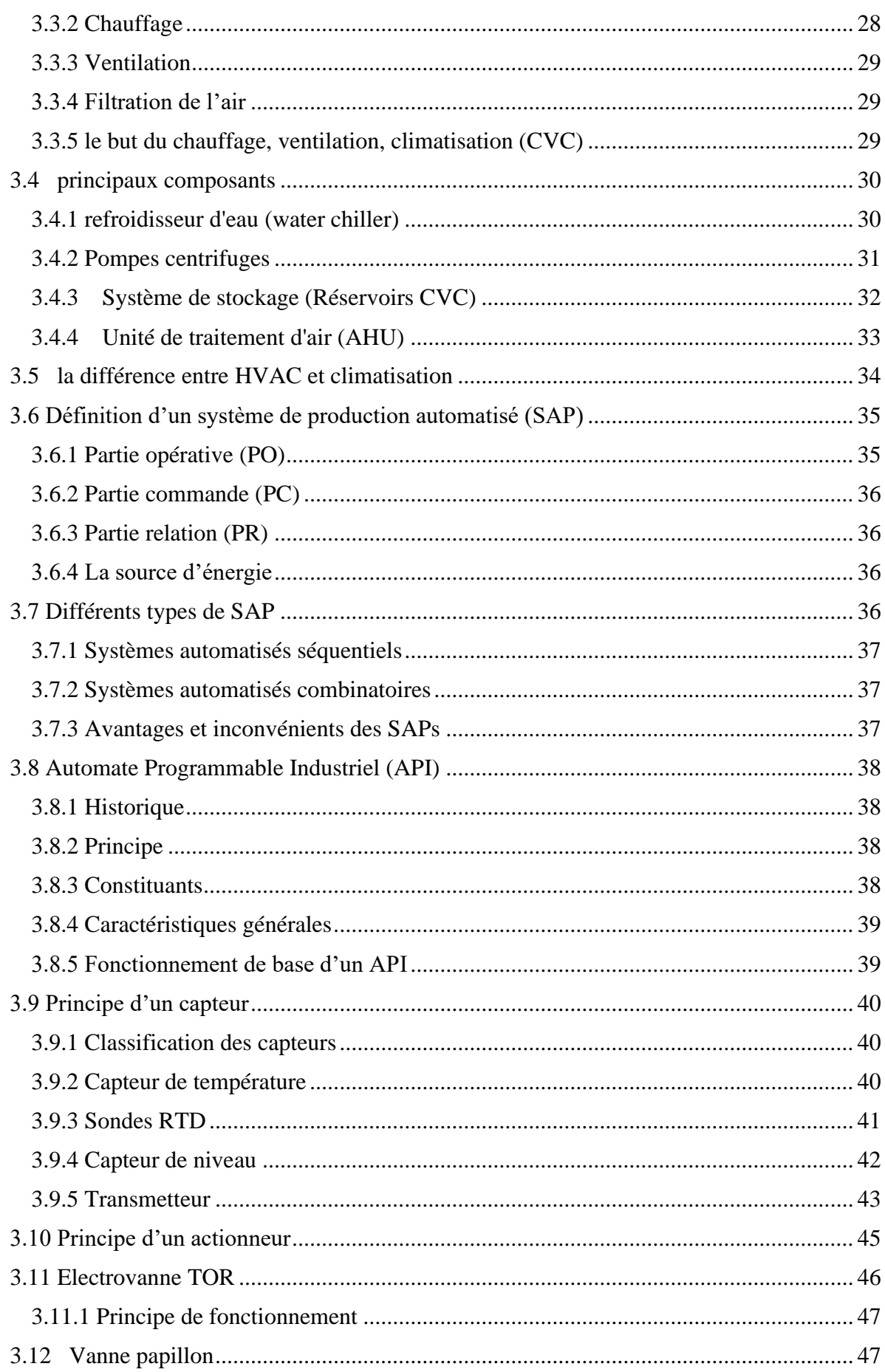

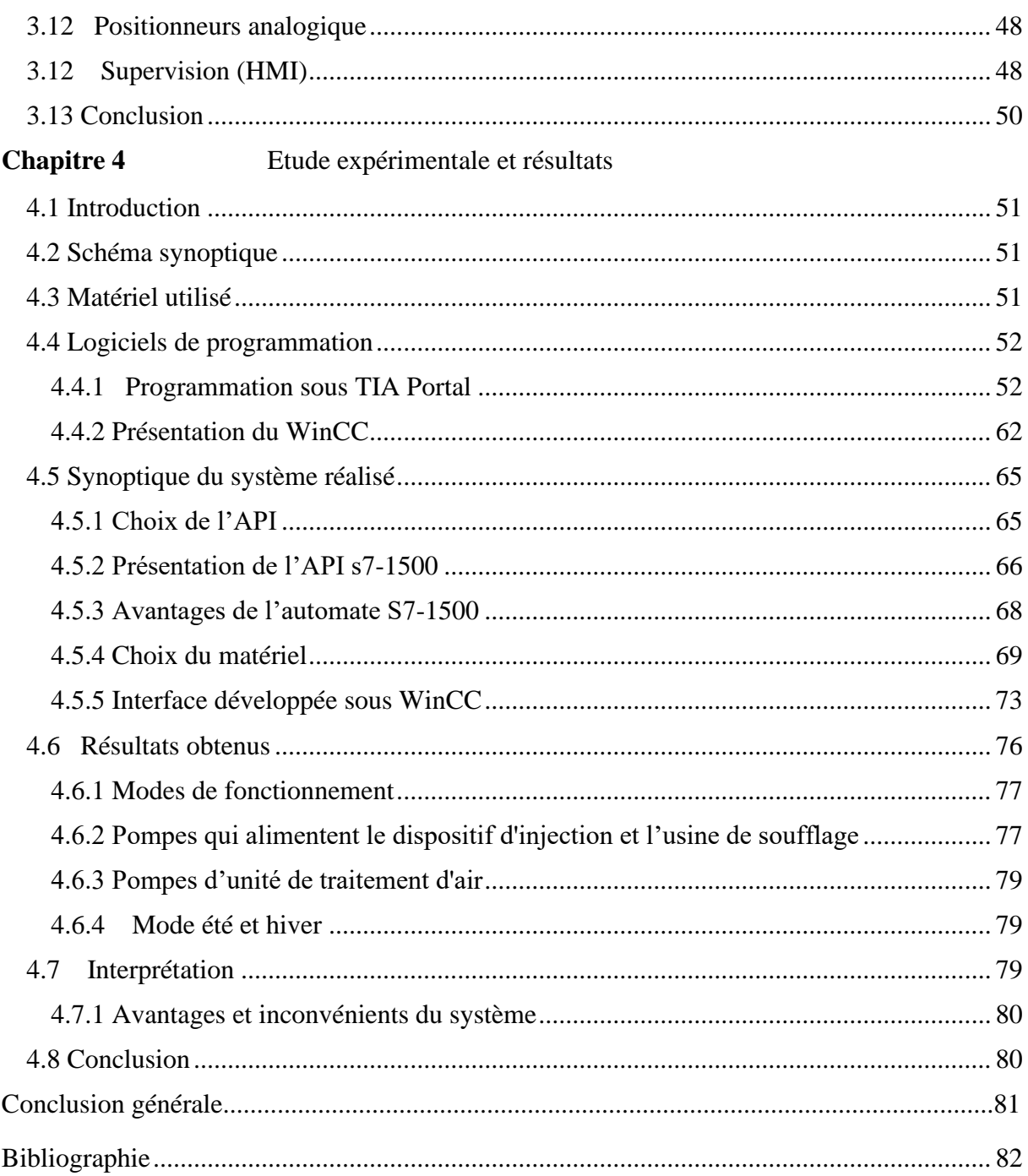

# **Listes des figures**

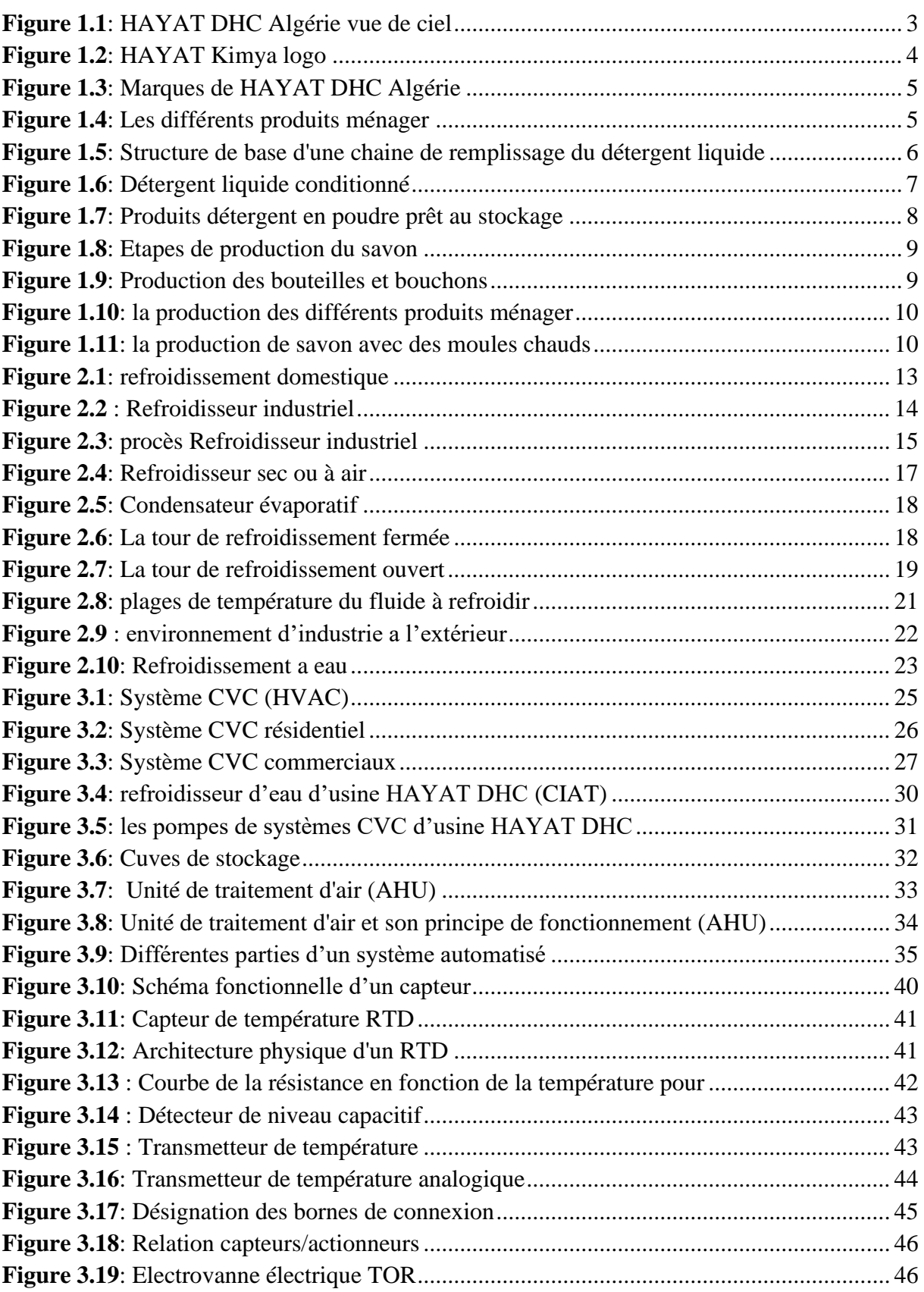

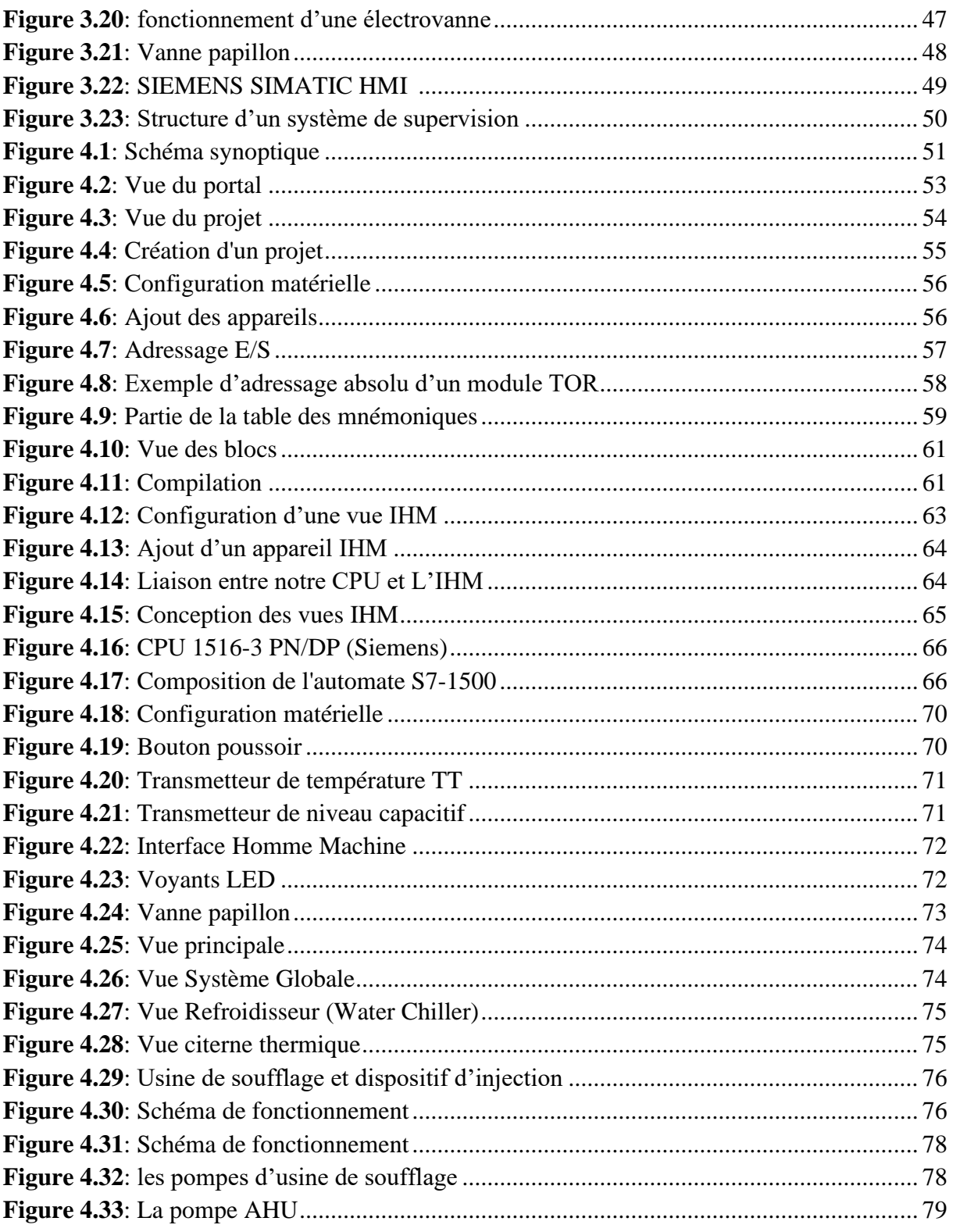

# **Liste des abréviations**

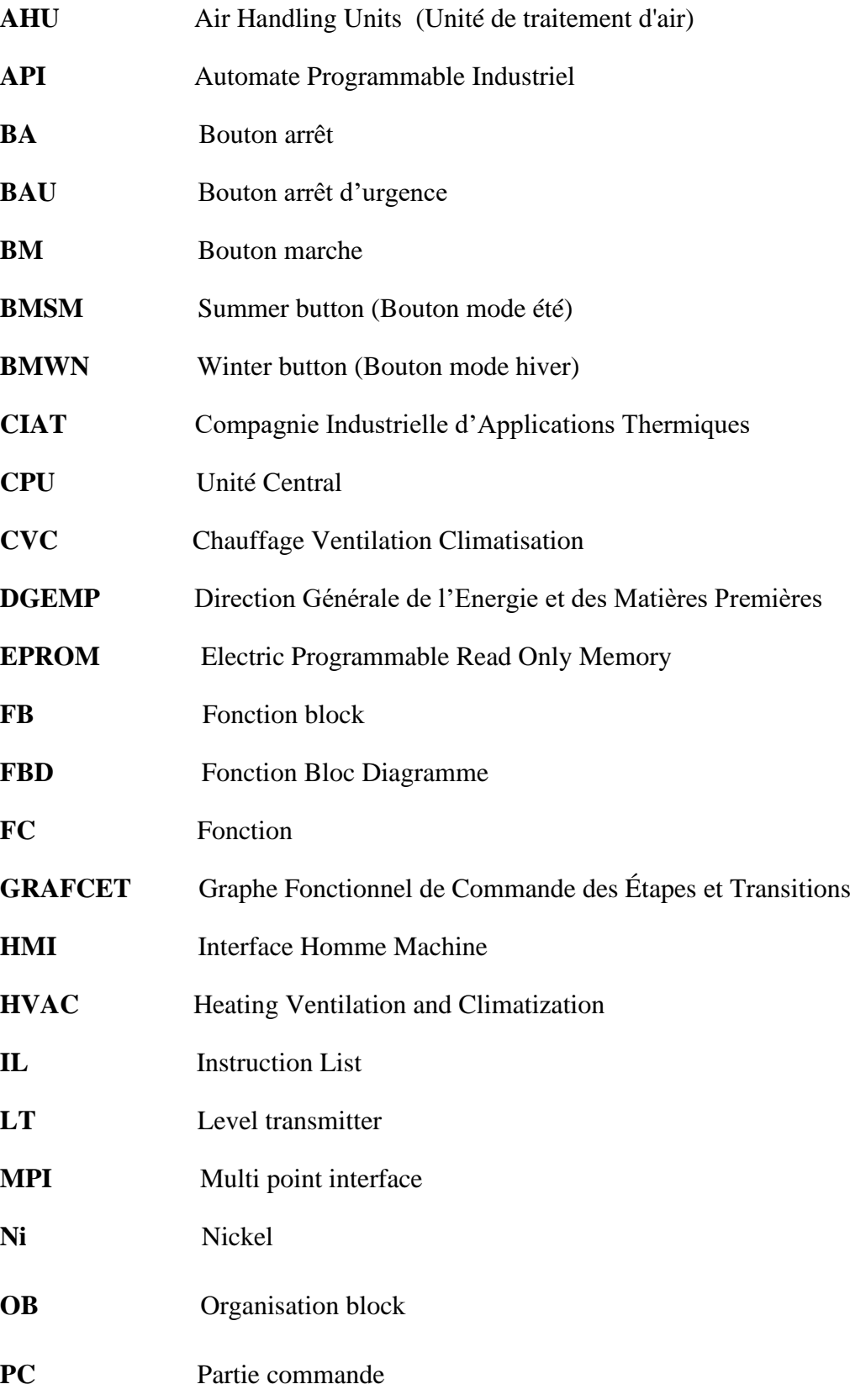

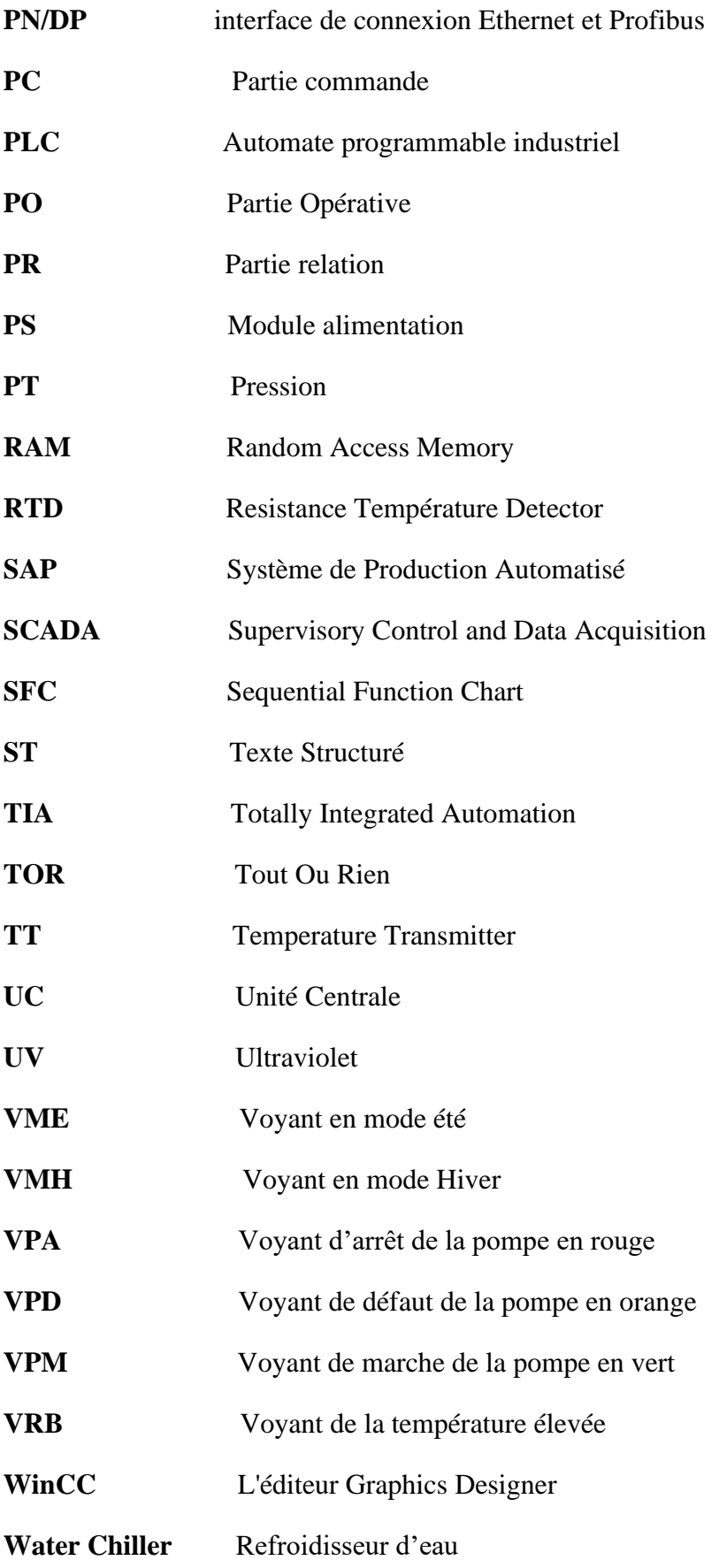

# **Introduction générale**

Aujourd'hui dans le monde, l'humanité a fait des progrès énormes dans tous les domaines, qui sous-entend les progrès de la civilisation humaine moderne. Ces progrès ont apporté des avancées considérables dans l'industrie (La révolution industrielle). Cela apporte des avantages mais aussi des inconvénients, avec les fondements polluants qui polluent l'environnement y compris l'air que nous respirons.

 En outre, la hausse récente des prix des fossiles et de l'énergie accélère la sensibilisation et l'attention des personnes en se concentrant sur l'utilisation de solutions plus durables que le recours à des combustibles fossiles. Les ingénieurs ont épuisé des idées pour évaluer les mesures les plus rentables pour atteindre un objectif renouvelable et durable. La plupart des mesures appliquées au secteur des bâtiments visent à améliorer les performances de tous les indicateurs : réduction de la consommation d'énergie, l'efficacité de l'eau, la réduction des émissions des gaz à effet de serre, l'amélioration de la qualité de l'environnement intérieur.

Comme n'importe quelle autre condition, une ventilation ou climatisation insuffisante dans un bâtiment peut entraîner des problèmes d'humidité, d'odeur désagréable, de manque d'oxygène et de contenu inacceptable de gaz toxiques tels que le CO. Des contaminants tels que le formaldéhyde ou le radon peuvent également s'accumuler dans des maisons mal ventilées.

 De nos jours nous passons 90% de notre temps à l'intérieur des habitations et l'air que nous respirons est 8 fois plus pollué qu'à l'extérieur. La climatisation la ventilation et l'humidification font partie du processus de traitement de l'air. Ces dispositifs existent en différents modèles ceux qui filtrent l'air, qui en modifient la température, l'humidité et ceux qui le font recirculer et ceux qui l'évacuent (tout air neuf).

Notre travail consiste à étudier et automatiser un système de refroidissement a l'eau, qui est déjà applicable par un autre système de commande (HONEYWELL). En effet, notre travail consiste à refaire la partie commande par un autre système (Siemens). Notre refroidisseur, qui est utilisé pour refroidir les zones de production tel qu'unité de fabrication des bouteilles et bouchons, Dispositif d'injection, et faire passer l'eau froid a l'unité de traitement d'air, qui

consiste à aérer les bâtiments d'usine. Pour commander et automatiser ce système, de nombreux capteurs, ainsi que des actionneurs, sont utilisés pour transmettre et recevoir des informations selon la commande d'un automate programmable industriel Siemens de la gamme S7-1500, réalisé à l'aide du logiciel TIA PORTAL.

Pour mener à bien notre projet, le mémoire est organisé en quatre chapitres.

- Le premier chapitre, est consacré à la présentation générale de Sarl HAYAT DHC Algérie.
- Le deuxième chapitre, introduit les différentes types et techniques de refroidissement.
- Le troisième chapitre, est consacré l'étude technique du système CVC et la partie climatisation, ainsi qu'au dimensionnement des capteurs et les différents auxiliaires de commande automatique, utilisés dans notre étude.
- Le quatrième chapitre présente l'environnement expérimental, où notre API et IHM sont réalisés suivant des paramètres appropriés. Cette étude est suivie par une interprétation des résultats obtenus.

# **Chapitre 1**

# <span id="page-15-0"></span>**Chapitre 1 Présentation Générale du groupe HAYAT**

# <span id="page-15-1"></span>**1.1 Introduction**

Sarl HAYAT DHC Algérie et ces unités de production **(Figure 1.1)**, compté parmi les entreprise phare dans le monde et spécialement en Algérie dans tout ce qui est produit détergent, soins bébé, soins domicile…

Nous allons présenter cette entreprise est en particulier l'unité Bingo et Test spécialisé dans la production des produits d'entretien ménager, afin de donner une idée générale sur l'installation avec ces différents processus de production.

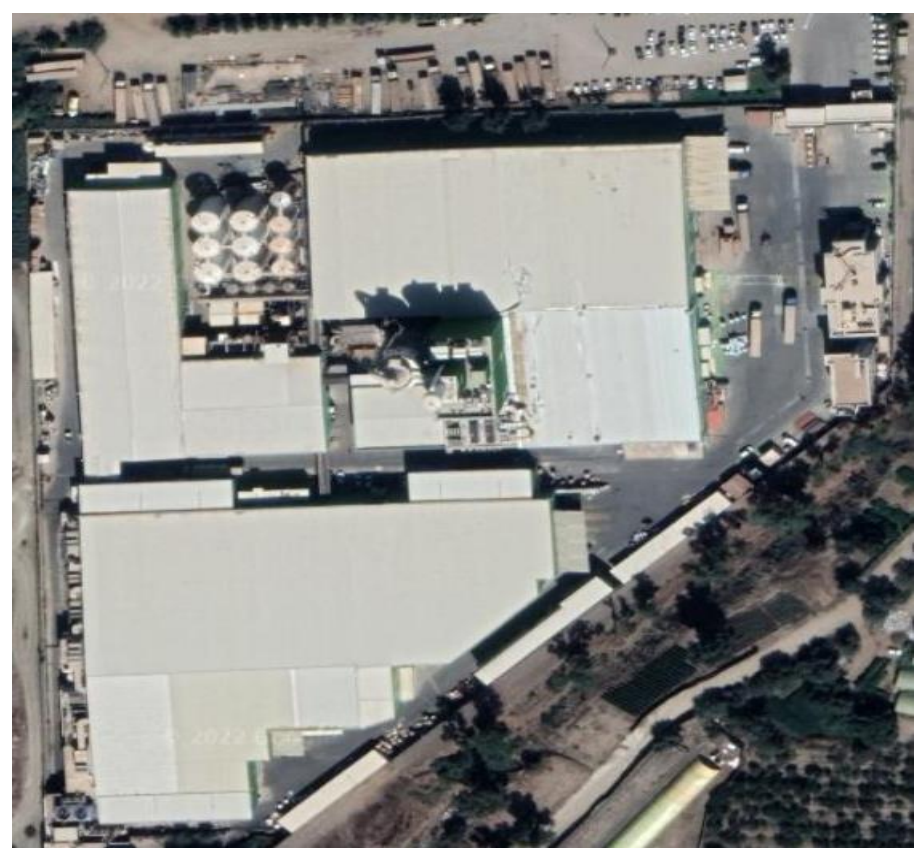

Figure 1.1: HAYAT DHC Algérie vue de ciel [1]

# <span id="page-15-2"></span>**1.2 Présentation du groupe HAYAT**

Fondée en 1937, Hayat Holding est composée de 41 entreprises opérant dans divers secteurs, notamment les produits de grande consommation, les activités portuaires, la construction, le bois et l'énergie. Avec près de 17 000 employés dans le monde entier, Hayat Holding propose 46 marques réparties dans 36 usines et distribuées dans plus de 100 pays sur 5 continents. [1]

## <span id="page-16-0"></span>**1.2.1 HAYAT Kimya**

 Les marques de Hayat d'entretien ménagers, d'hygiène et de tissus comprennent les marques Bingo, Test, Has, Molfix, Bebem, Molped, Joly, Evony, Papia, Familia, Teno et Focus. Le siège de Hayat Kimya est situé en Turquie et compte des filiales en Iran, en Égypte. En Bulgarie, en Algérie, au Maroc, en Russie, au Nigeria et au Pakistan et emploie près de 8000 personnes dans le monde. Havet Kimya fabrique des produits en papier absorbant, des produits d'hygiène ménagère et corporelle **(Figure 1.2)**.

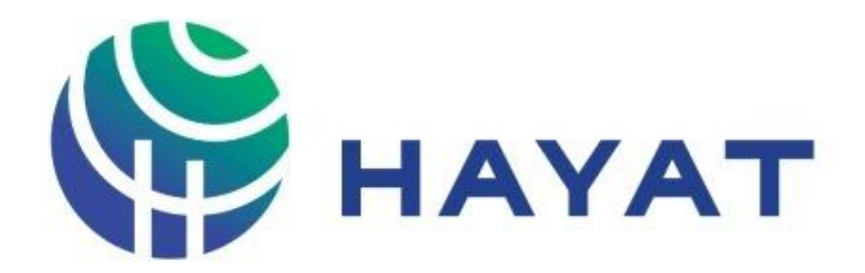

Figure 1.2: HAYAT Kimya logo [2]

## <span id="page-16-1"></span>**1.2.2 Sarl HAYAT DHC Algérie**

SARL HAYAT DHC Algérie filiale de Hayat Kimya, est présente sur le marché algérien depuis 2005 dans le secteur des produits d'entretien ménager avec ses marques BINGO et TEST : les couches bébé et lingettes avec MOLFIX et BEBEM, les serviettes hygiéniques avec MOLPED et les mouchoirs humides PAPIA. Papier hygiénique PAPIA et FAMILIA **(Figure 1.3)**.

La Sarl Hayat DHC Algérie possède :

- Deux unités de production situées à la zone d'activité de Bouinan Blida RN 29.
- $\overline{\text{□}}$  Une Direction générale au niveau du Lot soumam N ° 05 Birkhadem Alger.
- Un dépôt de stockage au niveau de Khemis Khechna.

Sarl HAYAT DHC Algérie, ses acticités se regroupe en deux domaines stratégiques :

- 1- La production de deux marques importantes dans le secteur de l'entretien ménager : Bingo & Test avec une grande variété de produits.
- 2- La production de couches bébé et lingettes sous la marque MOLFEX et BEBEM ainsi que les serviettes hygiéniques MOLPED dans le secteur d'hygiène corporelle. [1]

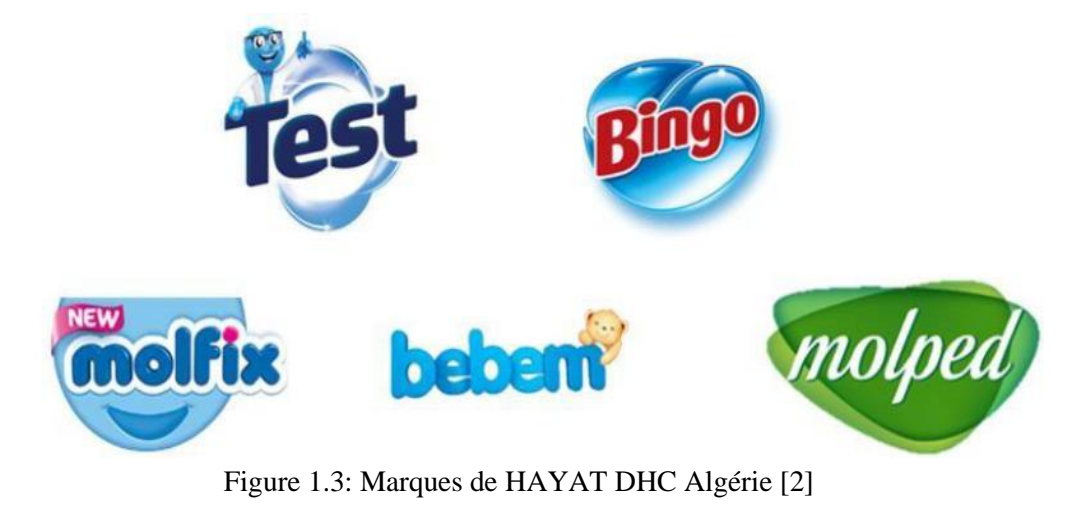

# <span id="page-17-0"></span>**1.3 Présentation de l'unité détergent**

L'unité détergent de HAYAT assure la production de deux marques importantes dans le secteur de l'entretien ménager : BINGO & TEST avec une large gamme de produits

- ➢ BINGO : poudre à lessive pour lavage à main et machine & l'adoucissant Bingo Soft, liquide vaisselle.
- ➢ TEST : poudre à lessive pour lavage à main et machine, liquide vaisselle, savon de beauté et de Marseille, lave surfaces, eau de javel, lave vitre et poudre à récurer.

Ces produits sont le résultat de plusieurs chaines de productions, les processus utilisés sont de complexité variante, en ce qui suit nous allons décrire quelques – uns

## <span id="page-17-1"></span>**1.3.1 Les processus de production**

 Bingo et Test sont deux marques de produits détergent de même nature (liquide, poudre) de différentes gammes **(figure 1.4)**, les processus de production des deux marques sont similaires, la différence entre les deux, se situe généralement au niveau de la préparation.

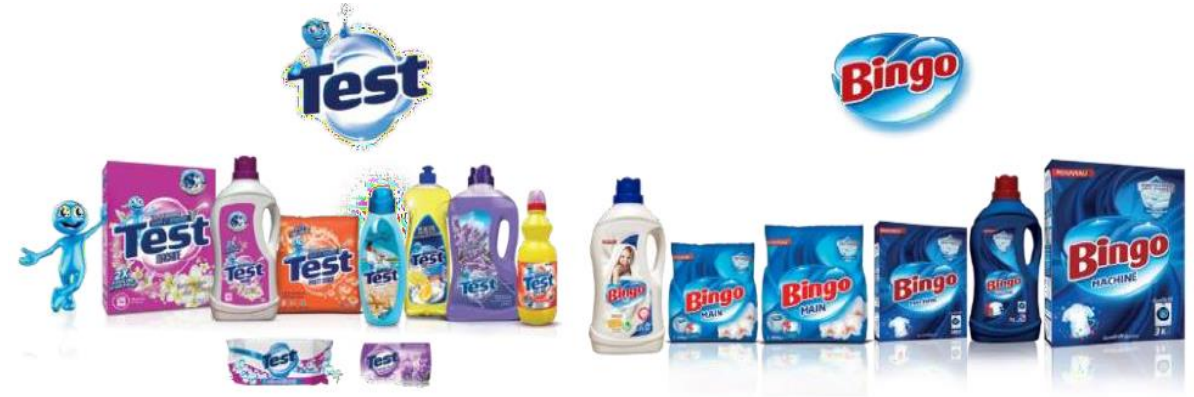

Figure 1.4: Les différents produits ménager [2]

 On peut diviser ces produits détergent en trois catégories selon les ateliers de production : détergent liquide, détergent en poudre et savon.

#### **1.3.1.1 Détergents liquide**

 Dans l'unité détergent coté liquide on trouve plusieurs lignes de remplissage de bouteilles : pour l'eau de javel, liquides vaisselle et liquides lessive, ces détergents liquide sont préparés au sein de l'entreprise ainsi que l'emballage utilisé (bouteilles, bouchons et étiquettes).

#### **a. Chaines de remplissage détergent liquide**

 Pour les deux marques Test et Bingo les mêmes chaînes de remplissage sont utilisé alternativement selon le détergent à remplir, la même structure de base **(figure 1.5)** est abordée pour chaque chaine de remplissage.

Dans cette partie nous allons décrire celle du liquide lessive avec ces différentes machines.

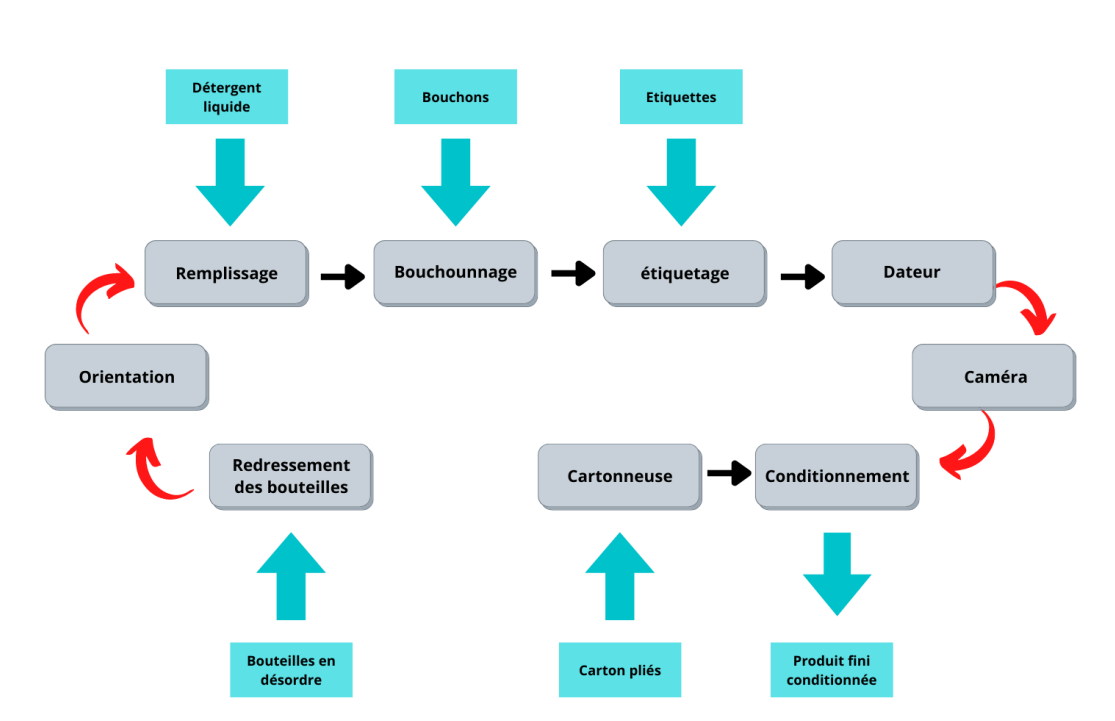

Figure 1.5: Structure de base d'une chaine de remplissage du détergent liquide

 Dans chaque chaine de remplissage on trouve un redresseur de bouteilles, le chargement de bouteilles dans le redresseur se fait via un élévateur en vrac.

 Le redresseur de bouteilles corrige la position de la bouteille à la verticale avec des orientations aléatoire, c'est la raison pour laquelle on utilise un orienteur de bouteilles qui peut détecter l'orientation de chaque bouteille et la corrige pour avoir la même orientation de bouteilles en sortie.

 L'opération du bouchonnage est enchainée juste après le remplissage par une boucheuse, une fois les bouteilles sont étiquetées, une imprimante jet d'encre marque la date de fabrication et d'expiration ainsi que le Lot sur ces bouteilles.

 Une caméra est utilisée pour détecter toute bouteille non conforme à l'image de référence : un bouchon mal séré, une date illisible ou une étiquette mal orientée est une bonne raison pour rejeter une bouteille.

 Un robot manipulateur reçoit les cartons d'une part et les bouteilles d'une autre part, soulève les bouteilles et les met dans les cartons, ces cartons sont scotchés et pesés (un système de rejet est placé pour rejeter les cartons non conformes au poids requis) avant de les conditionnés sur des palettes **(figure 1.6)**.

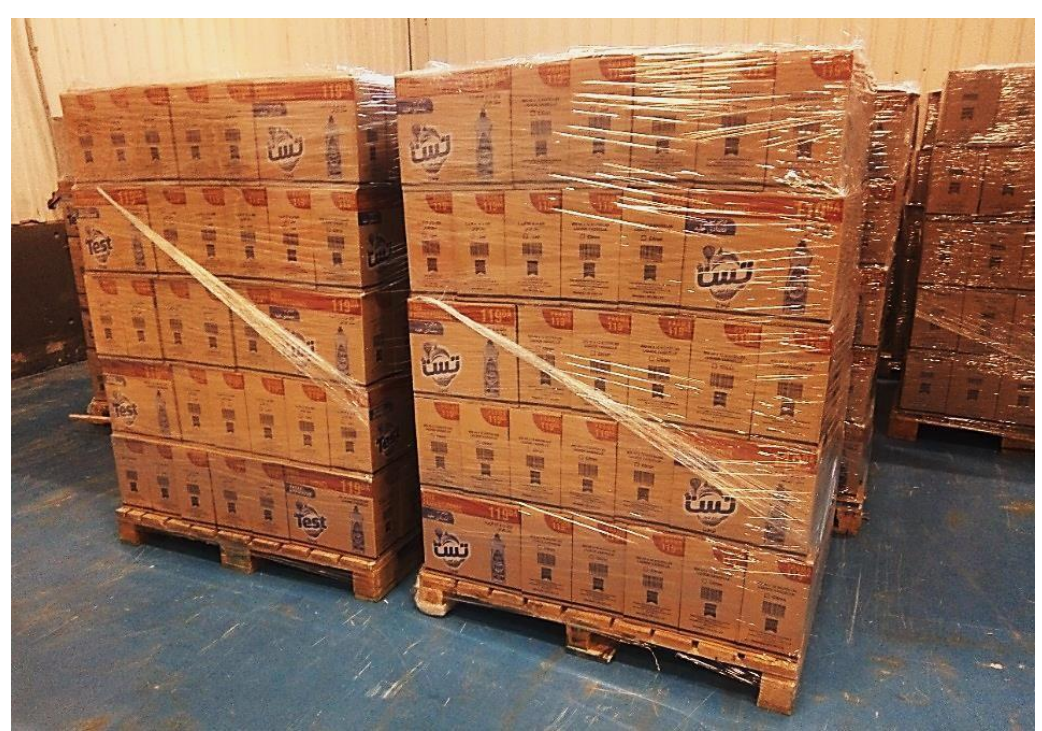

Figure 1.6: Détergent liquide conditionné

#### **1.3.1.2 Détergents en poudre**

 La production des détergents en poudre se fait au sein de l'unité Préparation Poudre, une fois le détergent prêt à être conditionner il sera transmis aux machines de conditionnement, l'emballage utilisé est déterminé selon le type du détergent (lessive machine, produit multiusage) : cartons, bidons ou sacs en plastique **(figure 1.7)**.

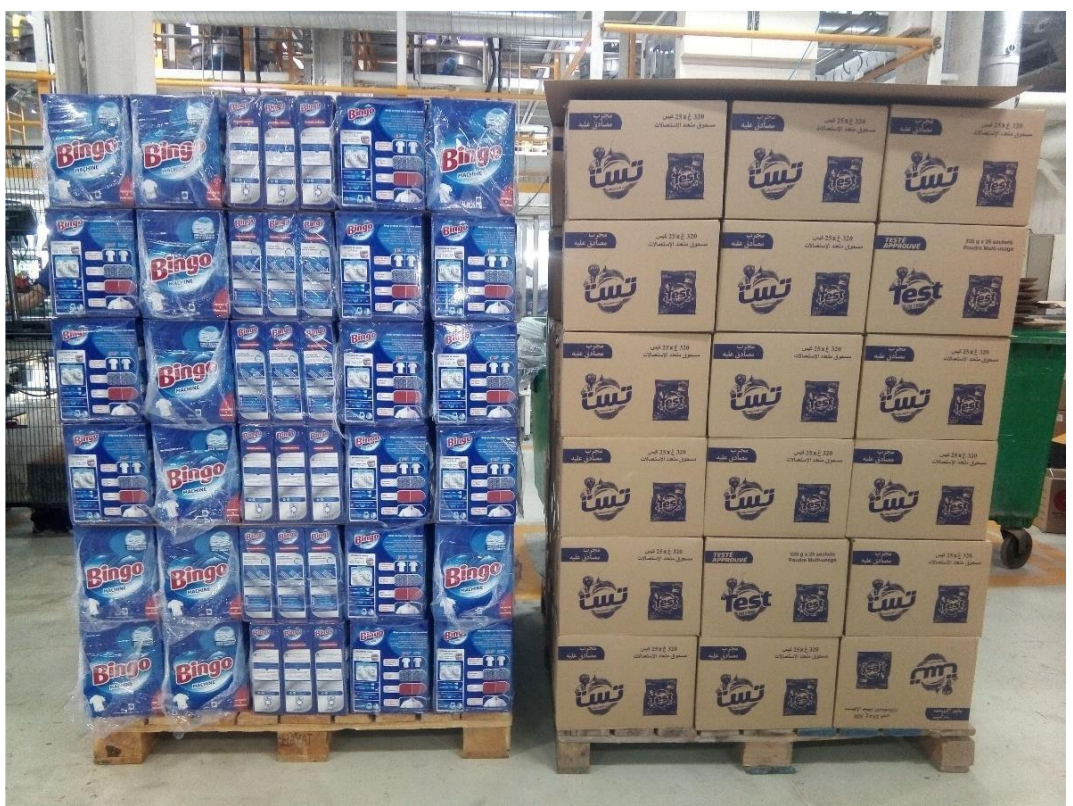

Figure 1.7: Produits détergent en poudre prêt au stockage

### **1.3.1.3 Production Savon**

 La production du savon Marseille et des savonnettes se fait selon les opérations : mixage, découpage, marquage, emballage **(figure 1.8)**.

Un mixeur se charge de la préparation du savon doté d'une presse en sortie ; il transforme cette mixture à une longue barre acheminé vers la partie de découpage, les savonnettes résultantes passe au marquage par pressage du logo, une fois les savonnettes sont de bonne forme elles seront emballées et prêtes au conditionnement.

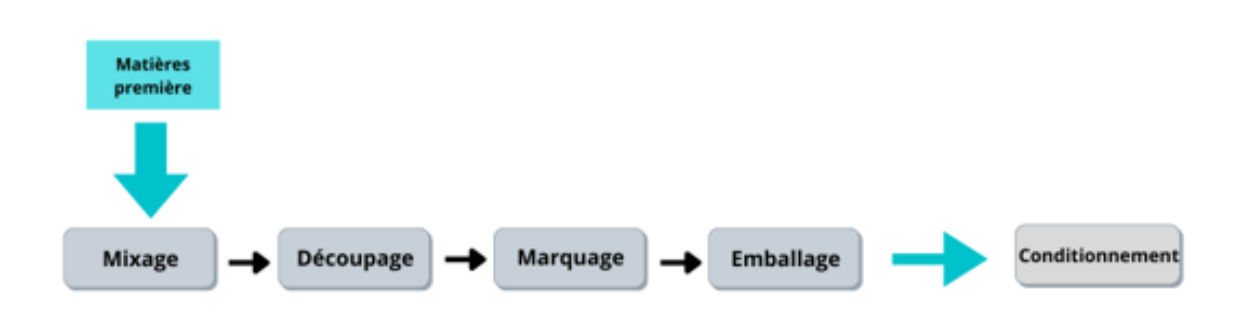

Figure 1.8: Etapes de production du savon

# <span id="page-21-0"></span>**1.4 L'intérêt du refroidissement pour l'entreprise**

 Les procédés industriels et manufacturiers qui utilisent de l'énergie transforment plusieurs formes d'énergie (mécanique, chimique, électrique, etc.) en chaleur et en bruit. Selon le procédé choisi, cette chaleur ne peut pas toujours être récupérée et/ou réutilisée, mais elle doit être extraite du procédé par refroidissement.

 Dans l'unité Bingo et Test, Molfix et l'unité de fabrication de bouteilles et bouchons **(figure 1.9)**, la production des différents produits ménager**(figure 1.10)** avec une performance énormes et surtout plus rapide ainsi que l'emballage utilisé entraînent une quantité de chaleur indésirable, qui peuvent défectueux les composant sensible dans la phase de production (les cartes électroniques, les capteurs sensibles à la température…), et réagisse d'une manière négative sur le produit semi-final (la bouteille, bouchons) ou final (liquide savon, savon…).

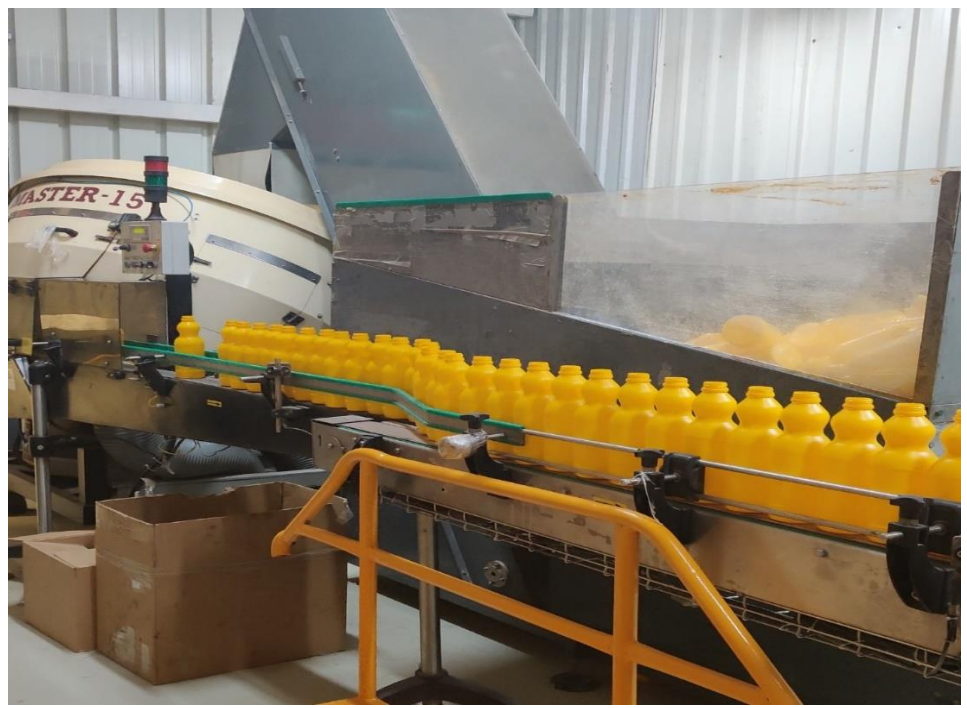

Figure 1.99: Production des bouteilles et bouchons

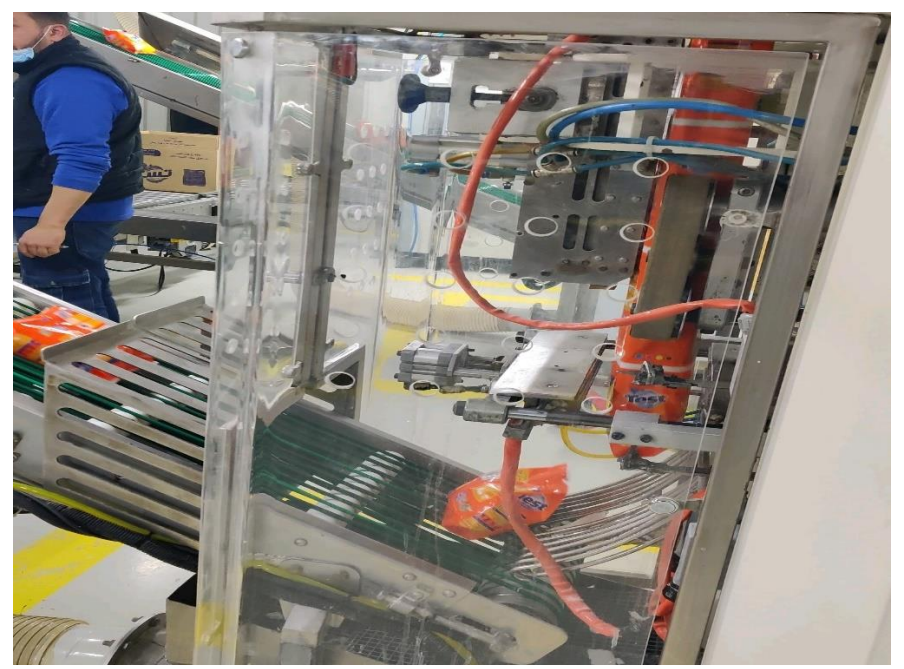

Figure 1.10: la production des différents produits ménager

 Le système de refroidissement a l'eau est la solution idéale pour bien éviter ses problèmes, il permit de protéger les composants de chaine de fabrication, assure l'aération des zones de production, maintenir les conditions faites afin d'avoir un produit sans default au niveau final **(figure 1.11)**.

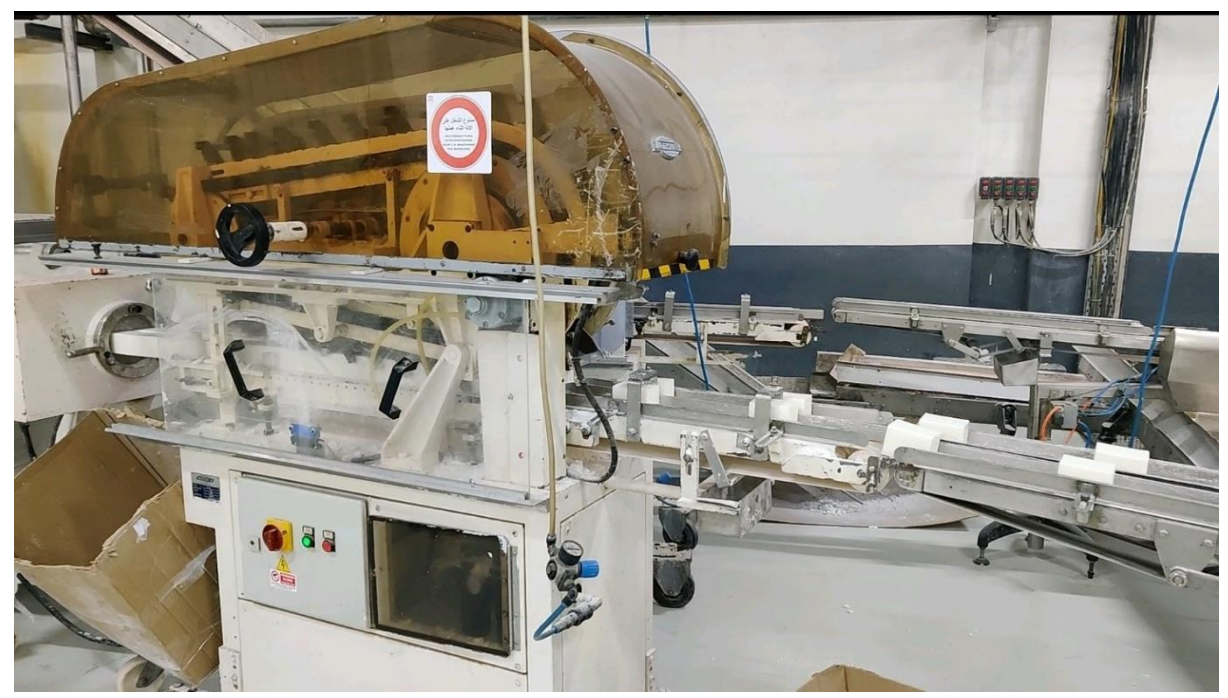

Figure 1.11: la production de savon avec des moules chauds

# <span id="page-23-0"></span>**1.5 Conclusion**

Ce chapitre permit d'avoir une idée générale sur la SARL HAYAT DHC Algérie, en particulier l'unité Bingo et Test, et les différents processus et machines utilisés, ainsi que l'intérêt de notre étude sur le projet pour le développement de l'entreprise en générale.

Dans le prochain chapitre nous allons développer tous ce qui est nécessaire point de vue équipements et définitions pour le développement du travail qui nous a été demandé.

# **Chapitre 2**

## <span id="page-25-1"></span><span id="page-25-0"></span>**2.1 Introduction**

 Ce chapitre donne une brève description des principes utilisés dans quelques configurations de systèmes de refroidissement dans l'industrie. Dans ces configurations, on trouve un ensemble d'applications qui visent à satisfaire les exigences en termes de procédé

 Le refroidissement trouve de nombreuses applications dans des domaines très variées (industries, Domestique, agroalimentaire, pétroléochimie…) et c'est dans ses domaine-là que le refroidissement occupe une place prépondérante car il permet de limiter les (pertes après récolte…) et de conserver et prolonger la durée de vie des produits finis et composants industriel.

### <span id="page-25-2"></span>**2.2 Sources de chaleur**

 Tous les procédés industriels et manufacturiers qui utilisent de l'énergie transforment plusieurs formes d'énergie (mécanique, chimique, électrique etc.) en chaleur et en bruit. Selon le procédé choisi cette chaleur ne peut pas toujours être récupérée et / ou réutilisée, mais elle doit être extraite du procédé par refroidissement.

 La quantité de chaleur non récupérable peut être appelée chaleur résiduelle, et elle doit être rejetée dans l'environnement qui sert de puits thermique. Plusieurs procédés ayant une production élevée de chaleur résiduelle et ayant des besoins importants en refroidissement sont mentionnés ci - dessous. Dans de nombreux procédés, différentes sources de chaleur résiduelle existent et à différents niveaux élevé (plus de 60 ° C), moyen (25-60 ° C) et faible (10-25 ° C).

 De plus, différents procédés avec des demandes spécifiques peuvent se trouver sur un même site de production. Des systèmes de refroidissement de grande taille sont utilisés dans les grandes installations de combustion (sites de production électrique), dans l'industrie chimique, les raffineries, la sidérurgie, l'agro - alimentaire, l'industrie papetière, les incinérateurs et l'industrie du verre. [2]

## <span id="page-25-3"></span>**2.3 Refroidissement domestique**

Contrairement à quelques idées reçues, le refroidissement n'insuffle pas d'air frais dans une pièce, mais absorbe la chaleur et la rejette à l'extérieur. Pac air/ air, elle se compose d'une unité intérieure(l'évaporateur) et d'une unité extérieure (le condenseur). Un fluide réfrigérant coup les unités intérieures pour absorber l'excès de chaleur présent dans la pièce.

 Il passe alors à l'état gazeux et est transporté vers l'unité extérieure par l'intermédiaire d'étroits tubes de cuivre pour décharger la chaleur accumulée dans l'atmosphère. Le réfrigérant redevient alors liquide et est réacheminé vers l'unité intérieure pour recommencer le même cycle, et ce, jusqu' à l'obtention de la température désirée. En mode chauffage, l'inverse se produit. Les calories extérieures sont captées, transférées et diffusées à l'intérieur de la maison. Même par temps froid, à- 5 °C, - 10 °C, voire- 15 °C, une Pac continue de fonctionner, avec néanmoins une baisse de rendement. [3]

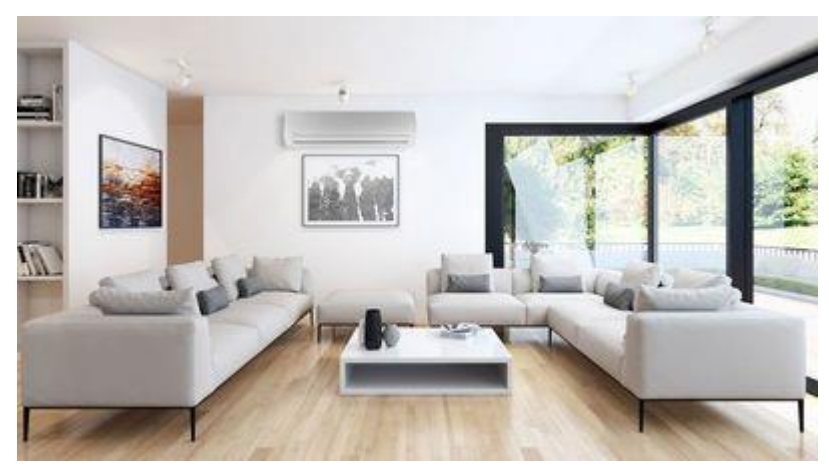

Figure 2.1: refroidissement domestique [4]

## <span id="page-26-0"></span>**2.4 Refroidissement industriel**

Les bâtiments commerciaux utilisent des systèmes de chauffage, de ventilation et de climatisation (CVC) pour déshumidifier et refroidir le bâtiment **(figure 2.2)**.

 Les bâtiments commerciaux modernes recherchent des systèmes et des composants HVAC efficaces dans le cadre d'initiatives plus larges centrées sur la performance et la durabilité des bâtiments. De même, les occupants du bâtiment s'attendent beaucoup à ce que le système CVC fonctionne comme prévu…, pour créer un environnement intérieur confortable quelles que soient les conditions extérieures au bâtiment.

Les refroidisseurs sont devenus un composant essentiel de CVC d'une grande variété d'installations commerciales, y compris les hôtels, les restaurants, les hôpitaux, les arènes sportives, les usines industrielles et de fabrication, etc. L'industrie reconnaît depuis longtemps que les systèmes de refroidissement représentent le plus grand consommateur d'électricité dans la plupart des installations. Ils peuvent facilement consommer plus de 50 % de la consommation totale d'électricité pendant les périodes saisonnières.

 En général, un refroidisseur industriel facilite le transfert de chaleur d'un environnement interne vers un environnement externe. Ce dispositif de transfert de chaleur repose sur l'état physique d'un réfrigérant lorsqu'il circule dans le système de refroidissement. Certes, les refroidisseurs peuvent fonctionner comme le cœur de n'importe quel système CVC central.

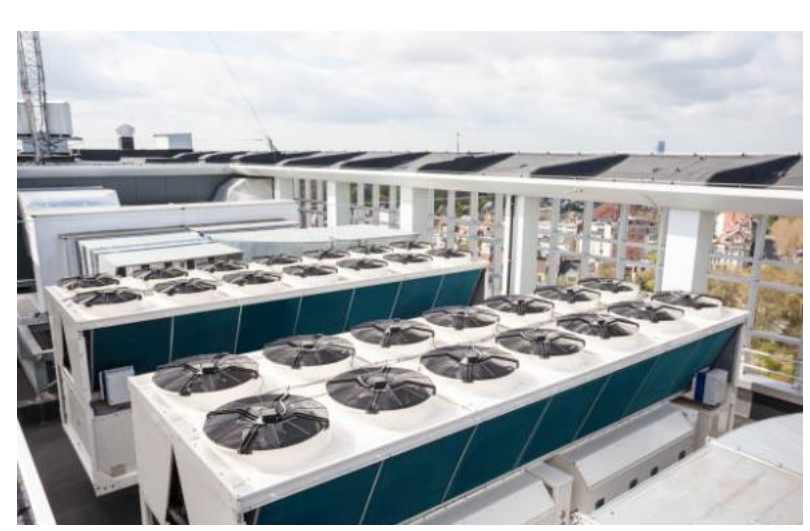

Figure 2.2 : Refroidisseur industriel [5]

# <span id="page-27-0"></span>**2.5 Principe de fonctionnement de refroidisseur**

Un refroidisseur fonctionne sur le principe de la compression de vapeur ou de l'absorption de vapeur. Les refroidisseurs fournissent un flux continu de liquide de refroidissement vers le côté froid d'un système d'eau de traitement à une température souhaitée d'environ 50 °F (10 °C).

Le liquide de refroidissement est ensuite pompé tout au long du processus, extrayant la chaleur d'une zone d'une installation (par exemple, les machines, l'équipement de traitement, etc.) lorsqu'elle retourne vers le côté retour du système d'eau de traitement.

Un refroidisseur utilise un système de réfrigération mécanique à compression de vapeur qui se connecte au système d'eau de traitement via un dispositif appelé évaporateur. Le réfrigérant circule à travers un évaporateur, un compresseur, un condenseur et un dispositif de détente d'un refroidisseur.

Un processus thermodynamique se produit dans chacun des composants ci-dessus d'un refroidisseur. L'évaporateur fonctionne comme un échangeur de chaleur de sorte que la chaleur capturée par le flux de liquide de refroidissement du processus est transférée au réfrigérant. Au fur et à mesure que le transfert de chaleur a lieu, le réfrigérant s'évapore, passant d'un liquide à basse pression à de la vapeur, tandis que la température du réfrigérant du processus diminue.

 Le réfrigérant s'écoule ensuite vers un compresseur, qui remplit plusieurs fonctions. Tout d'abord, il élimine le réfrigérant de l'évaporateur et garantit que la pression dans l'évaporateur reste suffisamment basse pour absorber la chaleur au bon débit.

 Deuxièmement, il augmente la pression dans la vapeur de réfrigérant sortant pour s'assurer que sa température reste suffisamment élevée pour libérer de la chaleur lorsqu'elle atteint le condenseur. Le réfrigérant revient à l'état liquide au niveau du condenseur. La chaleur latente cédée lorsque le réfrigérant passe de la vapeur au liquide est évacuée de l'environnement par un fluide de refroidissement (air ou eau).

# <span id="page-28-0"></span>**2.6 Types de refroidisseurs**

Comme décrit, deux fluides de refroidissement différents (air ou eau) peuvent faciliter le transfert de la chaleur latente abandonnée lorsque le réfrigérant passe de vapeur à liquide. Ainsi, les refroidisseurs peuvent utiliser deux types de condenseurs différents, refroidis par air et refroidis par eau **(figure 2.3)**.

 Les condenseurs refroidis par air ressemblent aux « radiateurs » qui refroidissent les moteurs des automobiles. Ils utilisent un ventilateur motorisé pour forcer l'air à travers une grille de conduites de réfrigérant. À moins qu'ils ne soient spécialement conçus pour des conditions ambiantes élevées, les condenseurs à air nécessitent des températures ambiantes de 35 °C (95 °F) ou moins pour fonctionner efficacement.

Les condenseurs à eau remplissent la même fonction que les condenseurs à air, mais nécessitent deux étapes pour terminer le transfert de chaleur. Tout d'abord, la chaleur passe de la vapeur de réfrigérant à l'eau du condenseur. Ensuite, l'eau chaude du condenseur est pompée vers une tour de refroidissement où la chaleur du procédé est finalement rejetée dans l'atmosphère. [6]

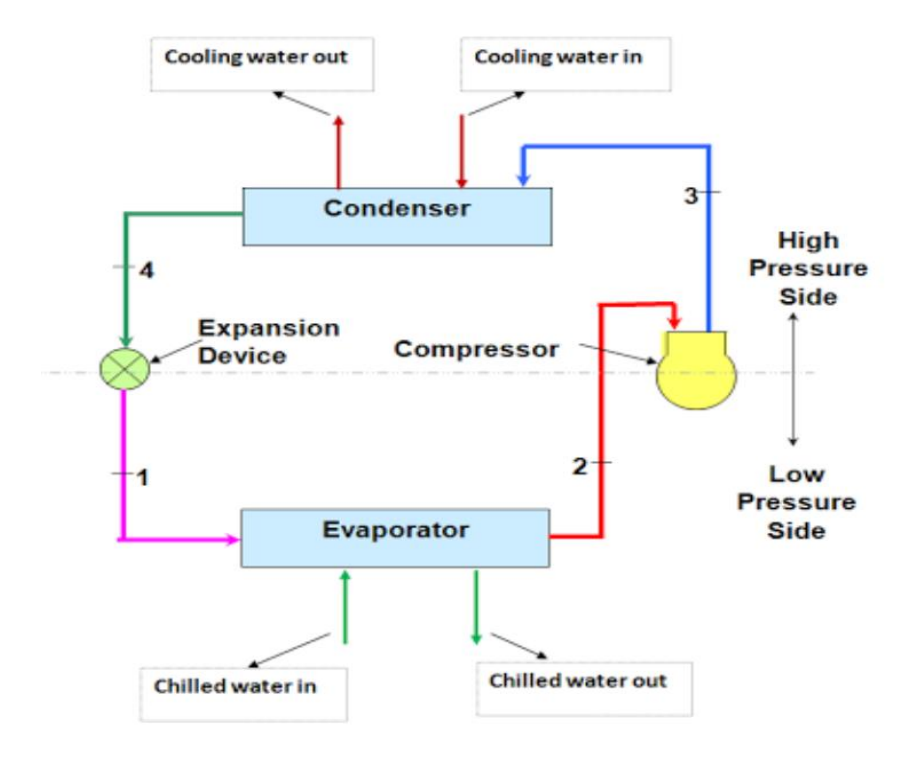

Figure 2.3: Refroidisseur industriel [6]

#### <span id="page-29-0"></span>**2.6.1 Refroidisseur a eau**

 Les refroidisseurs à eau comportent un condenseur refroidi à l'eau relié à une tour de refroidissement. Ils ont été couramment utilisés pour les moyennes et grandes installations disposant d'un approvisionnement en eau suffisant. Les refroidisseurs à eau peuvent produire une performance plus constante pour la climatisation commerciale et industrielle en raison de l'indépendance relative aux fluctuations de la température ambiante. Les refroidisseurs à eau varient en taille, des petits modèles d'une capacité de 20 tonnes à plusieurs modèles de plusieurs milliers de tonnes qui refroidissent les plus grandes installations du monde telles que les aéroports, les centres commerciaux et d'autres installations.

 Un refroidisseur à eau typique utilise l'eau du condenseur en recirculation provenant d'une tour de refroidissement pour condenser le réfrigérant. Un refroidisseur à eau contient un réfrigérant dépendant de la température (et du débit) de l'eau entrant dans le condenseur, qui fonctionne en fonction de la température ambiante du bulbe humide. Étant donné que la température du bulbe humide est toujours inférieure à la température du bulbe sec, la température (et la pression) de condensation du réfrigérant dans un refroidisseur refroidi par eau peut souvent fonctionner beaucoup plus bas qu'un refroidisseur refroidi par air. Ainsi, les refroidisseurs refroidis par eau peuvent fonctionner plus efficacement.

#### <span id="page-29-1"></span>**2.6.2 Refroidisseur a air**

Les refroidisseurs à condensation par air reposent sur un condenseur refroidi par l'air ambiant **(figure 2.4)**. Ainsi, les refroidisseurs à condensation par air peuvent trouver une application courante dans les installations plus petites ou moyennes où des contraintes d'espace peuvent exister. Un refroidisseur à condensation par air peut représenter le choix le plus pratique dans les scénarios où l'eau représente une ressource rare.

Un refroidisseur à air typique peut comporter des ventilateurs à hélice ou des cycles de réfrigération mécanique pour aspirer l'air ambiant sur un serpentin à ailettes pour condenser le réfrigérant. La condensation de la vapeur de réfrigérant dans le condenseur à air permet le transfert de chaleur vers l'atmosphère.

Les refroidisseurs à condensation par air offrent l'avantage significatif de réduire les coûts d'installation. Une maintenance plus simple résulte également de leur relative simplicité par rapport aux refroidisseurs à condensation par eau.

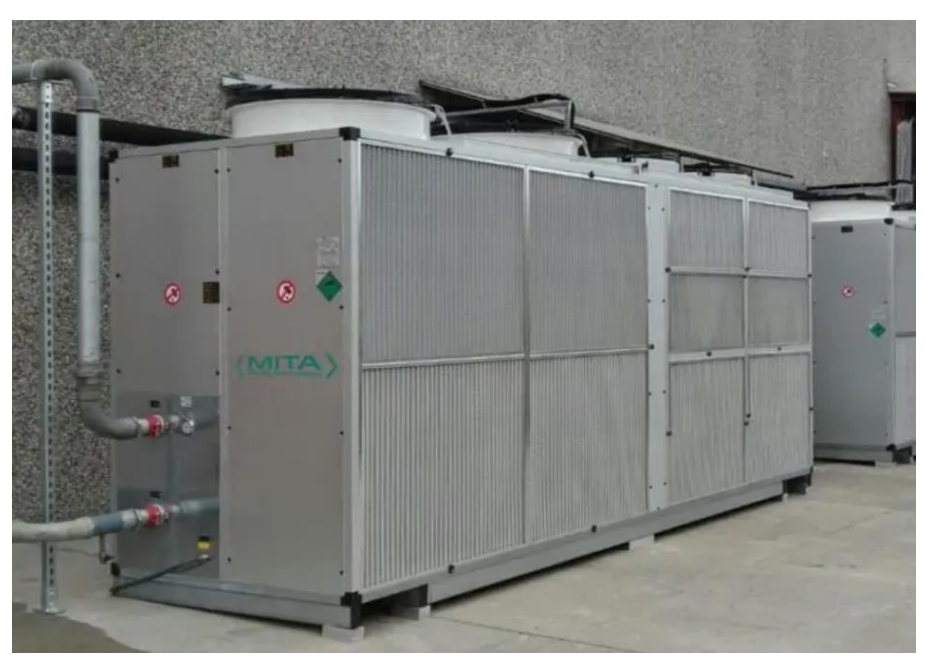

Figure 2.4: Refroidisseur sec ou à air [7]

# <span id="page-30-0"></span>**2.7 Techniques de refroidissement industriel**

 Dans le milieu industriel, on distingue la chaleur non récupérable présentant un niveau de température faible variant.

Généralement, il comprend quatre grands types de refroidissement [8] :

• Les installations de refroidissement par voie humide ou évaporatif, figure 2.5 (avec dispersion d'eau)

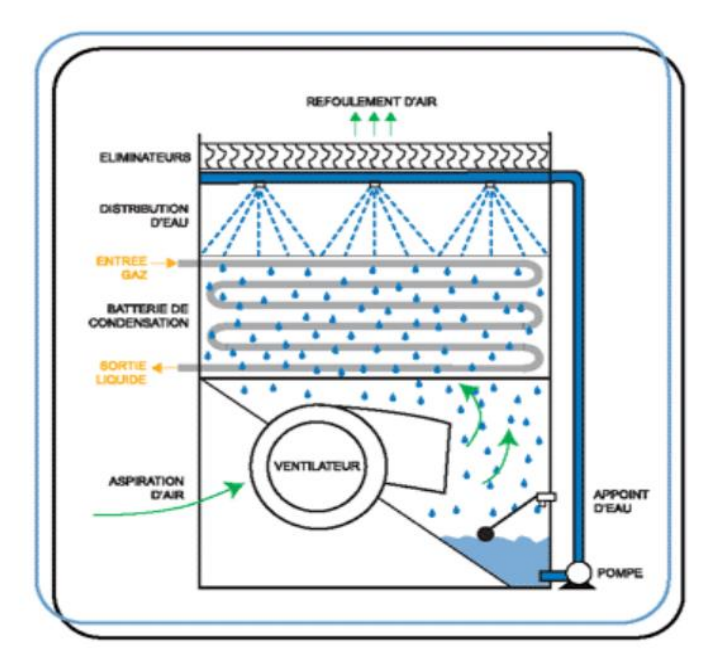

Figure 2.5: Condensateur évaporatif [8]

• Les installations de refroidissement par voie sèche et humide figure2.6 (avec ou sans Dispersion d'eau)

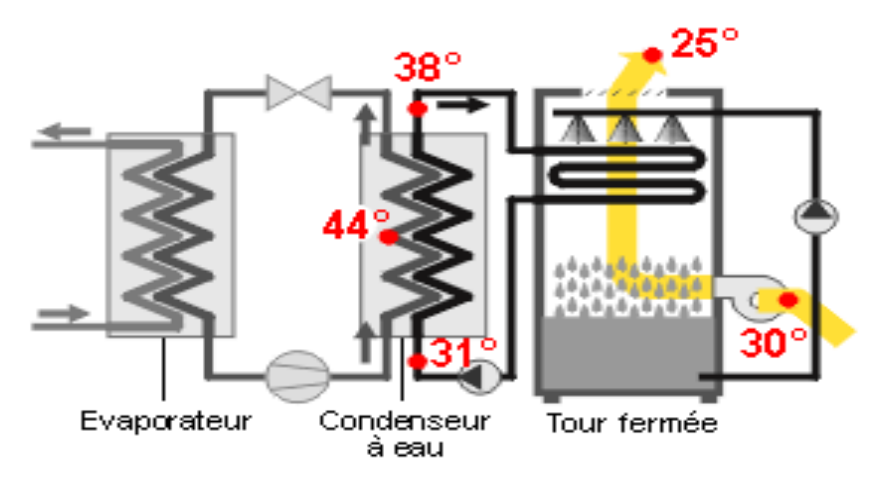

Figure 2.6: La tour de refroidissement fermée [9]

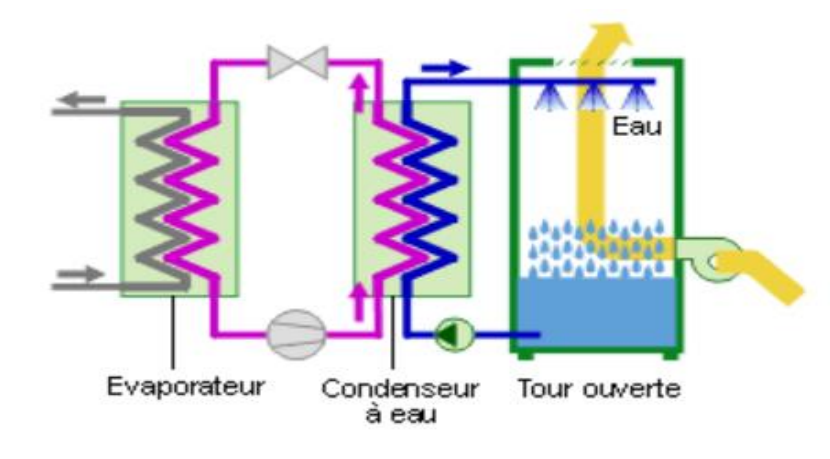

• Les installations de refroidissement par eau en circuit ouvert.

Figure 2.7: La tour de refroidissement ouvert [9]

• Les installations de refroidissement utilisant l'air sec

#### <span id="page-32-0"></span>**2.7.1 Choix d'un système de refroidissement répondant aux exigences**

 Le niveau de chaleur résiduelle est un facteur important à prendre en compte pour la sélection d'un système de roidissement industriel. Le **figure 2.8** montre les plages de température du fluide à refroidir et les systèmes de roidissement les plus adaptés. Plus le niveau de chaleur résiduelle est faible, et plus il sera difficile de le refroidir avec des systèmes de refroidissement à air.

 Dans la pratique, le refroidissement par air est souvent utilisé pour les températures de procédé supérieures à 60 °C. Les niveaux de chaleur supérieurs à 100 °C sont généralement pré refroidis avec des refroidisseurs à air si aucune option de réutilisation n'est disponible. Le refroidissement par évaporation est, en principe, souvent utilisé pour refroidir les fluides de procédé ayant des températures moyennes ou faibles. Pour les températures faibles, les systèmes à passage unique sont également utilisés, notamment si des puissances importantes sont requises.

 D'une manière générale, les paramètres à considérer lors d'une sélection des systèmes de refroidissement techniquement envisageables sont les suivantes :

- La température de retour du fluide désirée,
- La puissance thermique totale du procédé à refroidir,
- le débit d'eau ou fluide circulant dans la tour qui dépendra de l'écart de température souhaité pour le fluide venant du procédé à refroidir,
- le temps de fonctionnement de la machine à refroidir,
- les conditions climatiques, la disponibilité en eau et les besoins d'espace et lors de sa conception, il faut considérer :
- la quantité, la qualité et les coûts du fluide de refroidissement disponible (eau et air),
- la taille disponible (aire, hauteur, poids des installations de refroidissement),
- les effets sur l'environnement,
- les effets météorologiques,
- les dépenses en capital pour les systèmes de refroidissement, les pompes, le traitement des conduits et de l'eau,
- les coûts de fonctionnement des pompes, des ventilateurs et du traitement de l'eau,
- les coûts annuels de maintenance et de réparation. En général, les coûts de maintenance pour les systèmes à air sont considérés comme inférieurs, car le traitement antitartre et le nettoyage mécanique de la surface de l'eau n'est pas nécessaire,
- les paramètres de fonctionnement tels que la durée de vie minimale, le temps de fonctionnement annuel, la charge moyenne dans le taux de production thermique et le débit d'eau.

Il est nécessaire également de surdimensionner le système de refroidissement au moment de sa phase d'installation pour prévenir à une augmentation de la capacité de production.

 L'utilisation des matériaux sensibles à la corrosion nécessite un traitement sévère de l'eau qui circule dans le circuit.

 Généralement, on utilise souvent de l'acier carbone, l'acier galvanisé, l'aluminium/laiton, le cuivre/nickel, les types adaptés d'acier inoxydable et le titane. [10]

| Plage de températures         | Système de refroidissement         | Applications                          |
|-------------------------------|------------------------------------|---------------------------------------|
| · Basse température           | · Système à passage unique         | · production d'électricité            |
| $(10 - 15^{\circ}C)$          | · Tours de refroidissement         | · procédés pétrochimiques             |
|                               | par voie humide (tirage            |                                       |
|                               | forcé ou naturel)                  |                                       |
|                               | · tours de refroidissement         |                                       |
|                               | hybrides                           |                                       |
|                               | • systèmes<br>de                   |                                       |
|                               | refroidissement combinés           |                                       |
| Température moyenne           | · systèmes à passage unique        | · cycles de réfrigération             |
| $(25 - 60^{\circ}C)$          | · tours de refroidissement         | · compresseurs                        |
|                               | voie humide (tirage<br>par         | · refroidissement<br>de               |
|                               | forcé/naturel)                     | machines                              |
|                               | · tours de refroidissement         | • refroidissement                     |
|                               | en circuit fermé                   | d'autoclaves                          |
|                               | • condenseurs<br>par               | • refroidissement de fours            |
|                               | évaporation                        | rotatifs                              |
|                               | • refroidisseurs à air             | · aciéries                            |
|                               | • condenseurs à air                | • cimenteries                         |
|                               | · tours de refroidissement         | d'électricité<br>$\bullet$ production |
|                               | hybrides/condenseurs               | les régions<br>dans<br>plus           |
|                               | · tours de refroidissement         | chaudes                               |
|                               | hybrides en circuit fermé          | (méditerranéennes)                    |
| Température élevée            | $\bullet$ systèmes<br>à<br>passage | · usines d'incinération de            |
| (supérieure à $60^{\circ}$ C) | unique dans<br>des<br>cas          | déchets                               |
|                               | particuliers                       | · refroidissement du moteur           |
|                               | · tours de refroidissement         | · refroidissement des gaz             |
|                               | voie humide (tirage<br>par         | d'échappement                         |
|                               | forcé/naturel)                     | · procédés chimiques                  |
|                               | • refroidisseur<br>à               | · centrale électrique                 |
|                               | air/condenseurs                    |                                       |

Figure 2.8: plages de température du fluide à refroidir [11]

#### <span id="page-34-0"></span>**2.7.2 Conditions additionnels sur l'environnement**

Les exigences en matière d'environnement peuvent affecter l'utilisation des systèmes de refroidissement, et constituent une étape supplémentaire dans la sélection objective d'un nouveau système de refroidissement ou l'optimisation d'un système de refroidissement existant. En règle générale, on distingue cinq paramètres principaux ayant des conséquences sur le choix des systèmes de refroidissement :

- la réduction de la consommation d'énergie
- la réduction des émissions de chaleur
- la réduction des émissions de panaches importants
- la réduction des émissions dans l'eau
- la réduction des émissions sonores
- la minimisation des nuisances dans le sol et l'habitat terrestre.

 Ces aspects sont liés et chaque choix a potentiellement des conséquences sur l'un des autres aspects. L'objectif est de prévenir les émissions dans l'environnement provenant des opérations de routine.

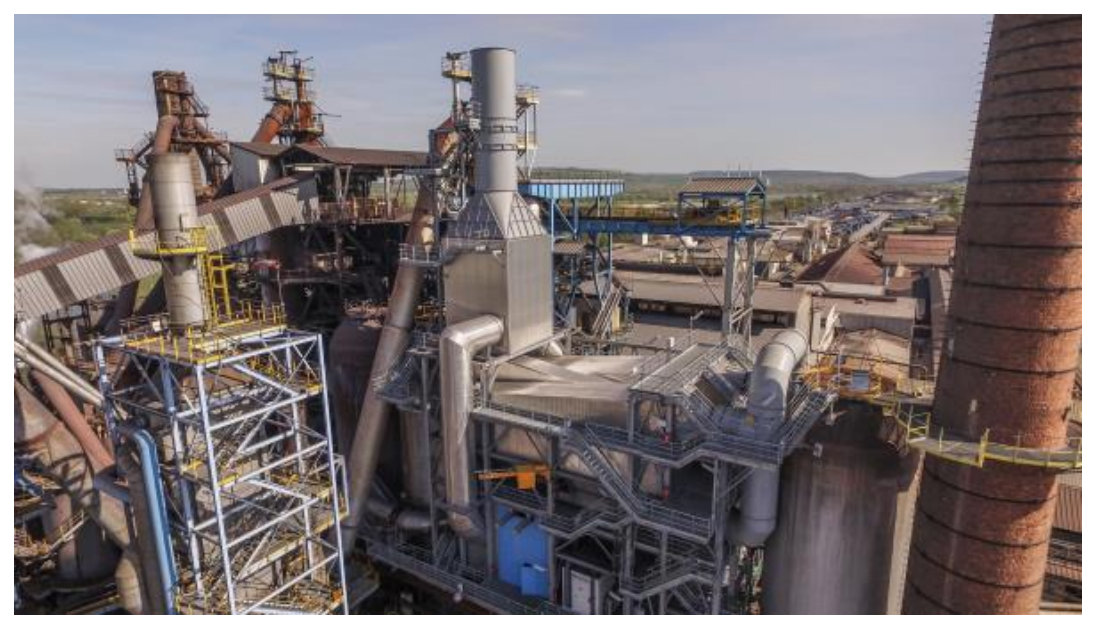

Figure 2.9 : environnement d'industrie a l'extérieur [12]

# <span id="page-35-0"></span>**2.8 Comparaison générale entre les systèmes de refroidissement à l'air et à l'eau**

 La minimisation des aspects environnementaux se traduit souvent par une comparaison entre les systèmes de refroidissement à eau et à air. Il fut préconisé plus tôt dans ce document de ne pas choisir entre système de refroidissement à l'eau et à l'air à partir de considérations générales, car les contraintes locales peuvent limiter l'utilisation de chacun de ces systèmes.

 Toutefois, il pourrait s'avérer opportun de considérer ou de reconsidérer les besoins en eau d'un système de refroidissement à la vue des programmes pour la conservation de l'eau et de la demande croissante d'une eau de bonne qualité à d'autres fins (publiques et industrielles) que celle du refroidissement.

 Le point de bascule économique dans le choix entre les systèmes à refroidissement par air sec et par eau n'est pas fixe et, selon les sources, se situera pour des températures finales requises entre 50 et 65°C, en fonction des conditions climatiques locales.
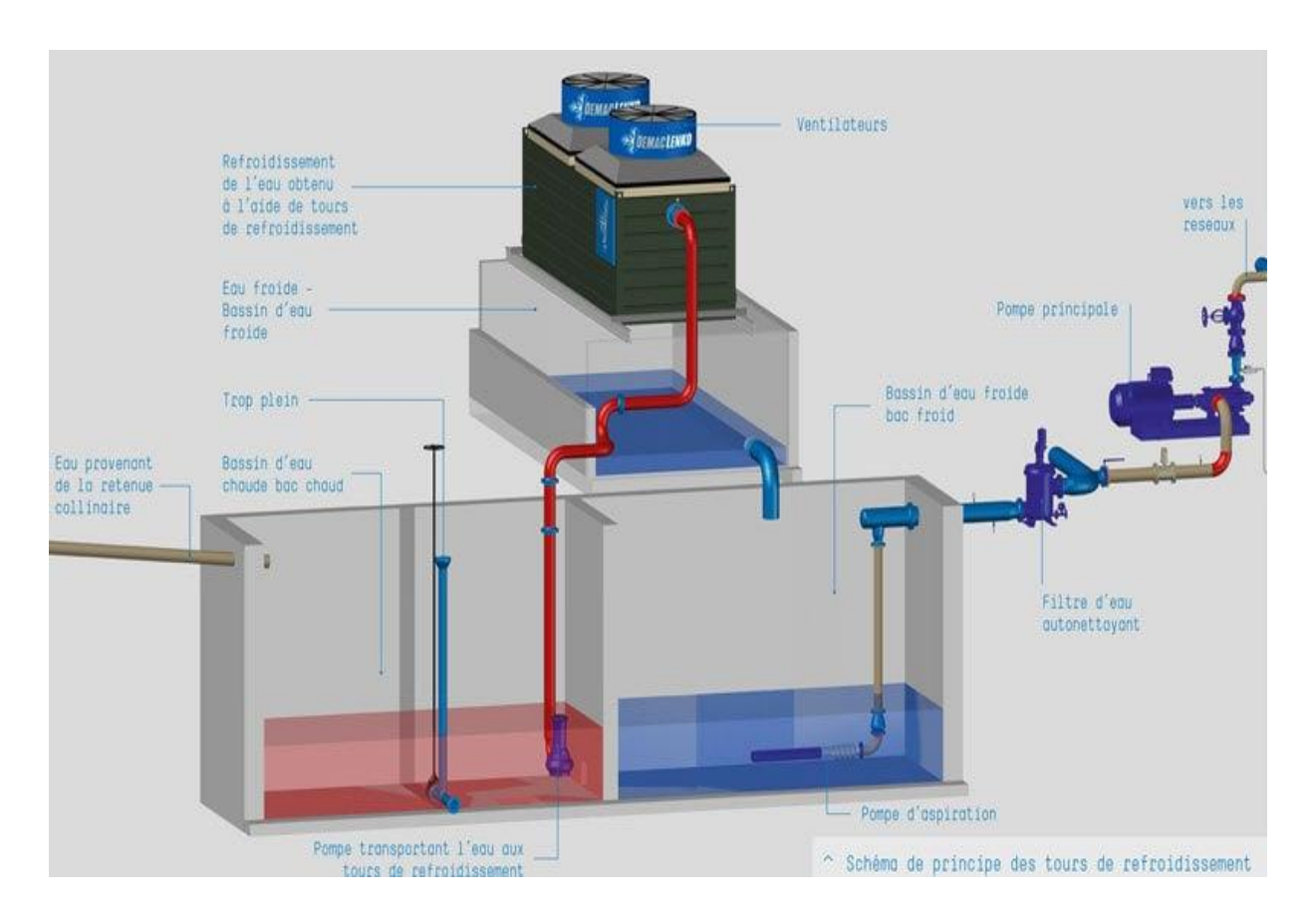

Figure 2.10: Refroidissement a eau [12]

# **2.9 Conclusion**

 Dans ce chapitre nous avons présenté le principe, et les techniques de refroidissement, son fonctionnement, les conditions nécessaires pour faire le choix entre les systèmes de refroidissement, avec une comparaison générale entre le refroidissement par air ou eau.

# **Chapitre 3**

# **Chapitre 3 Etude technique sur HVAC (CVC) et la partie climatisation**

# **3.1 Introduction**

 Notre travail s'inscrit dans l'un des projets de recherche et développement industriel, pour des applications sur le terrain, l'objectif est de définir le système CVC et d'étudier, une installation de refroidissement d'eau à usage industriel, d'une capacité de AHU1 et AHU2 (90000 M**<sup>3</sup>** /H et 40000 M**<sup>3</sup>** /H).

 Ce chapitre est consacré à l'étude technique du système HVAC en générale, au système automatisé et à l'automate programmable industriel, en mentionnant aussi, la supervision (HMI).

# **3.2 Le système CVC**

Le système CVC (Chauffage, Ventilation et Climatisation) est un système tout-en-un installé à l'intérieur d'un bâtiment ou d'un établissement pour assurer une bonne qualité de l'air, une bonne circulation de l'air et le confort de ses occupants. Les systèmes CVC assurent une bonne qualité de l'air en faisant circuler l'air à l'intérieur et en l'évacuant à l'extérieur du bâtiment **(figure 3.1)**.

 La plupart des bâtiments résidentiels et commerciaux sont équipés d'un système de CVC. Le fait d'avoir une unité centrale est typique des endroits qui connaissent des changements de température saisonniers et extrêmes. Les systèmes CVC fonctionnent principalement pour contrôler le climat de la zone dans laquelle ils sont placés. Ils ne servent pas seulement à chauffer et à refroidir, ils garantissent également la qualité de l'air intérieur, qui contient des quantités adéquates d'oxygène et ne contient pas de gaz toxiques. Certains systèmes CVC peuvent même mesurer la quantité de monoxyde de carbone présente dans la zone.

 Les composants d'un système CVC intègrent les fonctions de chauffage, de ventilation et de climatisation. Cela comprend le filtre, le compresseur, les serpentins, le ventilateur, les sorties d'échappement, les conduits et d'autres pièces électriques. Les systèmes CVC peuvent également être appelés systèmes de climatisation, car il existe des unités de climatisation dotées d'un dispositif de chauffage. Le système de ventilation de ces unités peut être soit naturel, ce qui est le plus courant, soit doté de composants supplémentaires de purification de l'air tels que des filtres spéciaux [13].

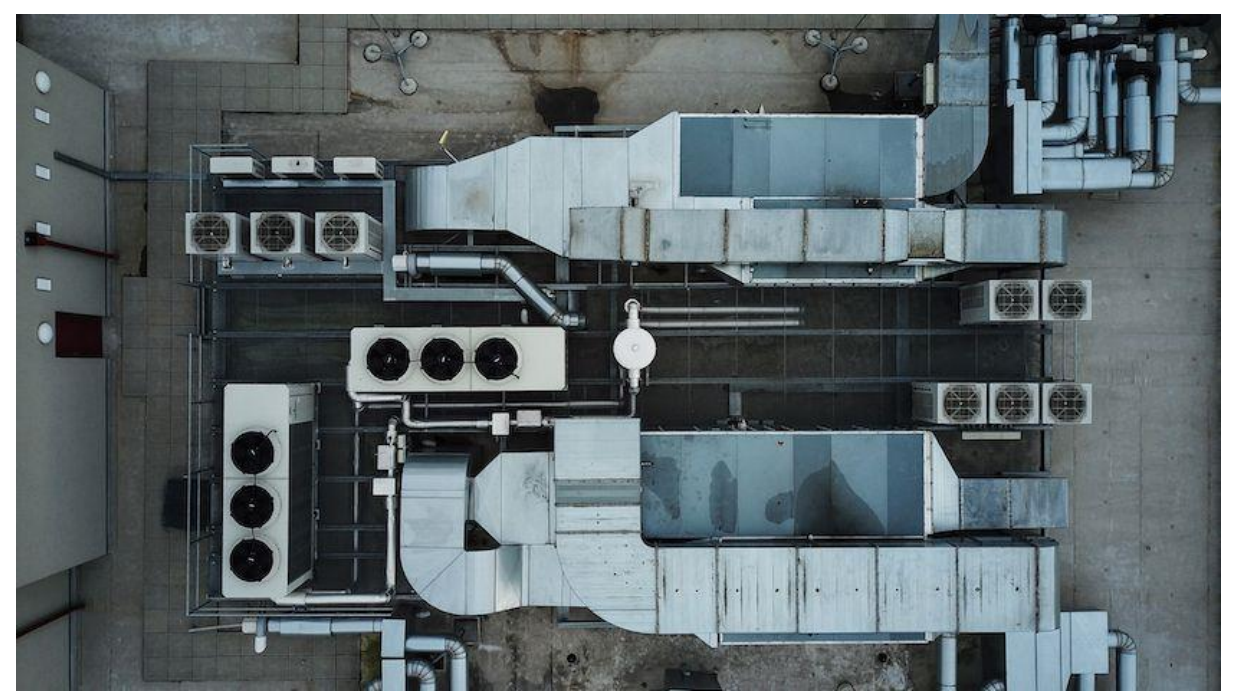

Figure 3.1: Système CVC (HVAC) [13]

# **3.3 principaux types**

Les systèmes de CVC se répartissent en deux grandes catégories : résidentiels et commerciaux. Sous ces catégories se trouvent différents types de systèmes CVC qui sont installés en fonction de leur utilisation.

# **3.3.1 Systèmes CVC résidentiels**

#### ➢ **Systèmes de chauffage central et de climatisation**

 Elle permet de centraliser la climatisation de l'ensemble de la maison. Les unités centrales ont généralement les mêmes réglages, comme l'humidité et la température, pour chaque pièce. Les propriétaires peuvent personnaliser leur appareil pour y inclure un thermostat avancé et d'autres fonctions, moyennant un certain coût **(figure 3.2)**.

#### ➢ **Systèmes sans conduit**

 C'est le type de système CVC le plus courant. Les consommateurs installent cette unité dans l'intention de refroidir ou de chauffer une pièce spécifique. L'unité est fixée au mur et le boîtier principal qui comprend le compresseur et le condenseur est situé à l'extérieur de la maison. Le filtre à air et les évaporateurs font partie de l'unité intérieure.

#### ➢ **Unités de conditionnement**

 Ce système se situe à mi-chemin entre le système de chauffage, de ventilation et de climatisation (CVC) central et les systèmes de division sans conduit. Ce système CVC est capable de refroidir une plus grande surface mais est plus petit qu'une unité centralisée. Les unités groupées peuvent être installées à l'intérieur ou à l'extérieur. L'unité extérieure qui contient des condensateurs refroidis par air est une option populaire car elle nécessite moins d'entretien.

#### ➢ **CVC de type fenêtre**

 Ce système est recommandé pour les zones plus petites et spécifiques, tout comme le système de type split. La principale différence est qu'il n'y a pas de pièces intérieures et extérieures distinctes à installer, car les serpentins de refroidissement et les compresseurs font partie d'un seul et même boîtier. C'est le système le plus facile à installer par rapport aux autres systèmes de CVC domestiques. [14]

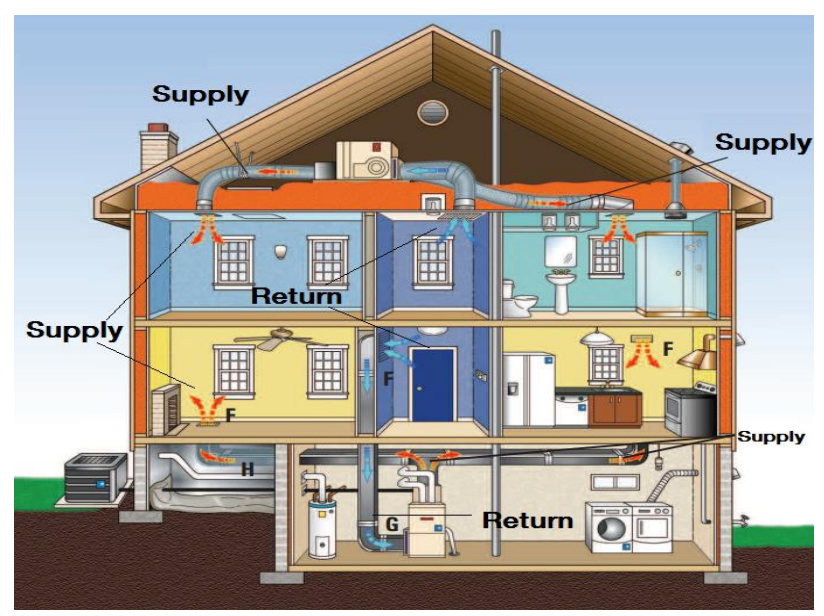

Figure 3.2: Système CVC résidentiel [15]

#### **3.3.2 Systèmes CVC commerciaux**

#### **Système monobloc**

 Il est recommandé pour les espaces commerciaux tels que les cafés, les magasins de détail et les bureaux. La principale différence avec le système split résidentiel est que des éléments supplémentaires, tels que des gaines, peuvent être incorporés au système. Cela permet une meilleure distribution de l'air afin que l'ensemble de l'espace commercial puisse être refroidi ou chauffé aux niveaux souhaités.

#### **Climatisation par système multi-split**

 Ce système fonctionne en ajoutant des unités intérieures supplémentaires à une seule unité extérieure. Les espaces commerciaux qui ont l'intention d'installer des systèmes CVC dans

plusieurs pièces peuvent utiliser ce type. Cette option coûte également moins cher que les systèmes centralisés et les réglages peuvent être contrôlés par unité intérieure.

#### **Climatiseurs terminaux monoblocs (PTAC)**

 Les hôtels et les bâtiments commerciaux similaires utilisent couramment ce type de système de CVC. Cela permet que chaque pièce puisse contrôler la climatisation individuellement. Par rapport aux systèmes CVC de type fenêtre, cette unité est plus grande et plus chère.

#### **Climatisation à débit de réfrigérant variable (VRF en anglais)**

 Cette solution est idéale pour les espaces ouverts de taille moyenne à grande, tels que les bureaux et les restaurants. Un système VRF peut chauffer et refroidir plusieurs zones simultanément. La technologie du réfrigérant est certifiée pour être économe en énergie en fournissant la plus petite quantité de réfrigérant en fonction de la température sur laquelle il a été réglé.

#### **Système combiné de CVC**

 Les espaces et bâtiments commerciaux peuvent installer une combinaison de types de systèmes CVC pour mieux répondre aux besoins de l'entreprise. L'installation de ventilateurs industriels supplémentaires est également une option qui permettra d'obtenir une meilleure circulation de l'air. Cela permet au bâtiment d'économiser de l'énergie et de réduire les coûts **(figure 3.2)**.[14]

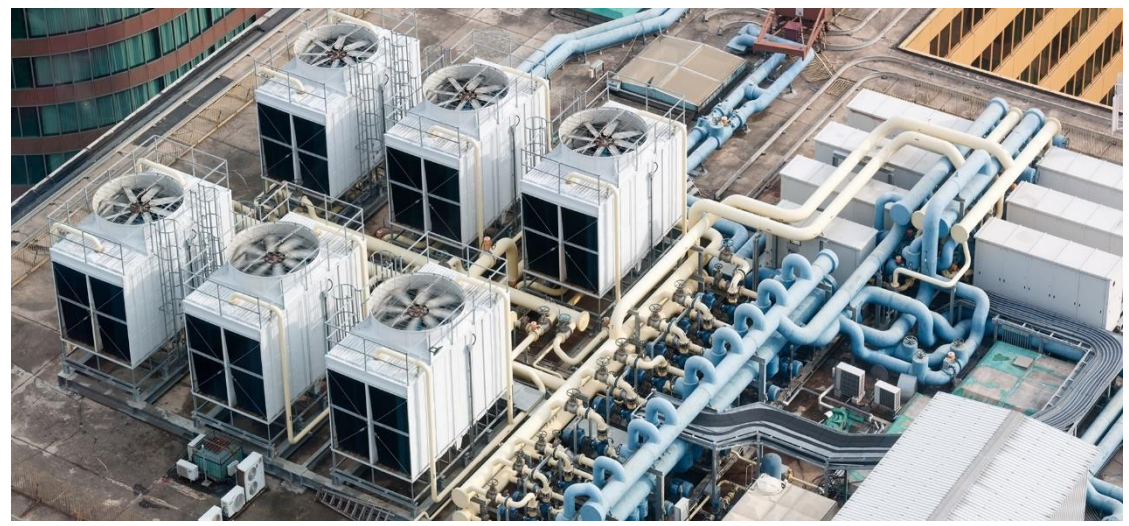

Figure 3.3: Système CVC commerciaux [16]

## **3.3 principaux fonctionnements**

#### **3.3.1 Climatisation**

 L'objectif principal de tout climatiseur est de déplacer l'air refroidi d'une zone à une autre. D'une manière générale, il s'agit de prendre l'air intérieur, d'en modifier la température pour la rendre confortable et de distribuer cet air traité dans un bâtiment. De nombreux climatiseurs centraux sont connus sous le nom de « système séparé », car il y a un condenseur extérieur et un serpentin évaporateur intérieur qui fonctionnent pour refroidir la maison.

 C'est par le biais d'une substance connue sous le nom de réfrigérant que la chaleur est déplacée dans un système CVC. Tout d'abord, l'unité extérieure chauffe le réfrigérant jusqu'à ce qu'il devienne un gaz à haute pression et haute température qui se condense ensuite en un liquide à haute pression et haute température.

 Ce liquide extrêmement chaud s'écoule ensuite vers le serpentin évaporateur intérieur. À ce stade, le réfrigérant liquide peut se dilater à nouveau, ce qui le transforme en un gaz à basse température et à basse pression. C'est à ce moment que le gaz refroidi absorbe la chaleur de l'air circulant dans les conduits du bâtiment, ce qui permet de distribuer de l'air plus frais à l'intérieur. Le gaz réfrigérant retourne maintenant à l'unité extérieure pour recommencer le cycle. Notez que le processus ci-dessus est un système séparé. Il existe également des systèmes monoblocs, dans lesquels les serpentins du condenseur et de l'évaporateur sont réunis au même endroit.

#### **3.3.2 Chauffage**

 En général, les maisons sont chauffées grâce à l'utilisation de chaudières. Elles peuvent également être chauffées naturellement, et utiliser le chauffage solaire passif pour diminuer les coûts énergétiques. En outre, là où une chaudière traditionnelle peut ne pas suffire, des pompes à chaleur peuvent être installées pour chauffer une maison. Le processus utilisé par une pompe à chaleur pour chauffer une maison est l'inverse de celui utilisé par un climatiseur en été. Elle extrait la chaleur de l'air extérieur (ou du sol si une pompe à chaleur géothermique est utilisée) et la déplace à l'intérieur, où elle est transférée du serpentin de l'évaporateur à l'air qui circule dans la maison. Pour en savoir plus sur le fonctionnement des chaudières, consultez la page chaudière.

Les pompes à chaleur peuvent également être utilisées pour refroidir l'air. Lorsqu'elles sont utilisées de cette manière, elles fonctionnent de façon très similaire à un climatiseur, puisque les climatiseurs sont simplement des pompes à chaleur qui ne fonctionnent que pour refroidir. Lorsqu'elle refroidit, la pompe à chaleur aspire l'air chaud de l'intérieur de la maison et le transfert à l'extérieur par le biais d'un fluide frigorigène, expulsant ainsi la chaleur supplémentaire et refroidissant la maison.[16]

## **3.3.3 Ventilation**

 Tous les bâtiments ont besoin de ventilation pour éliminer l'air intérieur vicié et l'humidité et fournir de l'air frais aux habitants. La ventilation naturelle est parfois une option qui consiste à ouvrir simplement les fenêtres ou les portes pour augmenter le flux d'air frais dans une maison. Cependant, cela peut parfois permettre à l'air extérieur contenant des contaminants de contourner les filtres et d'introduire un excès d'humidité, ce qui n'est pas toujours la meilleure solution. Par ailleurs, la ventilation forcée est la meilleure solution lorsque les excès d'humidité, les odeurs et les contaminants sont remplacés par de l'air extérieur grâce à la ventilation ponctuelle des salles de bains et des cuisines. Tout simplement, de grands ventilateurs expulsent l'air actuellement présent dans la pièce par des conduits et le remplacent par de l'air traité. Pour en savoir plus sur le fonctionnement de ces systèmes, consultez la page ventilation forcée.

## **3.3.4 Filtration de l'air**

 La filtration de l'air est le dernier composant important d'un système CVC. Les filtres sont utilisés pour empêcher les particules en suspension dans l'air, telles que le pollen, les spores fongiques, les squames animales, les protéines d'insectes, les pesticides, le plomb, les bactéries et les virus infectieux de circuler dans la maison. Ces filtres sont placés sur les systèmes de ventilation et les conduits pour capturer ces particules et doivent être régulièrement contrôlés et remplacés pour garantir leur bon fonctionnement.

## **3.3.5 le but du chauffage, ventilation, climatisation (CVC)**

 Le but d'un système de CVC est d'assurer aux usagers des conditions d'hygiène et de sécurité respectant la réglementation en vigueur, ainsi qu'un certain niveau de confort :

- le niveau d'hygiène (CO2, polluants, particules, odeurs, etc.),
- le niveau de sécurité (clapets coupe-feu dans les gaines de ventilation, désenfumage, etc.),
- la température d'ambiance (en hiver et en été),
- l'hygrométrie (l'humidité de l'air),
- la pression (par exemple, fonctionnement en surpression dans l'agroalimentaire et en dépression dans le nucléaire). [17]

# **3.4 principaux composants**

# **3.4.1 refroidisseur d'eau (water chiller)**

 Un refroidisseur d'eau est un appareil utilisé pour abaisser la température de l'eau (**figure 3.4)**. La plupart des refroidisseurs utilisent le réfrigérant dans un système en boucle fermée pour faciliter l'échange de chaleur à partir de l'eau où le réfrigérant est ensuite pompé vers un endroit où la chaleur résiduelle est transférée dans l'atmosphère. Cependant, il existe d'autres méthodes pour effectuer cette action.

 En culture hydroponique, les pompes, les lumières et la chaleur ambiante peuvent réchauffer la température de l'eau du réservoir, entraînant des problèmes de racines et de santé des plantes. Pour une santé végétale idéale, un refroidisseur peut être utilisé pour abaisser la température de l'eau en dessous du niveau ambiant ; 68 °F (20 °C) est une bonne température pour la plupart des plantes. Il en résulte une production de racines saines et une absorption efficace des nutriments.

 Dans la climatisation, l'eau réfrigérée est souvent utilisée pour refroidir l'air et les équipements d'un bâtiment, en particulier dans les situations où de nombreuses pièces individuelles doivent être contrôlées séparément, comme un hôtel. Un refroidisseur abaisse la température de l'eau entre 40 ° F (4 ° C) et 45 ° F (7 ° C) avant que l'eau ne soit pompée vers l'emplacement à refroidir. [18]

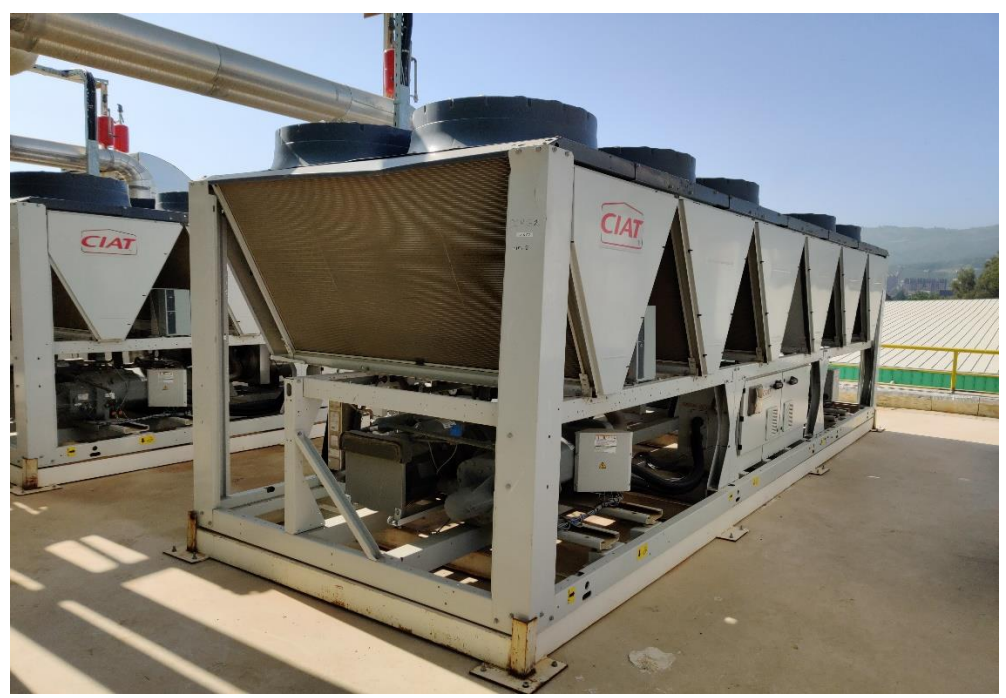

Figure 3.4: refroidisseur d'eau d'usine HAYAT DHC (CIAT)

# **3.4.2 Pompes centrifuges**

 Il y a plusieurs types de pompes utilisées pour le transfert des liquides, mais parmi les plus utilisées dans les applications CVC ce sont les pompes centrifuges **(figure 3.5)**. Les pompes centrifuges comprennent les pompes à volute ou axiales. La volute aspire l'eau depuis la turbine et la refoule de manière perpendiculaire par rapport à l'arbre moteur. Une pompe centrifuge avec diffuseur (pompe axiale) refoule l'eau parallèlement par rapport à l'arbre moteur. Les pompes centrifuges sont disponibles en plusieurs variantes y compris les pompes de circulation, les pompes d'aspiration en bout mono-/multi-étages, les pompes à carter séparé mono-/multi-étages, les pompes verticales avec raccordements inline.

Les pompes de circulation sont utilisées dans des systèmes à basse pression, de petite capacité. Le débit de ces systèmes est sous 9,5 l/s et la pression de service ne dépasse pas 8,61 bars. Ce type de pompe est monté directement sur le système de tuyauterie et soutenu par celui-ci, étant disponible avec moteur monté en position verticale ou horizontale. Voir Fig. 1 pour une pompe de circulation standard.

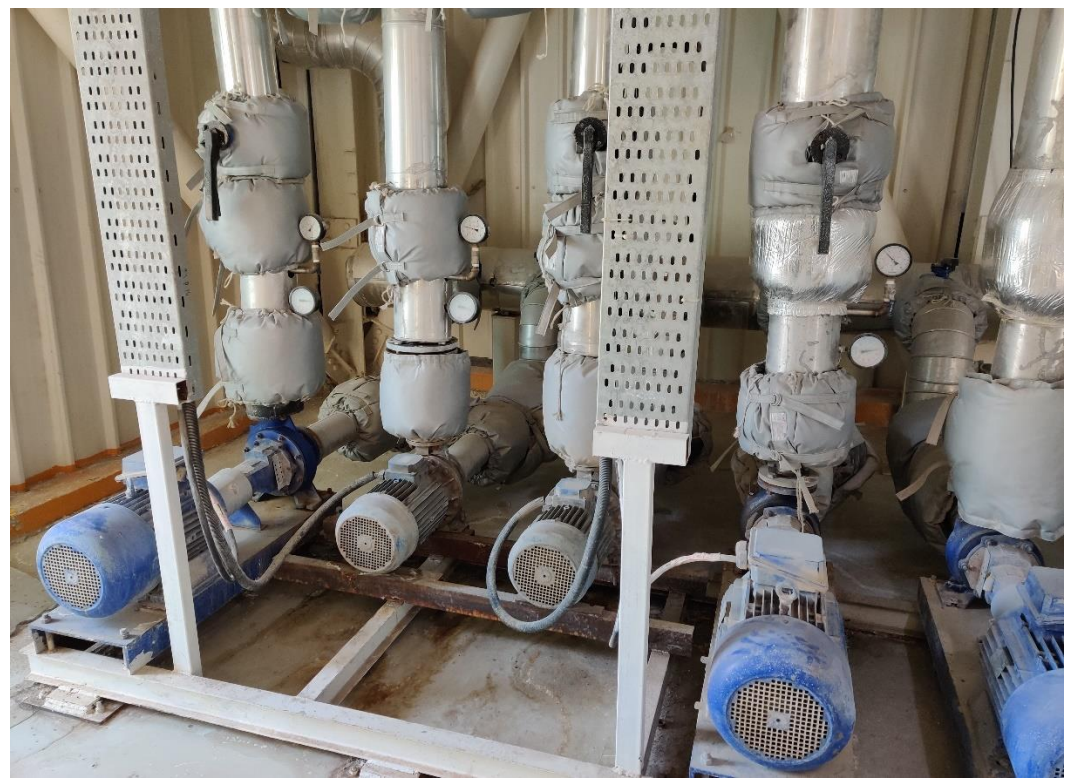

Figure 3.5: les pompes de systèmes CVC d'usine HAYAT DHC

# **3.4.3 Système de stockage (Réservoirs CVC)**

 Il s'agit généralement d'un ou plusieurs ballon(s) d'eau **(figure 3.6)**, sont nécessaires dans un système CVC de chauffage ou d'eau glacée en boucle fermée pour absorber le fluide en expansion et limiter la pression dans un système de chauffage ou de refroidissement. Un réservoir correctement dimensionné s'adaptera à l'expansion du fluide du système pendant le cycle de chauffage ou de refroidissement sans permettre au système de dépasser les limites de pression critiques. Le vase d'expansion utilise de l'air comprimé pour maintenir les pressions du système en acceptant et en expulsant le volume changeant d'eau à mesure qu'il chauffe et refroidit.

Certaines conceptions de réservoirs intègrent un diaphragme ou une vessie pour isoler l'eau expansée du coussin d'air contrôlant la pression. Au fur et à mesure que l'eau est dilatée, elle est contenue dans la vessie pour éviter la corrosion du réservoir et les potentiels d'engorgement de l'eau. Le coussin d'air de contrôle de la pression est préchargé en usine et peut être ajusté sur le terrain pour répondre aux exigences critiques du système. Cette conception et le fonctionnement de ce type de vase d'expansion permettent au concepteur ou à l'ingénieur prescripteur de réduire la taille des réservoirs jusqu'à 80 %.

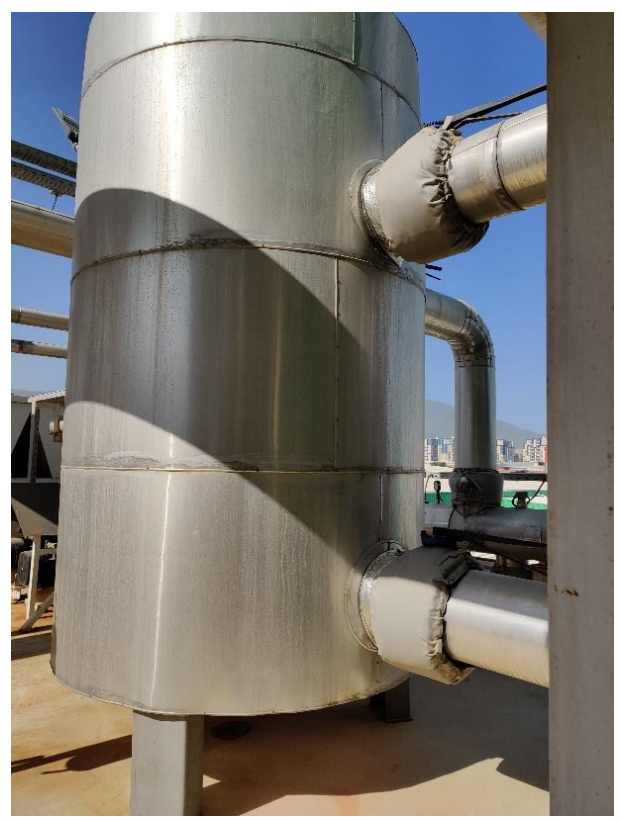

Figure 3.6: Cuves de stockage

# **3.4.4 Unité de traitement d'air (AHU)**

 Une unité de traitement d'air est utilisée pour traiter et faire circuler l'air dans le cadre d'un système de chauffage, de ventilation et de climatisation **(figure 3.7)**. La fonction de base de l'unité de traitement d'air est de prélever de l'air extérieur, de le traiter et de le fournir à un bâtiment. Tout l'air vicié est évacué, ce qui crée une qualité d'air intérieur acceptable. En fonction de la température requise de l'air traité, l'air frais est soit chauffé par une unité de récupération ou un serpentin de chauffage, soit refroidi par un serpentin de refroidissement.

Les unités de traitement d'air sont reliées aux conduits qui distribuent l'air traité dans le bâtiment et le refoulent vers l'unité de traitement. Un échangeur thermique est normalement monté sur la génératrice pour des économies d'énergie et une augmentation de la capacité. Une unité de traitement d'air conçue pour une utilisation en extérieur, généralement sur les toits. [19]

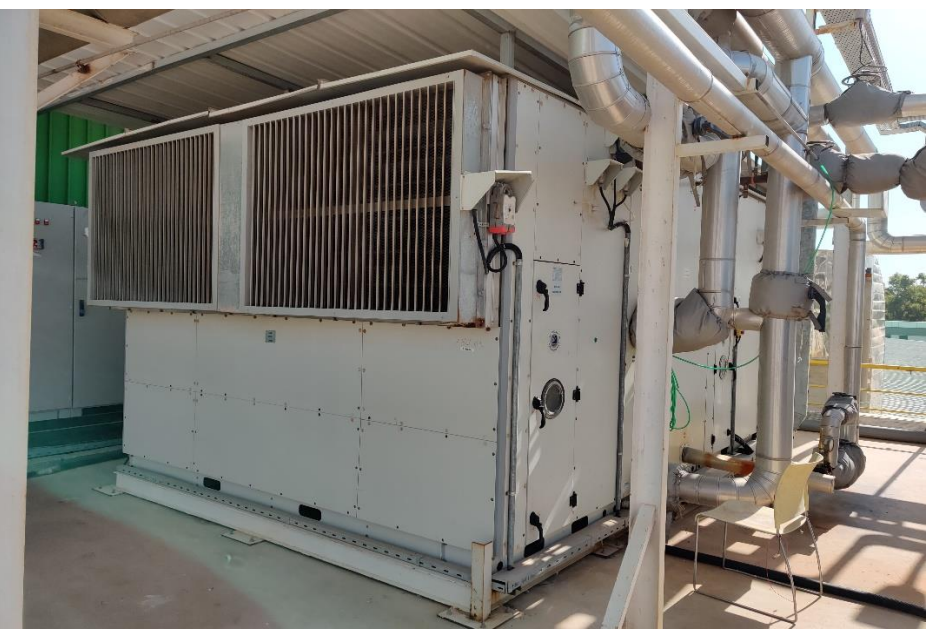

Figure 3.7: Unité de traitement d'air (AHU)

L'unité de traitement d'air est une grande boîte en métal contenant la majorité de ces composants dans le système **(figure 3.8)** :

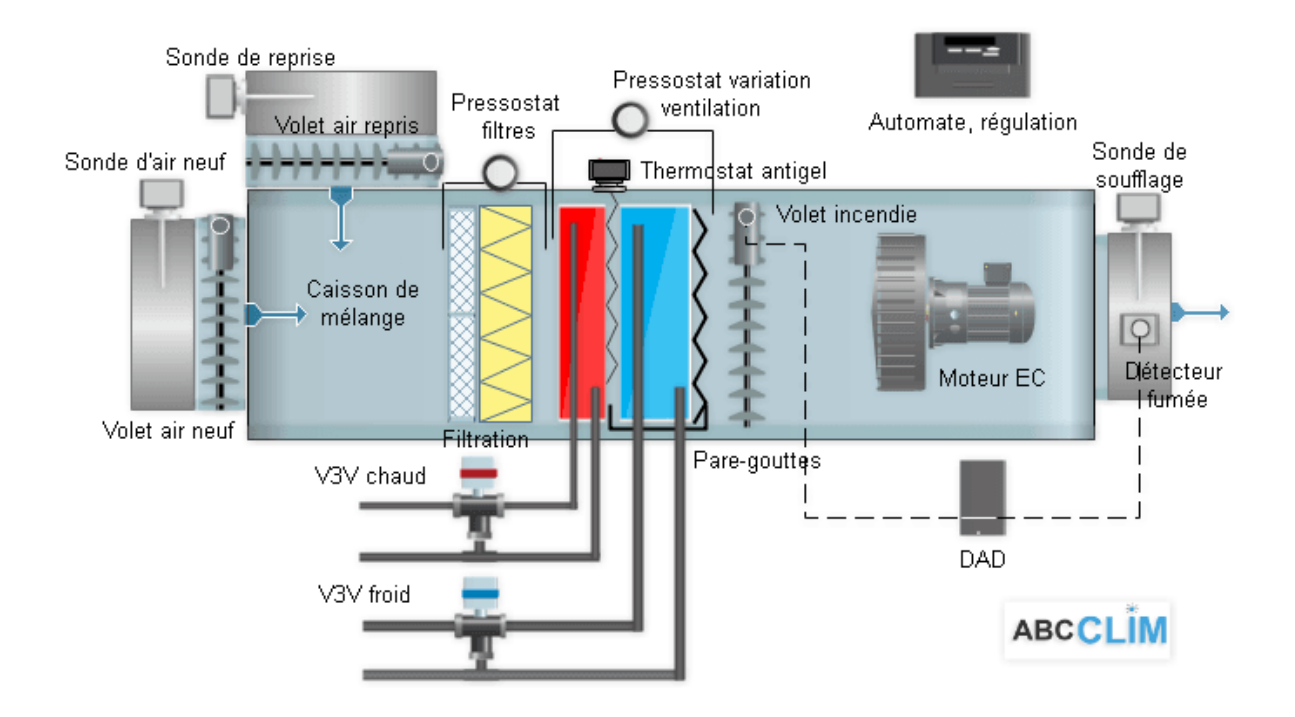

Figure 3.8: Unité de traitement d'air et son principe de fonctionnement (AHU) [19]

## **3.5 la différence entre HVAC et climatisation**

La climatisation est en fait la dernière partie de ce que l'on entend par CVC, mais elle est souvent utilisée de manière interchangeable en référence à tout type de dispositif de chauffage ou de refroidissement dans une maison. Pensez au CVC comme le terme général et à la climatisation comme une pièce du système.

# **3.6 Définition d'un système de production automatisé (SAP)**

Les systèmes automatisés **(figure 3.9)**, utilisés dans le domaine industriel, possèdent une structure de base identique. Ils sont constitués de plusieurs parties, plus au moins complexes, reliées entre elles.

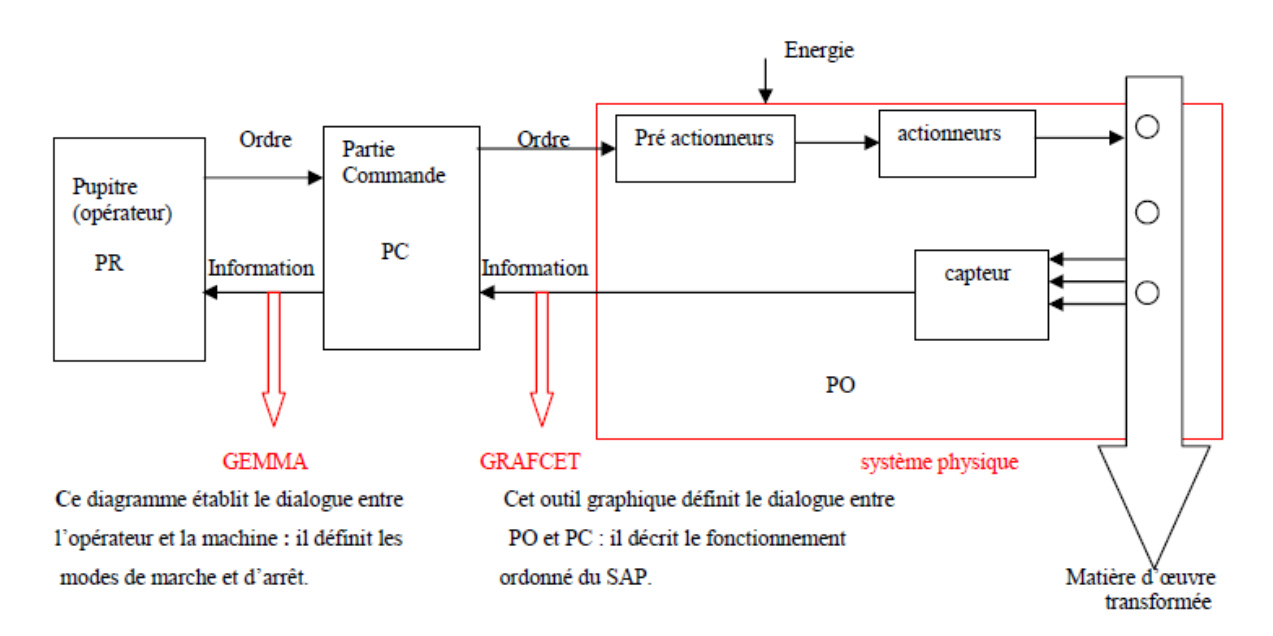

Figure 3.9: Différentes parties d'un système automatisé [20]

# **3.6.1 Partie opérative (PO)**

C'est la partie visible du système. Elle comporte les éléments mécaniques suivants :

- 1. Des pré-actionneurs (distributeur, contacteur) : qui reçoivent des ordres de la partie commande et les restituent, vers les actionneurs.
- 2. Des actionneurs (vanne, moteur) : qui ont pour rôle d'exécuter ces ordres. Ils transforment l'énergie électrique, pneumatique, en énergie mécanique. Ils se présentent sous différentes formes comme ;
	- ➢ Les moteurs : pneumatiques, électriques.
	- ➢ Les vannes : TOR ou analogiques (régulatrices).
- 3. Des détecteurs (capteurs) qui informent la partie commande. Différents types existent comme :
- ➢ Capteurs de température (thermocouple, RTD, thermistance).
- ➢ Capteurs pneumatiques, mécaniques ou électriques.
- ➢ Capteurs magnétiques montés sur les vérins...

Dans le système automatisé de la production, la PO contrôle, surveille et informe la partie commande sur l'évolution du système.

### **3.6.2 Partie commande (PC)**

Cette partie de l'automatisme gère, dans une suite logique, le déroulement ordonné des opérations à réaliser. Elle reçoit des informations en provenance des capteurs, situés dans la partie opérative et les restitue vers cette dernière, en direction des pré-actionneurs (relais). L'outil de description s'appelle le GRAFCET (graphe de commande étape et transition). Il existe de nombreux langages de programmation des API [20].

On distingue :

- LD
- SFC
- ST
- FBD
- $\blacksquare$

## **3.6.3 Partie relation (PR)**

Sa complexité et sa taille dépendent de l'importance du système. Elle regroupe les différentes commandes nécessaires au bon fonctionnement du procédé marche ou arrêt, arrêt d'urgence. L'outil de description s'appelle « Gemma » (Guide d'étude des modes de marche et d'arrêt).

Les outils graphiques (GRAFCET, GEMMA) sont utilisés, également, par les techniciens de maintenance, pour la recherche et la détections des pannes sur les SAP.

#### **3.6.4 La source d'énergie**

Sur les systèmes automatisés, trois sources d'énergie peuvent être utilisées : l'énergie hydraulique, l'énergie pneumatique et l'énergie électrique.

Pendant le fonctionnement, un dialogue continu s'établit entre les trois parties du système, permettant aussi le déroulement correct du cycle définit dans le cahier des charges.

# **3.7 Différents types de SAP**

Dans ce cadre, sont décrits les différents des systèmes automatisés.

## **3.7.1 Systèmes automatisés séquentiels**

Ces systèmes sont les plus répandus sur le plan industriel. Le déroulement du cycle, se fait étape par étape. Chacune d'elles, dépend de l'étape précédente. Ainsi, à une situation d'entrée, peut correspondre plusieurs situations de sorties.

La sélection d'une étape ou d'une autre, dépend de la situation antérieure du dispositif. La logique associée est appelée « la logique séquentielle ».

Ces systèmes peuvent être avec :

- Commande pneumatique : logique câblée.
- Commande électrique : logique programmée.

## **3.7.2 Systèmes automatisés combinatoires**

 Ces systèmes n'utilisent aucun mécanisme de mémorisation (il n'y a pas de mémoire). A une combinaison d'entrée, correspond une seule combinaison de sortie. La logique associée est appelée « logique combinatoire » et les outils utilisés, pour les concevoir, se basent sur l'algèbre de Boole, les tables de vérité et les tableaux de Karnaugh.

## **3.7.3 Avantages et inconvénients des SAPs**

Les systèmes automatisés ont des avantages, comme des inconvénients. Nous citons les principaux d'entre eux [20].

- Une grande capacité de production ; la suppression de certaines tâches fatigantes, répétitives ou nocives pour l'homme.
- Les SAPs s'adaptent facilement (commande et puissance) à tous les milieux de production (industrie de l'automobile, du verre, du bois, etc.) ;
- La création de métiers nouveaux (les automaticiens, les emplois de maintenance de plus en plus spécialisés qui demande savoir et compétence) ;
- La souplesse d'utilisation qu'ils présentent, peut répondre facilement aux problèmes complexes.

Cependant, ils ont des inconvénients qui sont à prendre en considération comme :

- Le coût assez élevé du matériel, principalement dans les systèmes hydrauliques ;
- La maintenance doit être parfaitement structurée et réalisée, par un personnel spécialisé (électronicien, automaticien).

Il faut cependant noter que les SAPs peuvent être la cause de suppression d'emplois.

# **3.8 Automate Programmable Industriel (API)**

# **3.8.1 Historique**

Les API sont apparus aux Etats-Unis vers 1969, où ils répondaient aux désirs des industries de l'automobile, afin de développer des chaînes de fabrication automatisées qui pourraient suivre l'évolution des techniques et des modèles fabriqués. L'API s'est ainsi substituée aux armoires à relais, en raison de sa souplesse, mais aussi parce que, dans les automatismes de commandes complexes, les coûts de câblage et de mise au point, devenaient trop élevés.

Le cahier des charges de ces nouvelles machines, comprenait aussi des spécifications sur les conditions d'utilisation en milieu industriel perturbé, sur la variété et les nombres des entrées sorties industrielles, sur la simplicité de mise en œuvre par le personnel en place et naturellement sur les coûts de développement des automatismes **[21].**

## **3.8.2 Principe**

L'API, en anglais Program Logic Controller (PLC), est une machine électronique programmable destinée, industriellement, à la gestion de processus séquentiels ou combinatoires. Les automates programmables remplacent progressivement les équipements câblés, en assurant l'adaptation nécessaire entre tout ce qui est de grande puissance, en rendant, ainsi, le mécanisme de type « laisser- faire - seul ». [21]

## **3.8.3 Constituants**

Les constituants d'un API, se basent principalement sur les éléments suivants :

#### **3.8.3.1 Alimentation**

Elle permet de fournir à l'automate, l'énergie nécessaire à son fonctionnement, à partir d'une alimentation en 220 volts en alternatif.

#### **3.8.3.2 Unité centrale (UC)**

L'unité centrale (UC) est le « cerveau » de l'automate. Son rôle consiste à recevoir, mémoriser et traiter les informations reçues aux entrées et de déterminer, l'état des sorties en fonction d'un programme établi. Elle est constituée d'un processeur et d'une mémoire.

- Le processeur : Le processeur est l'intelligence de l'UC. C'est l'ensemble fonctionnel chargé d'assurer le contrôle de l'ensemble de l'automate et d'effectuer les traitements demandés, par les instructions des programmes.
- La mémoire : Les programmes (programme moniteur, programme utilisateur) et les données, sont stockés dans les mémoires.

#### **3.8.3.3 Modules d'entrées/sorties (E /S)**

Il existe deux types de modules d'entrées/sorties(E/S) :

- Modules d'E/S tout ou rien (TOR).
- Modules d'E/S analogiques.

# **3.8.4 Caractéristiques générales**

L'automate programmable est caractérisé par :

- ✓ Le nombre d'entrées/sorties.
- $\checkmark$  Modulaire ou compacte.
- $\checkmark$  La capacité de la mémoire.
- ✓ La nature des entrées/sorties (numériques, analogiques, booléens).
- $\checkmark$  La tension d'alimentation.
- $\checkmark$  La vitesse de traitement : le temps de scrutation qui sépare deux lancements successifs, de la même portion du programme d'application.

#### **3.8.5 Fonctionnement de base d'un API**

#### **3.8.5.1 Module central CPU**

La tension du signaleur est connectée sur la barrette de connexion du module d'entrée. Dans la CPU (module central), le processeur qui traite le programme se trouve dans la mémoire, où il interroge les entrées de l'appareil pour savoir, si elles délivrent la tension ou non. Au même temps, il ordonne au module de sortie de commuter sur le connecteur de la barrette de connexion correspondante, en fonction de l'état de tension sur les connecteurs des modules de sorties. Les appareils à positionner et les lampes indicatrices, sont connectés ou déconnectés.

#### **3.8.5.2 Réception des informations sur les états du système**

Le S7-300 reçoit des informations sur l'état du processus via les capteurs de signaux reliés aux entrées. Il met à jour la mémoire image au début de chaque cycle de programme en transférant l'état des signaux d'entrées des modules vers la mémoire image des entrées qui permet à la CPU de savoir l'état de processus.

#### **3.8.5.3 Exécution du programme utilisateur**

Après avoir acquis les informations d'entrée et exécuter le système d'exploitation, la CPU passe à l'exécution du programme utilisateur, qui contient la liste d'instruction à exécuter pour faire fonctionner le procédé. Il est composé essentiellement d'un bloc de données et, d'un bloc d'organisation.

#### **3.8.5.4 Commande du processus**

Les consoles de programme ((SIMATIC)) sont des outils pour la saisie, le traitement et l'archivage des données du processus, ainsi que la suppression du programme. Avec l'atelier logiciel ((SIMATIC)), l'utilisateur dispose d'une gamme d'outils complète de chaque tâche d'automatisation. Le raccordement entre l'automate et la console, est réalisé par l'interface multi points (MPI).

#### **3.8.5.5 Mise en œuvre d'un automate**

A partir d'un problème d'automatisme donné, dans lequel on définit les commandes les capteurs, les organes de sortie et le processus à réaliser, il faut tenir compte des étapes cidessous :

- Faire le repérage des entrées/sorties.
- Ecrire le programme, le charger dans la mémoire RAM/EPROM et le transférer dans l'unité centrale de l'automate.
- Effectuer le test à vide (mise au point).
- Raccorder l'automate à la machine.

# **3.9 Principe d'un capteur**

Un capteur est un appareil de mesure, qui fournit à la partie commande, des informations sur l'état du système et convertit les informations physiques de la partie opérative, en grandeurs électriques exploitables par la partie commande [22].

Cette fonction est assurée par deux parties distinctes au sein du capteur :

- La partie sensible qui est chargée de détecter la grandeur physique.
- L'étage de sortie qui est chargée de l'adaptation de l'information, pour dialoguer avec la partie commande.

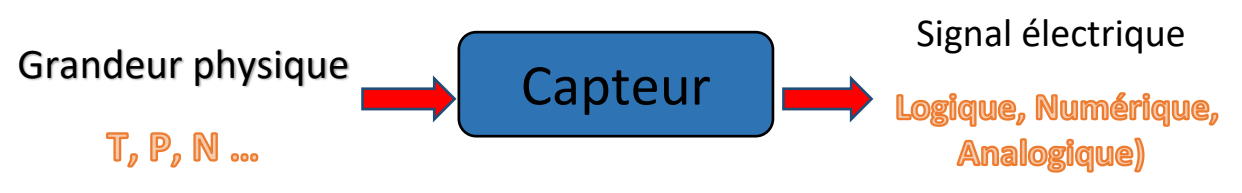

Figure 3.10: Schéma fonctionnelle d'un capteur

#### **3.9.1 Classification des capteurs**

La classification se fait selon la nature de la grandeur physique à capter, ou suivant la nature du signal à transmettre. Dans ce système, il existe deux sortes de capteurs :

- Capteur analogique de niveau et de température.
- Capteur TOR (Bouton poussoir).

## **3.9.2 Capteur de température**

Il est possible de mesurer la température de plusieurs façons différentes, qui se distinguent par le coût des équipements et la précision, ainsi que le temps de réponse. Les types les plus courants des capteurs, sont les sondes RTD, les thermistances et les thermocouples. Dans ce cas, nous utilisons le capteur RTD PT100.

# **3.9.3 Sondes RTD**

Populaires pour leur stabilité, les RTD **(figure 3.11)** présentent le signal le plus linéaire de tous les capteurs électroniques, en matière de température. Toutefois, ils coûtent généralement plus chers que leurs équivalents à cause de leur construction plus délicate et le recours au platine [22].

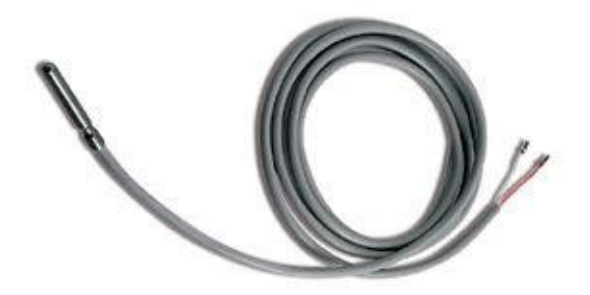

Figure 3.11: Capteur de température RTD [22]

#### **3.9.3.1 Principe de fonctionnement du capteur de température RTD**

Les RTD fonctionnent sur le principe des variations de résistance électrique des métaux purs et, se caractérisent par une modification positive linéaire de la résistance en fonction de la température **(figure 3.12)**. Concrètement, une fois chauffée, la résistance du métal augmente et inversement une fois refroidie, elle diminue. Les éléments types utilisés pour les RTD, incluent le nickel (Ni) et le cuivre (Cu) mais le platine (Pt) est de loin le plus courant, en raison de l'étendue de sa gamme de températures, de sa précision et de sa stabilité.

Faire passer le courant à travers une sonde RTD, génère une tension à travers cette sonde. En mesurant cette tension, on peut déterminer sa résistance et sa température.

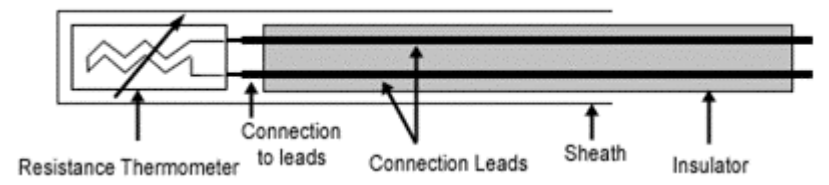

Figure 3.12: Architecture physique d'un RTD [22]

#### **3.9.3.2 Allure des caractéristiques**

Les RTD sont habituellement classés par leur résistance nominale à 0°C. Les valeurs des résistances nominales types pour les RTD à film fin en platine, sont comprises entre 100 et 1 000 Ω. La relation entre la résistance et la température est presque linéaire et respecte l'équation suivante : Pour  $T > 0$  °C,  $RT = R0 [1 + aT + bT2]$ 

Avec :  $RT$  = résistance à la température T,  $R0$  = résistance nominale, a et b = constantes utilisées pour mettre à l'échelle le RTD [38].

La figure 3.13 représente un exemple de la variation de résistance en fonction de la température.

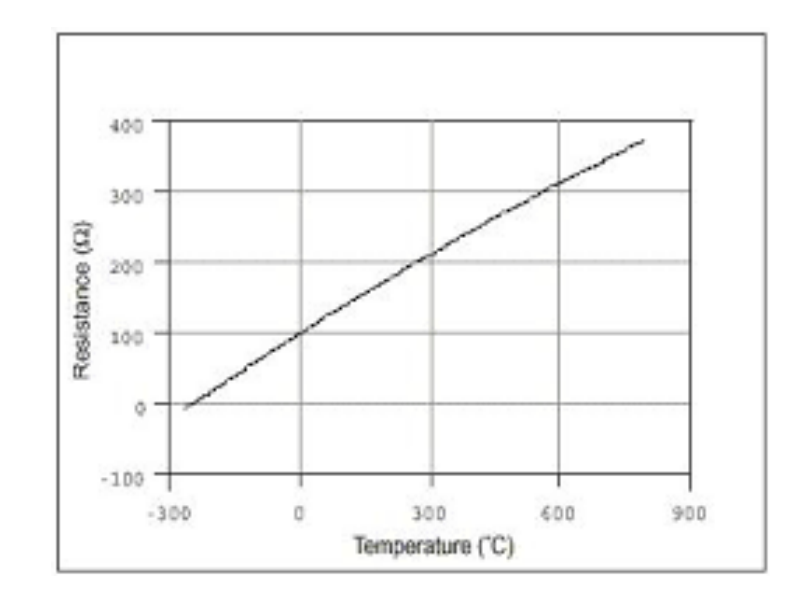

Figure 3.13: Courbe de la résistance en fonction de la température pour [22]

#### **3.9.4 Capteur de niveau**

Il est possible de mesurer le niveau d'un réservoir de plusieurs méthodes, qui se distinguent par le coût des équipements et la précision ainsi que le temps de réponse, telles que :

- Méthodes hydrostatiques
- Méthodes électriques.

 Ce qui nous intéresse dans ce projet, c'est la méthode électrique et plus précisément le capteur capacitif.

#### **3.9.4.1 Capteur de niveau capacitif**

 Lorsque le liquide est isolant, un condensateur est réalisé soit par deux électrodes cylindriques, soit par une électrode et la paroi du réservoir, si celui-ci est métallique. Le diélectrique est le liquide dans la partie immergée, l'air étant en dehors. L'implantation des électrodes pour la mesure en continu ou en détection, s'effectue comme pour le capteur conductimétrique.

 La mesure ou la détection de niveau **(figure 3.14)**, se ramène à la mise en variation de la capacité, qui est d'autant plus importante que la constante diélectrique ∈r du liquide, qui est

supérieure à celle de l'air. On prend généralement comme condition d'emploi de la méthode, ∈r > 2. Dans le cas d'un liquide conducteur, on utilise une seule électrode recouverte d'un isolant qui constitue le diélectrique du condensateur, dont l'autre est formée par le contact du liquide conducteur [39]23.

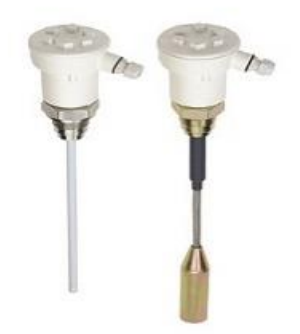

Figure 3.14 : Détecteur de niveau capacitif [23]

 Ces deux derniers capteurs, nous donnent un signal électrique ou une résistance électrique. Ainsi, pour que l'automate programmable puisse comprendre l'information des capteurs, le signal doit passer par un transmetteur où il sera converti à un signal standard (4-20 mA).

#### **3.9.5 Transmetteur**

 C'est un dispositif **(figure 3.15)** qui convertit le signal de sortie du capteur, en un signal de mesure standard (notre cas de 4 mA à 20 mA). Il fait le lien entre le capteur et le système de contrôle commande (API). Le couple capteur transmetteur, réalise la relation linéaire entre la grandeur mesurée et son signal de sortie.

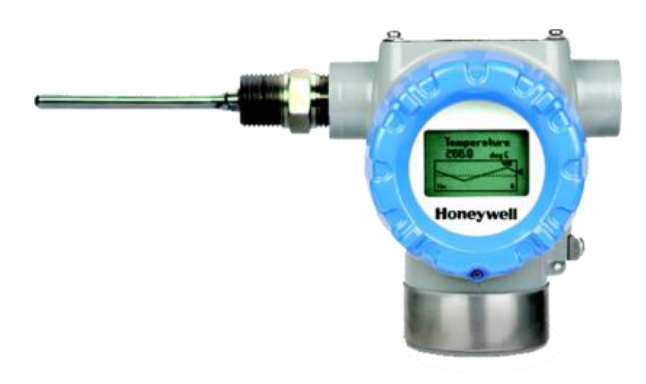

Figure 3.15: Transmetteur de température [24]

#### **3.9.5.1 Transmetteur de température analogique**

 Les transmetteurs de température analogiques de la série de modèles T91 sont adaptés aux exigences spécifiques de l'industrie (**figure 3.16)**.

 Selon le signal de sortie, ils sont particulièrement adaptés pour une connexion directe à des instruments d'évaluation avec des entrées de tension ou de courant tels que des cartes de conversion PLC ou AD dans des PC.

 Les transmetteurs de température convertissent la variation de résistance en fonction de la température des thermomètres à résistance ou la variation de tension en fonction de la température des thermocouples en un signal de sortie 0 ...10 V ou 4 ... 20 mA. Grâce à ces signaux standardisés, les valeurs de température mesurées peuvent être transmises simplement et en toute sécurité.

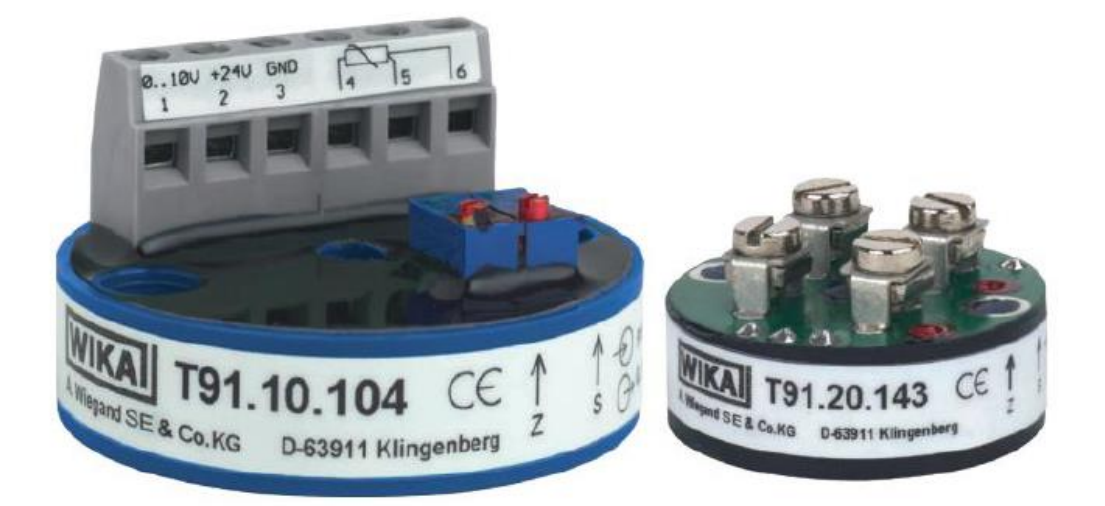

Figure 12: Transmetteur de température analogique [25]

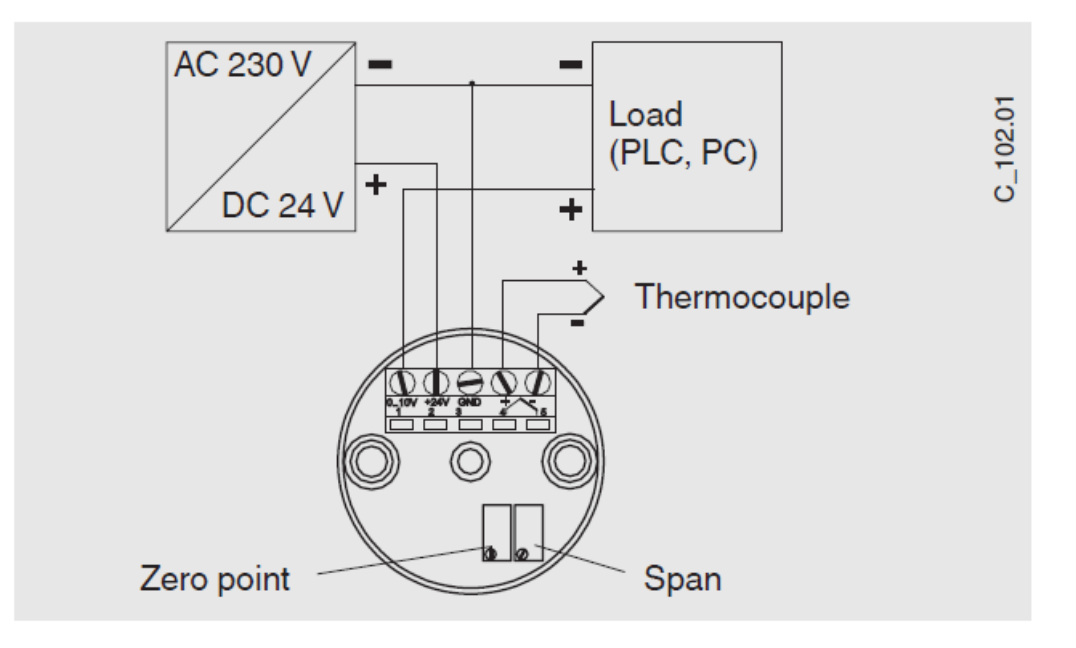

Figure 13: Désignation des bornes de connexion [25]

# **3.10 Principe d'un actionneur**

Dans une machine ou un système de commande semi-automatique ou automatique, un actionneur est l'organe de la partie opérative qui, dès qu'il reçoit un ordre de la partie commande via un éventuel capteur ou pré-actionneur, convertit l'énergie qui lui est fournie en un travail utile à l'exécution de tâches, éventuellement programmées, d'un système automatisé.

En d'autres termes, un actionneur est l'organe fournissant la force nécessaire à l'exécution d'un travail ordonné, par une unité de commande. Il existe trois types d'actionneur :

- Actionneur électrique.
- Actionneur pneumatique.
- Actionneur hydraulique.

Dans ce projet, ce sont des électrovannes électriques TOR, qui sont adoptées.

#### ■ **Relation entre les capteurs et les actionneurs**

Les capteurs sont des informateurs traducteurs **(figure 3.18)**. Ils détectent une variation de l'environnement de la partie opérative et la traduit en une information interprétable (grandeur électrique), par la partie commande, afin de contrôler les actionneurs qui transforme une forme d'énergie en une autre, dans le but d'obtenir l'énergie souhaitée (énergie mécanique).

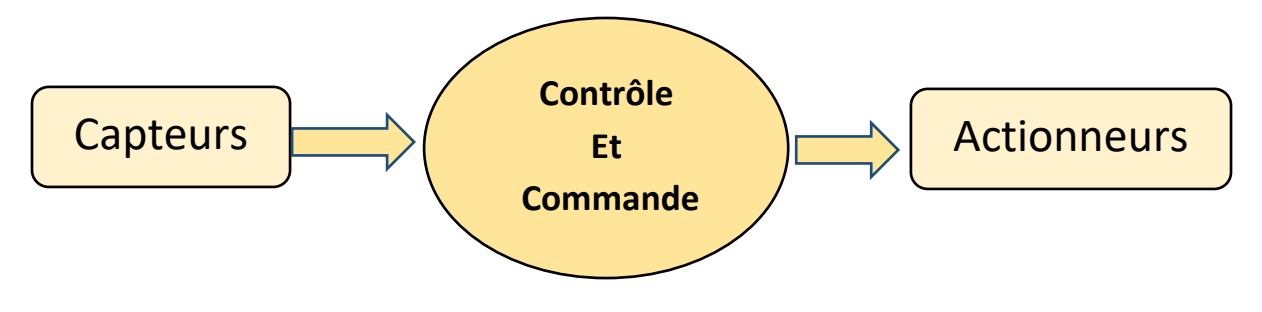

Figure 14: Relation capteurs/actionneurs

# **3.11 Electrovanne TOR**

Elle possède deux états soit entièrement fermés, ou entièrement ouverts (à 0 ou à 1). Il existe deux types d'électrovanne TOR : Les électrovannes **(figure 3.19)** dites normalement ouvertes, qui sont entièrement ouvertes, en l'absence de tension et qui se ferment lorsqu'elles sont alimentées électriquement.

Les électrovannes dites normalement fermées, sont entièrement fermées en l'absence d'alimentation électrique et s'ouvrent lorsqu'elles sont alimentées [26].

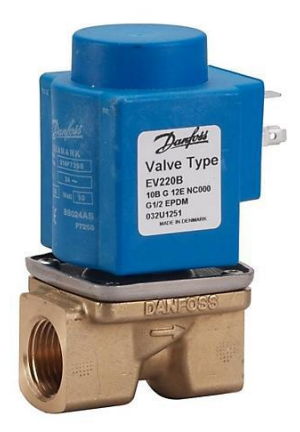

Figure 15: Electrovanne électrique TOR [26]

# **3.11.1 Principe de fonctionnement**

A l'état initial où l'électrovanne est hors tension, le noyau est maintenu sur le siège inférieur par le ressort. Il obture ainsi l'arrivée d'air et l'orifice de sortie, est mis en communication avec l'échappement. Dès que l'électrovanne s'alimente, le noyau est attiré par l'électro-aimant, il quitte le siège inférieur et vient obturer l'échappement. Le fluide passe par l'orifice d'entrée, à l'orifice de sortie [41]27.

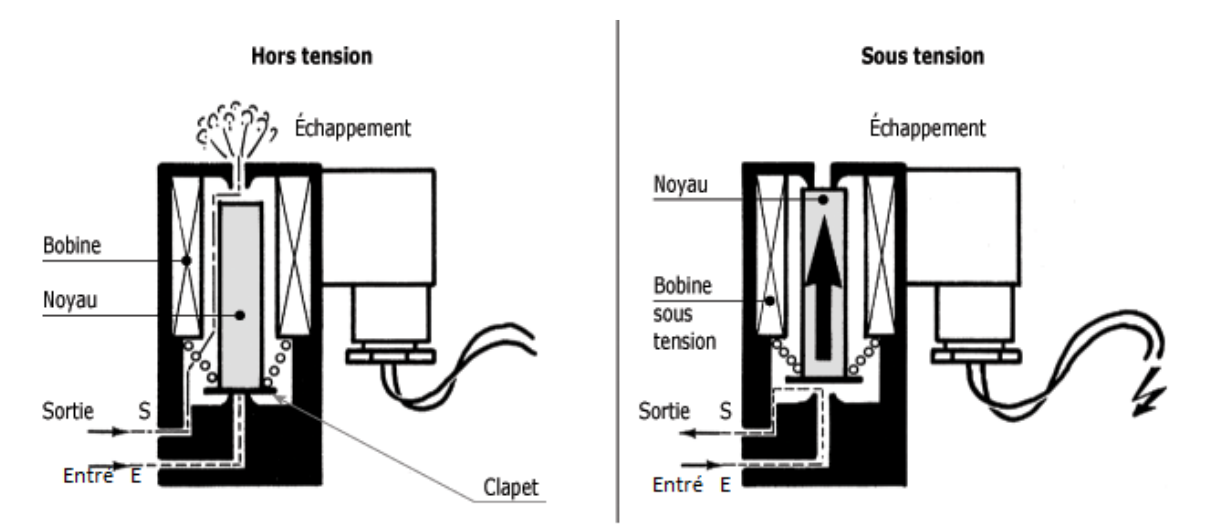

Figure 3.20: fonctionnement d'une électrovanne [27]

# **3.12 Vanne papillon**

Les vannes papillon sont le cheval de bataille d'un système hydronique nécessaire pour isoler le débit avec une fermeture étanche aux bulles **(figure 3.21)**. Une efficacité et une valeur améliorées et assurer. Ces vannes sont idéales pour les applications d'eau glacée, d'eau chaude et de tour de refroidissement en boucle ouverte.

La série de vannes papillon à siège, utilise les meilleurs matériaux pour résister à un fonctionnement continu à haute température à 250 °F. Le disque de soupape est conçu pour une résistance élevée à la corrosion et une résistance accrue. Bien que ces vannes soient améliorées pour une utilisation continue à haute température, chaque système hydronique peut bénéficier de ces vannes papillon pour des performances abordables et durables. [28]

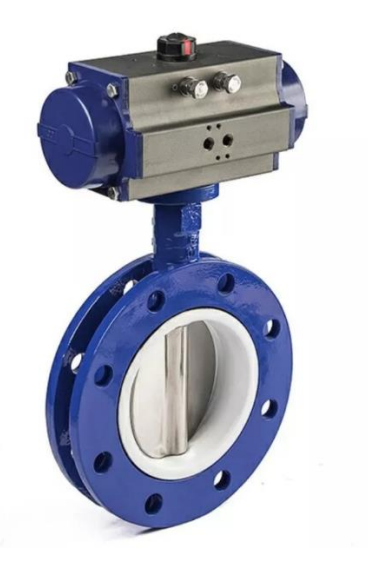

Figure 3.21: Vanne papillon [28]

## **3.12 Positionneurs analogique**

 Les positionneurs garantissent une position bien précise de la vanne (grandeur réglée) correspondant au signal de commande (consigne). Ils comparent le signal de réglage provenant d'un dispositif d'automatisation pneumatique ou électrique (régulateur, poste de commande, système de commande des processus) à la course ou à l'angle d'ouverture de la vanne et fournissent en retour une pression de commande pneumatique comme valeur de sortie. Les positionneurs assument généralement la fonction de servo-amplificateurs, car ils convertissent la faible énergie du signal de réglage en une pression de commande proportionnelle puissante jusqu'à atteindre la pression d'alimentation maximale (6 bar/90 psi). Ils peuvent être utilisés pour un fonctionnement standard comme pour un fonctionnement en cascade (split-range).

# **3.12 Supervision (HMI)**

La supervision (figure 3.26) est une forme évoluée du dialogue Homme/Machine. Elle présente beaucoup d'avantages pour les processus industriels de production. Elle facilite à l'opérateur, la surveillance de l'état de fonctionnement d'un procédé ainsi que son contrôle.

Elle permet grâce à des synoptiques préalables créés et configurés à l'aide d'un logiciel de supervision, d'intégrer et de visualiser en temps réel, toutes les étapes nécessaires à la fabrication d'un produit et de détecter les problèmes, qui peuvent survenir en cours de fonctionnement dans une installation industrielle [29].

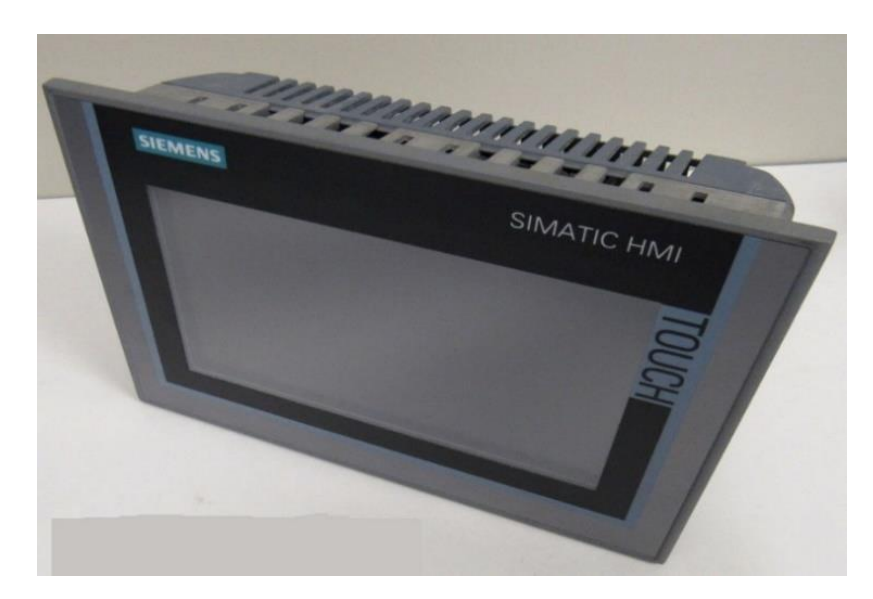

Figure 3.22: SIEMENS SIMATIC HMI [29]

La supervision permet de nombreuses fonctions (figure 3.23) :

- Elle répond à des besoins, nécessitant en général une puissance de traitement importante.
- Elle assure la communication entre les équipements d'automatismes et les outils informatiques, d'ordonnancement et de gestion de production.
- Elle coordonne le fonctionnement d'un ensemble de machines enchainées constituant une ligne de production, en assurant l'exécution d'ordres communs et de tâches telles que, la synchronisation.
- Elle assiste l'opérateur dans les opérations de diagnostic et de maintenance.
- Elle surveille les procédés industriels à distance.
- Elle permet la simulation de programmes, avant leur mise en œuvre et ce grâce au Win CC flexible Runtime qui lui intégré.

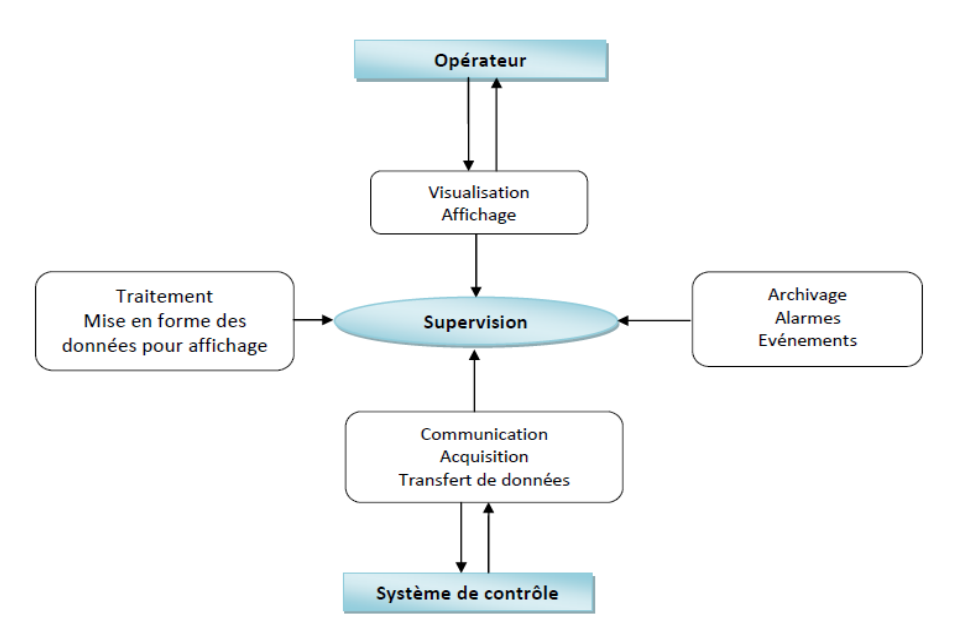

Figure 3.23: Structure d'un système de supervision [30]

# **3.13 Conclusion**

 Les systèmes HVAC et le refroidisseur a l'eau, représentent un coût d'investissement initial très élevé, L'efficacité opérationnelle du refroidisseur aura un impact considérable sur les coûts d'exploitation de votre bâtiment. Ces systèmes représentent un ensemble de domaines techniques regroupant les corps d'état traitant du confort aéraulique.

 Le présent chapitre, a été consacré à l'étude technique et conceptuelle du système automatisé adopté, ainsi qu'au dimensionnement de notre installation, qui inclut les APIs et les HMI. Le dernier chapitre présente le travail et les résultats obtenus.

# **Chapitre 4**

# **4.1 Introduction**

Ce chapitre introduit l'environnement de travail et la mise en œuvre des différents composants du système automatique adopté au sein d'entreprise, qui ont été décrits au niveau du chapitre précédent.

Le système a été réalisé après plusieurs visite au niveau d'installation HVAC, comprendre bien les schémas et le cahier de charge selon le fonctionnement du système.

# **4.2 Schéma synoptique**

Dans la figure ci-dessus (Figure4.1), on voit clairement le schéma de process.

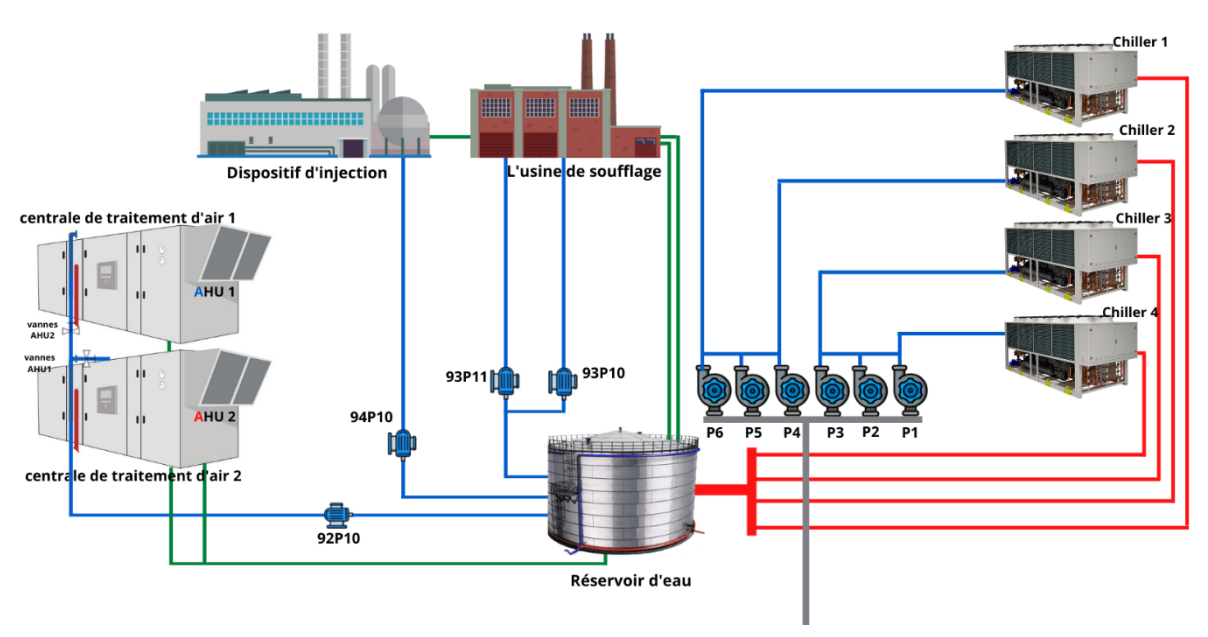

Figure 4.1: Schéma synoptique

# **4.3 Matériel utilisé**

Pour refaire le système automatisé déjà en action (HONEYWELL) avec autre automate (SIEMENS), on doit avoir une unité de contrôle qui traite les informations provenant des capteurs, afin de donner les ordres aux actionneurs. Dans ce projet nous avons utilisé :

- **•** API s7-1500
- Transmetteur de température (sonde PT100).
- **•** Transmetteur de niveau capacitif.
- Boutons poussoirs.
- Vannes électriques TOR.
- Vannes analogique.
- Voyants.
- Contacteur.
- Interface IHM.
- Pompe
- Ballon de stockage calorimétrique.

# **4.4 Logiciels de programmation**

Dans le domaine de l'automatique il existe de nombreux logiciels de programmation d'API ou tels que ; Zelio-soft, VIJEO CITECT(Schneider), Step7, WinCC (Siemens)…etc. Dans notre cas nous avons adopté le logiciel TIA PORTAL, pour la configuration et la programmation de l'API s7-1500 et notre IHM siemens.

#### **4.4.1 Programmation sous TIA Portal**

La programmation sous TIA Portal (Totally Integrated Automation) est réalisée, sous des fenêtres spécifiques et précises.

#### **4.4.1.1 Description du logiciel TIA Portal**

La plateforme « Totally Intergrated Automation Portal » est le nouvel environnement de travail Siemens, qui permet de mettre en œuvre des solutions d'automatisation, avec un système d'ingénierie intègre comprenant les logiciels SIMATIC Step7 et SIMATIC WinnCC [31].

#### **4.4.1.2 SIMATIC STEP 7**

SIMATIC STEP 7 intégré à TIA Portal est le logiciel de configuration, de programmation, de vérification et de diagnostic de tous les automates SIMATIC. Doté d'un grand nombre de fonctions conviviales, SIMATIC STEP 7 garantit une efficacité nettement supérieure pour toutes les tâches d'automatisation, qu'il s'agisse de la programmation, de la simulation, de la mise en service ou de la maintenance [31]**.**

#### **4.4.1.3 Vue du portal et vue du projet**

Lorsqu'on lance TIA Portal, l'environnement de travail se décompose suivant deux types de vue :

- **Vue du portal** : elle est axée sur les tâches à exécuter et sa prise en main, est très rapide.
- **Vue du projet** : elle comporte une arborescence avec les différents éléments du projet, où les éditeurs requis s'ouvrent en fonction des tâches à réaliser. Les données, les paramètres et les éditeurs, peuvent être visualisés dans une seule et même vue.

#### **a) Vue du portal**

Chaque portail permet de traiter une catégorie de tâches (actions). La fenêtre (figure 4.2) affiche la liste des actions pouvant être réalisées, pour la tâche sélectionnée.

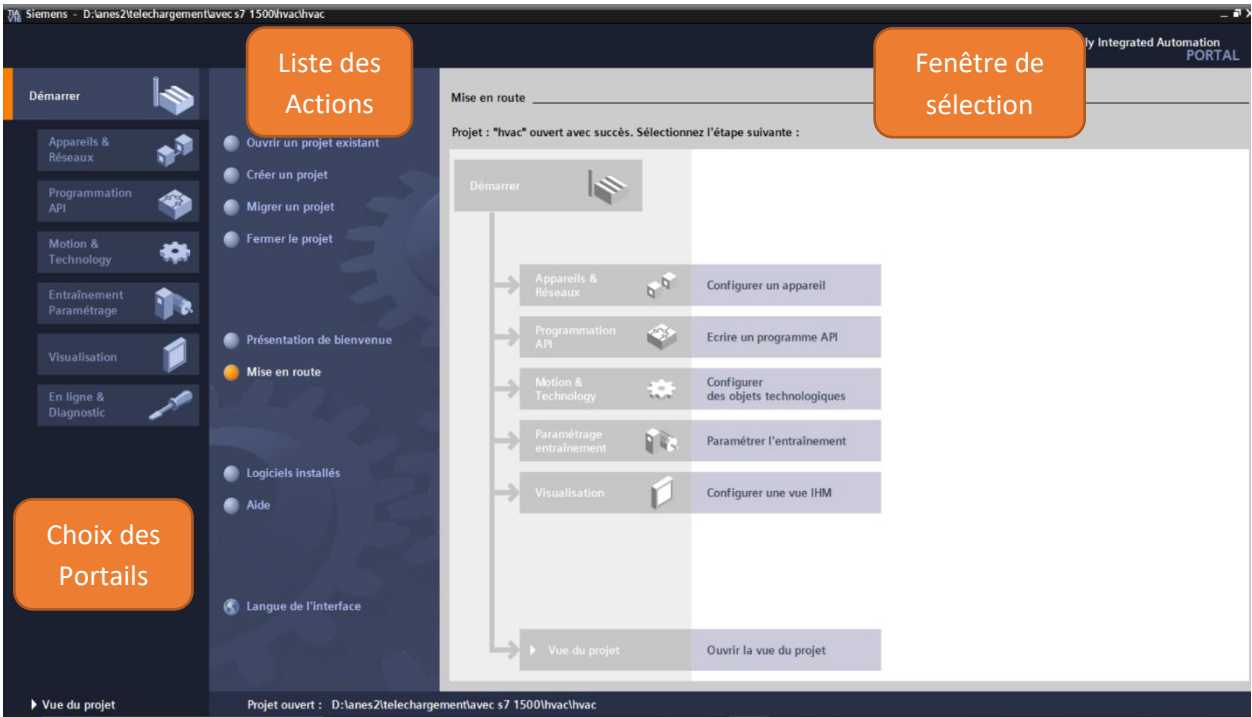

Figure 4.2: Vue du portal

#### **b) Vue du projet**

L'élément « Projet » contient l'ensemble des éléments (figure 4.3) et des données nécessaires, pour mettre en œuvre la solution d'automatisation souhaitée.

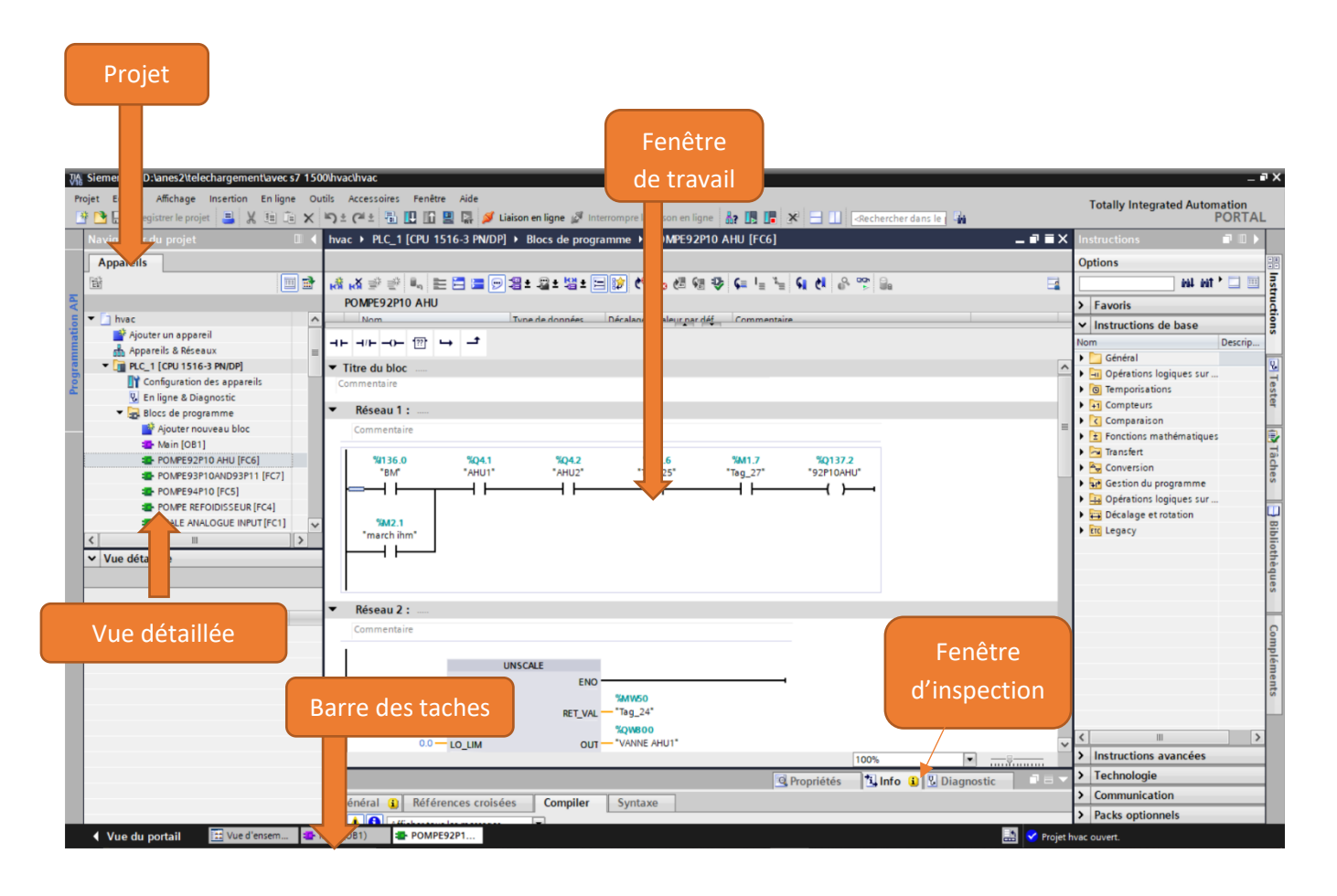

Figure 4.3: Vue du projet

- ✓ **La fenêtre de travail** : permet de visualiser les objets sélectionnés dans le projet pour être traités. Il peut s'agir des composants model, des blocs de programme, des tables des variables, des HMI, …
- ✓ **La fenêtre d'inspection** : permet de visualiser des informations complémentaires sur un objet sélectionné ou sur les actions en cours d'exécution (propriété du matériel sélectionné, messages d'erreurs lors de la compilation des blocs de programme, …).
- ✓ **Les onglets de sélection de tâches** : ont un contenu qui varie en fonction de l'objet sélectionné (configuration matérielle, bibliothèques des composants, bloc de programme, instructions de programmation).

Cet environnement de travail contient énormément de données. Il est possible de masquer ou de réduire certaines de ces fenêtres, lorsqu'elles ne sont pas utilisées. Il est également possible de redimensionner, de réorganiser et de désancrer les différentes fenêtres.

#### **4.1.1.4 Création d'un projet et configuration d'une station de travail**

La création d'un projet et la configuration d'une station de travail, s'effectuent suivant les fenêtres appropriées.

#### **a) Création d'un projet**

Pour créer un projet dans la vue du portail (figure 4.4), il faut sélectionner l'action « créer un projet ». On peut donner un nom au projet, choisir un chemin où il sera enregistré, indiquer un commentaire ou encore, définir l'auteur du projet. Une fois que ces informations sont intégrées, il suffit de cliquer sur le bouton « créer ».

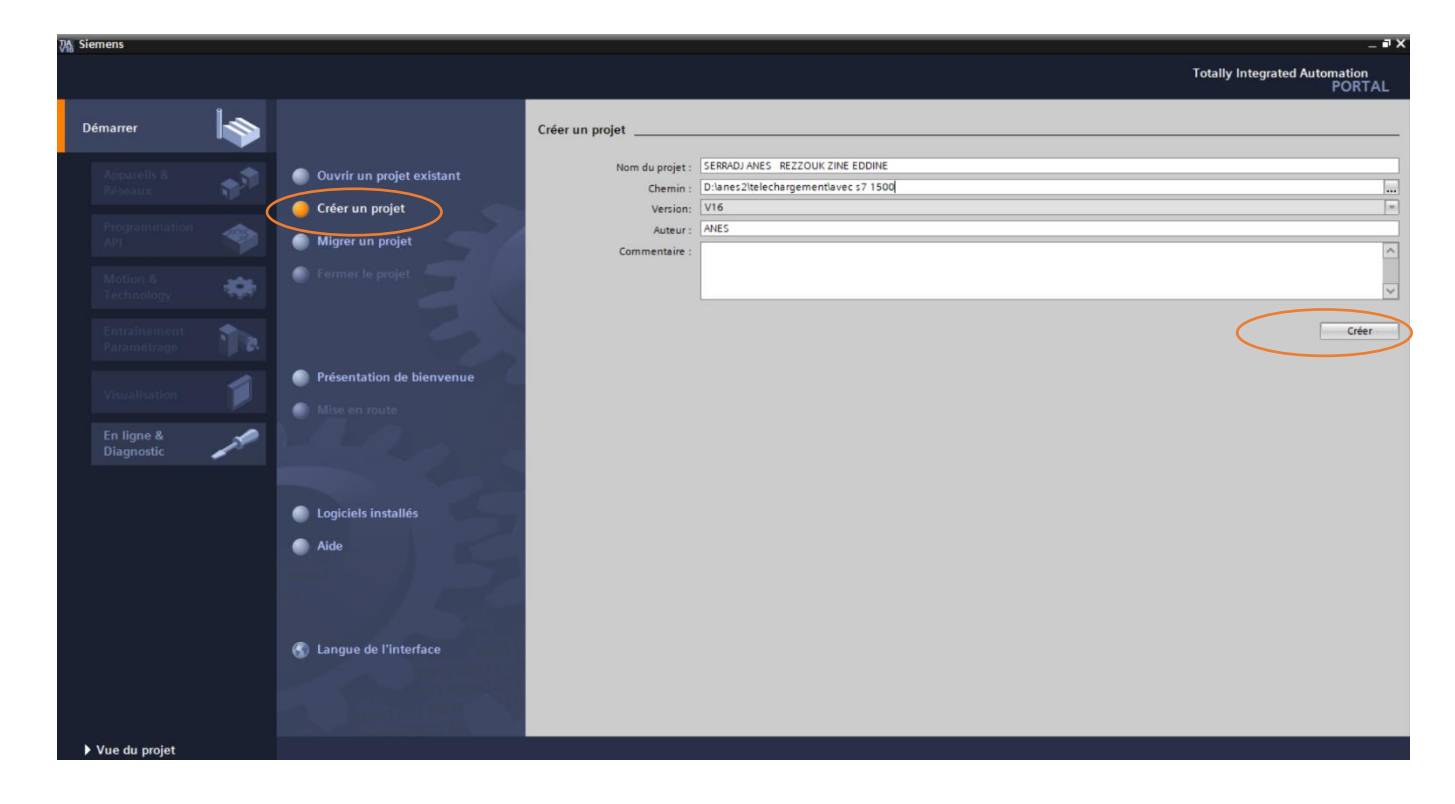

Figure 4.4: Création d'un projet

#### **b) Configuration et paramétrage du matériel**

Une fois le projet est créé, on peut configurer la station de travail (figure 4.5). La première étape, consiste à définir le matériel existant. Pour cela, on peut passer par la vue du projet et cliquer sur « Ajouter un appareil » dans le navigateur du projet. La liste des éléments que l'on peut ajouter apparait (API, HMI, système PC, entrainements).

 Nous commencerons par faire le choix de la CPU pour ensuite ajouter les modules complémentaires (alimentation, E/S TOR ou analogiques, module de communication…).

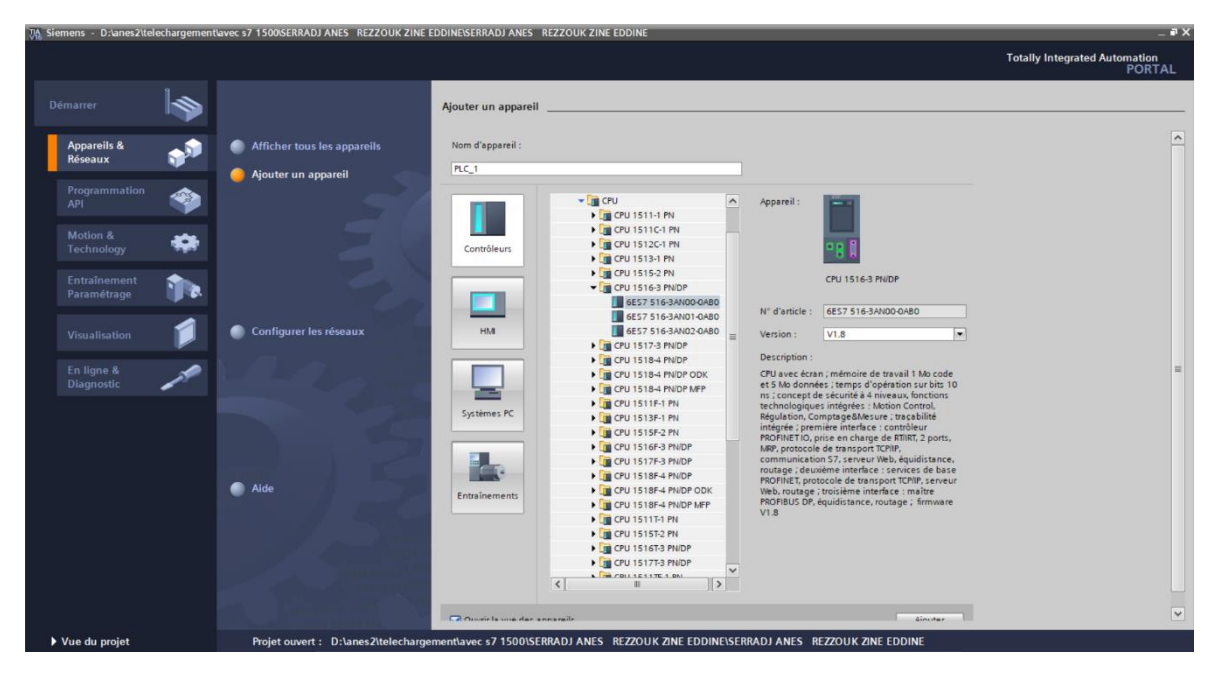

Figure 4.5: Configuration matérielle

Les modules complémentaires de l'API (figure 4.6) peuvent être ajoutés, en utilisant le catalogue. Si l'on veut ajouter un écran ou un autre API, il faut repasser par la commande « ajouter un appareil » dans le navigateur du projet. Lorsque l'on sélectionne un élément à insérer dans le projet, une description est proposée dans l'onglet information**.**

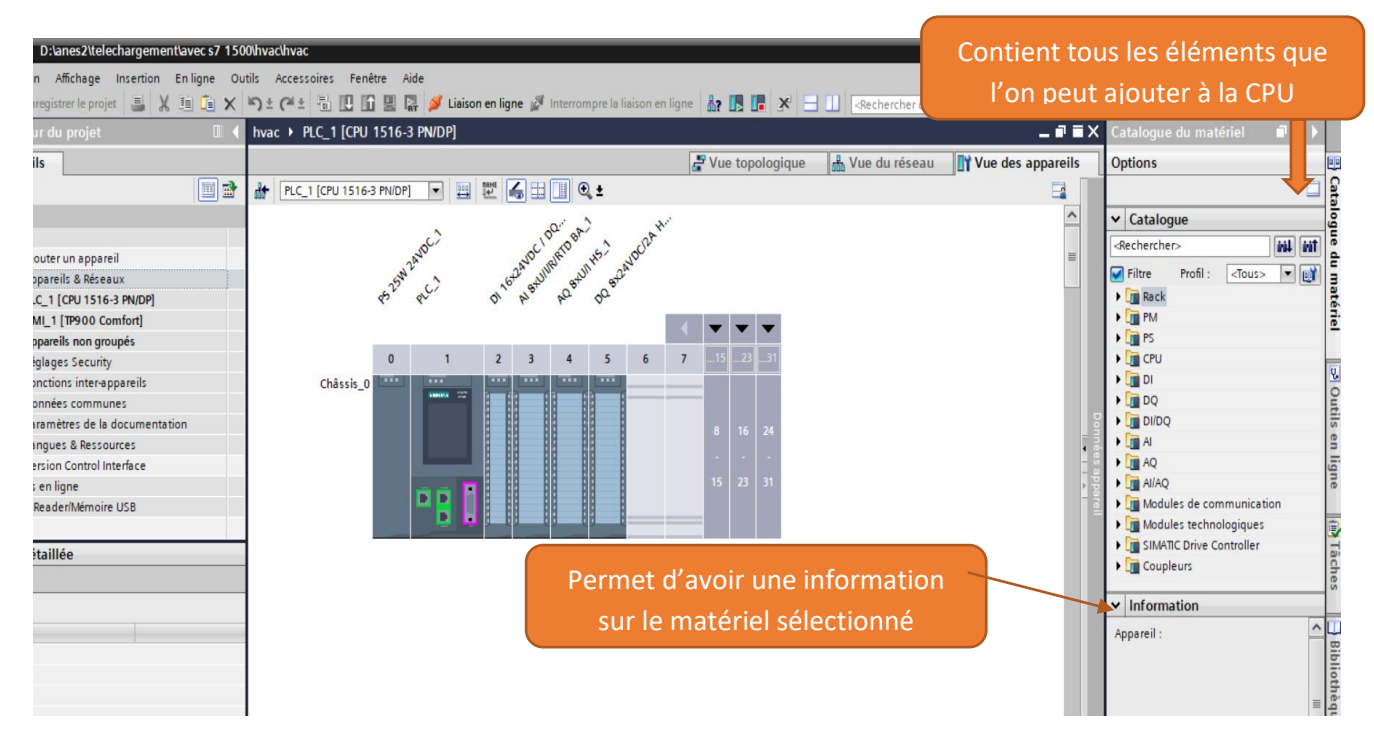

Figure 4.6: Ajout des appareils
#### **C) Adressage E/S**

Pour connaitre l'adressage des entrées et des sorties présentes dans la configuration matérielle, il faut aller dans le module « appareil et réseau » dans le navigateur du projet. Dans la fenêtre de travail, on doit s'assurer d'être dans l'onglet « Vue des appareils », pour sélectionner l'appareil voulu.

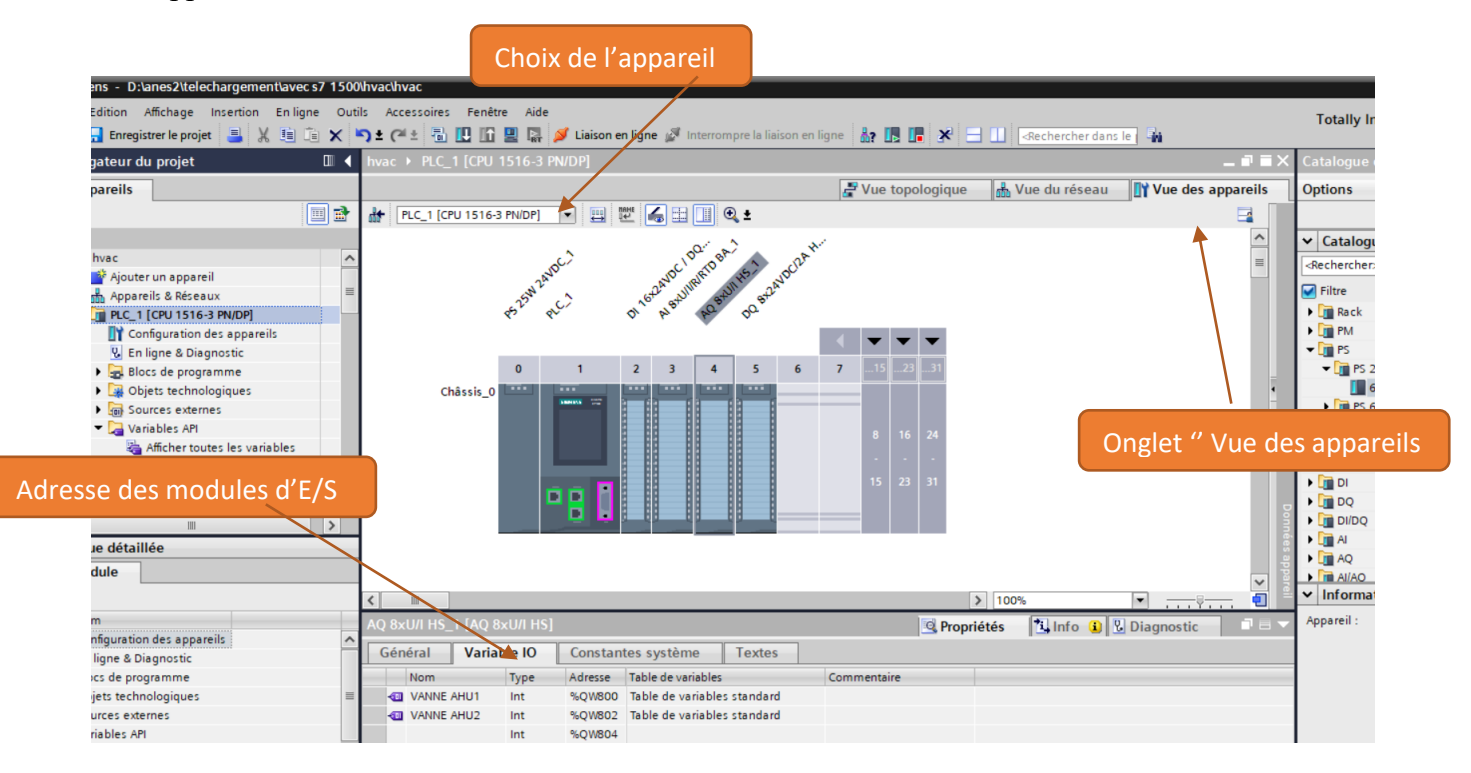

Figure 4.7: Adressage E/S

Il existe deux types d'adressage :

- **Adressage lié à l'emplacement** : il s'agit du mode d'adressage par défaut, c'est-à dire que le step7 effectue à chaque numéro d'emplacement, une adresse de défaut du modèle fixé à l'avance. Dans le cas de cet adressage, (adressage par défaut), une adresse de début de module est affectée à chaque numéro d'emplacement sur le profilé support (châssis).
- **Adressage libre** : dans ce mode d'adressage, il faut effectuer à chaque mode une adresse de son choix, pourvu qu'elle soit continue dans la plage d'adresses possible de la CPU.

#### • **Adressage absolu des modules de signaux**

Ce type d'adressage est nécessaire, pour adresser les voies des modules de signaux dans le programme utilisateur. Chaque sortie possède une adresse absolue, déterminée par la configuration matérielle.

#### • **Adressage des modules TOR**

L'adressage d'une entrée ou d'une sortie, est constitué d'une adresse d'octet et d'une adresse de bit. Ainsi, l'adressage d'octet dépend de l'adresse de début de module et l'adressage de bit, est indiqué sur le module. La figure (4.8) illustre un exemple d'adressage absolu ou direct.

#### • **Adressage des modules analogiques**

L'adressage d'une voie d'entrée ou d'une sortie analogique, est toujours une adresse de mot. L'adresse de la voie dépend de l'adresse de début du module. Si le premier module analogique occupe l'emplacement 4, l'adresse de début par défaut est 256. L'adresse de début de chaque module analogique suivant, est incrémentée de 16 par emplacement. Les voies d'entrée et de sortie analogique, d'un module d'E/S analogique ont la même adresse de début. [32]

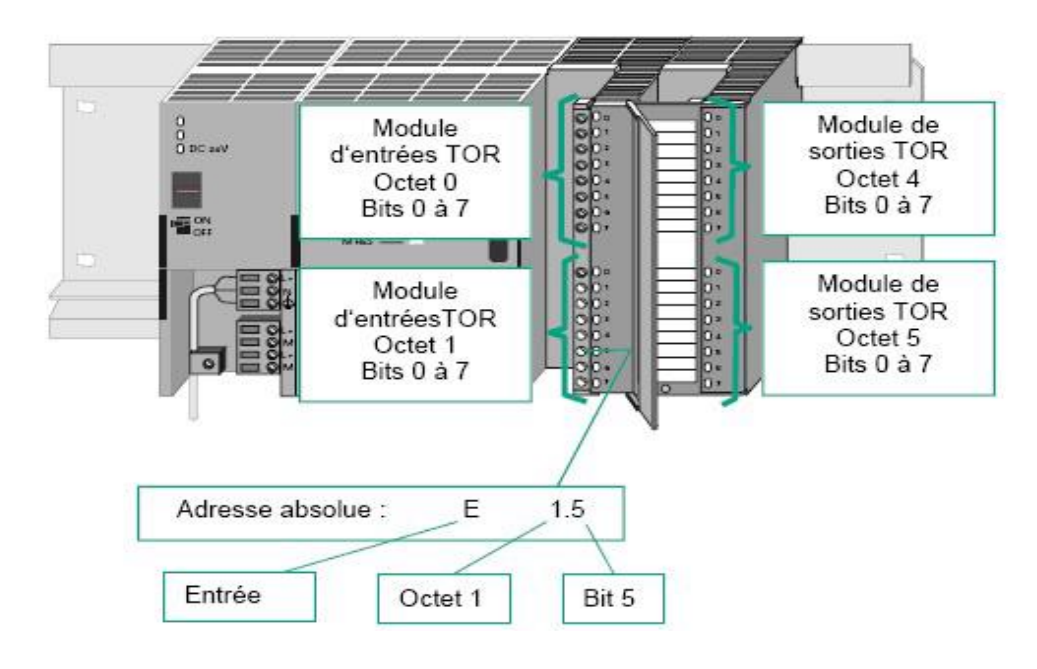

Figure 4.8: Exemple d'adressage absolu d'un module TOR [32]

# **d) Saisie des mnémoniques**

Saisir les mnémoniques (figure 4.9) est très utile. Il vaut mieux saisir un programme entièrement en symbole qu'en adressage absolu, c'est beaucoup plus lisible et compréhensible. Il suffit d'aller dans la table des mnémoniques et intégrer les différents éléments, le nom du symbole, son adresse réelle, sont type et son commentaire.

|                |                        | hvac ▶ PLC_1 [CPU 1516-3 PN/DP] ▶ Variables API ▶ Table de variables standard [159] |                         |         |                          |                          |                  |                         |                         |                                     | 二重盲义               |                     |
|----------------|------------------------|-------------------------------------------------------------------------------------|-------------------------|---------|--------------------------|--------------------------|------------------|-------------------------|-------------------------|-------------------------------------|--------------------|---------------------|
|                |                        |                                                                                     |                         |         |                          |                          | <b>Wariables</b> |                         |                         | □ Constantes utilisateur            | Constantes système |                     |
| $\Rightarrow$  | $\equiv$               | 日子时间                                                                                |                         |         |                          |                          |                  |                         |                         |                                     |                    | $\boxdot$           |
|                |                        | Table de variables standard                                                         |                         |         |                          |                          |                  |                         |                         |                                     |                    |                     |
|                |                        | Nom                                                                                 | Type de données Adresse |         |                          |                          | Réma Acces       |                         |                         | Écritu Visibl Surveilla Commentaire |                    |                     |
| $\vert$ 1      | $\bigoplus$            | TT1                                                                                 | E<br>Int                | %IW800  | $\overline{\phantom{a}}$ |                          | ☑                | $\blacksquare$          | ☑                       |                                     |                    | $\hat{\phantom{a}}$ |
| $\overline{2}$ | $\blacksquare$         | TT2                                                                                 | Int                     | %IW802  |                          | ۰                        | ◘                | ☑                       | Ø                       |                                     |                    |                     |
| $\overline{3}$ | $\blacksquare$         | TT <sub>3</sub>                                                                     | Int                     | %IW804  |                          | $\overline{\phantom{a}}$ | $\blacksquare$   | ☑                       | $\triangledown$         |                                     |                    |                     |
| $\ddot{4}$     | $\blacksquare$         | TT4                                                                                 | Int                     | %IW806  |                          | ۰                        | ☑                | ☑                       | ◘                       |                                     |                    | $\equiv$            |
| 5              | $\sqrt{10}$            | PT1                                                                                 | Int                     | %IW808  |                          | <b>College</b>           | ◘                | Ø                       | $\triangledown$         |                                     |                    |                     |
| 6              | $\bigoplus$            | <b>VANNE AHU1</b>                                                                   | Int                     | %QW800  |                          | ۸                        | ☑                | ◘                       | ◘                       |                                     |                    |                     |
| $\overline{7}$ | $\blacksquare$         | <b>VANNE AHU2</b>                                                                   | Int                     | %QW802  |                          | e                        | $\bullet$        | $\overline{\mathbf{S}}$ | $\blacktriangledown$    |                                     |                    |                     |
| 8              | $\bigoplus$            | <b>BM</b>                                                                           | Bool                    | %136.0  |                          | $\overline{\phantom{a}}$ | ☑                | ◙                       | ☑                       |                                     |                    |                     |
| $\overline{9}$ | $\blacksquare$         | <b>BA</b>                                                                           | Bool                    | %1136.1 |                          | □                        | Ø                | ☑                       | ☑                       |                                     |                    |                     |
| 10             | $\bigoplus$            | PT2                                                                                 | Int                     | %IW810  |                          | ۰                        | ☑                | $\overline{\bullet}$    | ◘                       |                                     |                    |                     |
| 11             | $\blacksquare$         | PT3                                                                                 | Int                     | %IW813  |                          | e                        | ☑                | ◘                       | ◘                       |                                     |                    |                     |
| 12             | $\blacksquare$         | $Taq_1$                                                                             | Bool                    | %MO.O   |                          | ☑                        | ☑                | ☑                       | Ø                       |                                     |                    |                     |
| 13             | $\bigoplus$            | $Tag_2$                                                                             | Word                    | %MW10   |                          | $\triangledown$          | ◘                | ☑                       | $\triangledown$         |                                     |                    |                     |
| 14             | $\blacksquare$         | VALTT1                                                                              | Real                    | %MD12   |                          | ☑                        | $\blacksquare$   | ☑                       | Ø                       |                                     |                    |                     |
| 15             | $\bigoplus$            | $Tag_3$                                                                             | Bool                    | %MO.1   |                          | ☑                        | ◙                | ☑                       | ☑                       |                                     |                    |                     |
| 16             | $\blacksquare$         | $Tag_4$                                                                             | Word                    | %MW16   |                          | ⊟                        | $\blacksquare$   | $\overline{\bullet}$    | ☑                       |                                     |                    |                     |
| 17             | $\bigoplus$            | VALTT2                                                                              | Real                    | %MD18   |                          | R                        | ☑                | $\overline{\mathbf{z}}$ | $\overline{\mathbf{z}}$ |                                     |                    |                     |
| 18             | $\sqrt{10}$            | START1                                                                              | Bool                    | %M1.0   |                          | ☑                        | ☑                | ☑                       | ☑                       |                                     |                    |                     |
| 19             | $\blacksquare$         | 91RG1                                                                               | Bool                    | %0136.0 |                          | H                        | Ø                | ☑                       | $\triangledown$         |                                     |                    |                     |
| 20             | $\left  \cdot \right $ | 91RG2                                                                               | Bool                    | %0136.1 |                          | E                        | $\blacksquare$   | Ø                       | $\blacksquare$          |                                     |                    |                     |
| 21             | $\leftarrow$           | 91RG3                                                                               | Bool                    | %Q136.2 |                          | e                        | $\blacksquare$   | ◘                       | Ø                       |                                     |                    |                     |
| 22             | $\bigoplus$            | 91RG4                                                                               | Bool                    | %Q136.3 |                          | ŀщ                       | ☑                | ☑                       | Ø                       |                                     |                    |                     |
| 23             | $\blacksquare$         | 94P10A                                                                              | Bool                    | %Q136.4 |                          | H                        | Ø                | Ø                       | Ø                       |                                     |                    |                     |
| 24             | €                      | 94P10R                                                                              | Bool                    | %Q136.5 |                          | E                        | ☑                | ☑                       | Ø                       |                                     |                    |                     |
| 25             | $\leftarrow$           | 93P10A                                                                              | Bool                    | %0136.6 |                          | H                        | $\blacksquare$   | ☑                       | $\blacksquare$          |                                     |                    |                     |
| 26             | $\blacksquare$         | 93P10R                                                                              | Bool                    | %0136.7 |                          | ⊟                        | $\blacksquare$   | Ø                       | $\blacktriangledown$    |                                     |                    |                     |
| 27             | $\blacksquare$         | 93P11A                                                                              | Bool                    | %Q137.0 |                          | <b>COL</b>               | $\blacksquare$   | Ø                       | $\blacktriangledown$    |                                     |                    | $\checkmark$        |
|                | $\zeta$                |                                                                                     |                         |         |                          | $\mathop{\text{III}}$    |                  |                         |                         |                                     | $\rightarrow$      |                     |

Figure 16: Partie de la table des mnémoniques

#### **e) Mémentos**

Les mémentos sont utilisés pour les opérations internes à l'automate, pour lesquelles l'émission d'un signal, n'est pas nécessaire. Les mémentos sont des bistables servant à mémoriser les états logiques 0 ou 1. Chaque automate programmable, dispose d'un grand nombre de mémentos (S7-1500 dispose de 3 871 744 bits de mémentos). Ces derniers sont programmés, comme des sorties. En cas de panne de la tension de service, le contenu sauvegardé dans les mémentos, est perdu.

#### **f) Bloc du programme utilisateur**

Ces blocs destinés à structurer le programme utilisateur, sont donnés par les blocs suivants :

#### ➢ **Bloc d'organisation (OB)**

Les blocs d'organisations (OB) constituent l'interface entre le système d'exploitation de la CPU et le programme utilisateur.

Il gère le traitement du programme cyclique et déclenche par alarme, la mise en route de l'API et le traitement des erreurs. L'OB contient l'instruction d'appel de bloc, pour ramener les autres blocs (FB, FC,) afin d'être exécutés par l'automate.

#### ➢ **Bloc de donnée (DB)**

Les blocs de données sont destinés au stockage des données nécessaires, au traitement du programme. On distingue des blocs de données d'instance et des blocs de données globaux.

#### ➢ **Bloc fonctionnel (FB)**

C'est un bloc programmable, rémanent, subordonné à un bloc d'organisation, afin qu'il puisse être traité par la CPU. Un bloc de données d'instance est associé à ce dernier, qui en constitue la mémoire. Il intervient dans des programmes spéciaux (programmation des régulateurs, fonction de signalisation, de calcul, de saut à l'intérieur d'un bloc, etc.).

# ➢ **Fonction (FC)**

Une fonction FC, est un bloc de codes programmables, sans mémoire. Les FC peuvent faire appel à des blocs de données globaux, pour la sauvegarde des données. Les programmes sont exécutés quand cette fonction, est appelée par d'autres blocs de code. Ce dernier se fait pour renvoyer une valeur de fonction au bloc appelant, ou pour l'exécution d'une fonction technologique.

# **4.4.1.5 Types de programmes**

Différents types de programmes peuvent être utilisés, selon les tâches réalisées.

# ➢ **Programme linéaire**

Il est utilisé pour les commandes simples et de volumes moins importants. Les multiples opérations et instructions de différentes fonctions, sont stockées dans un seul bloc d'organisation (OB1) qui traite cycliquement le programme.

# ➢ **Programme structuré**

Pour les automatismes complexes, le programme utilisateur est subdivisé en fonctions principales, que l'on programme à l'aide des blocs (OB, FB, FC). Ces fonctions sont chargées dans OB1. Le bloc OB1 contient le programme principal qui sera exécuté par la CPU, en faisant appel aux autres blocs pour délivrer les données correspondantes. Dès que la CPU termine l'exécution du programme stocké dans le bloc appelé, elle continue l'exécution du programme de celui-ci.

# ➢ **Structure du programme proposé**

L'écriture du programme utilisateur complet, se fait dans le bloc d'organisation OB1. Ce type de traitement est requis de la commande de procédés simples, exigeant des programmes de taille et des complexités réduites.

La structure hiérarchique des blocs de notre système est illustrée par la figure 4.10.

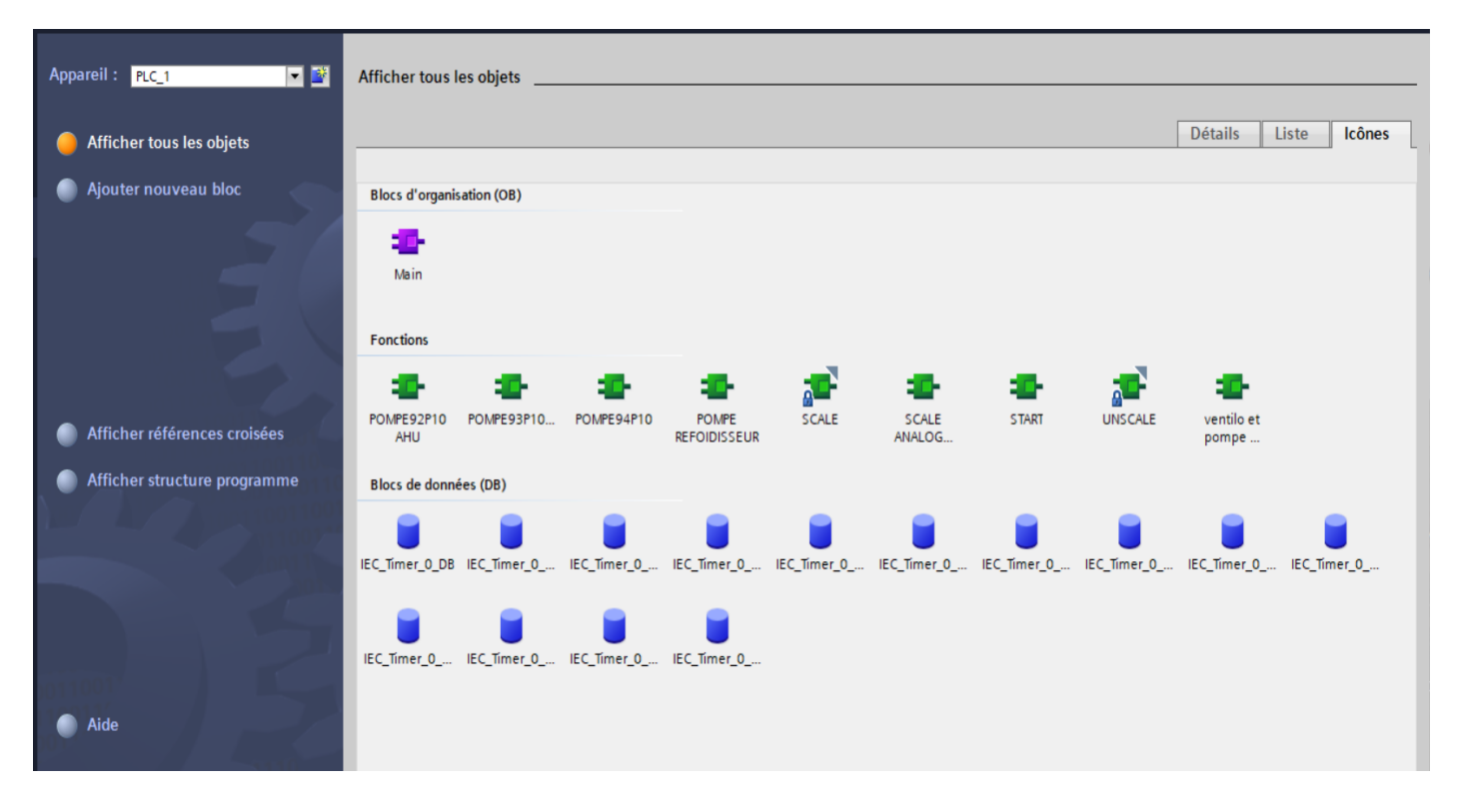

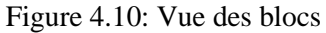

#### **4.4.1.6 Compilation et chargement de la configuration matérielle**

Une fois la configuration matérielle réalisée, il faut la compiler et la charger dans l'automate (figure 4.11). La compilation se fait à l'aide de l'icône « compiler » de la barre de tâche. L'API est sélectionnée dans le projet, puis cliquer sur l'icône « compiler ». En adoptant cette manière, une compilation matérielle et logicielle est effectuée.

| ens - D:\anes2\telechargement\avecs7 1500\hvac\hvac                                                                                                    |                                                                                                    | Compilation et chargement                                                                                                    |
|----------------------------------------------------------------------------------------------------|----------------------------------------------------------------------------------------------------|----------------------------------------------------------------------------------------------------|
| Affichage Insertion Enligne Outils Accessoires Fenêtre<br>Edition                                                                                                    | Aide                                                                                                    |                                                                                                    |
| <b>Enregistrer le projet</b><br>$\chi$                                                                                                    | the Table Table Table Table Table Table Table Table Table Table Table Table Table Table Table Table Table Table Table Table Table Table Table Table Table Table Table Table Table Table Table Table Table Table Table Table           | <b>Totally In</b>                                                                                                    |
| $\Box$<br>gateur du projet                                                                                                    | wac ▶ PLC_1 [CPU 1516-3 PN/DP]                                                                                                    | - 1 - 1<br>Catalogue                                                                                                    |
| pareils<br>回動                                                                                                    | $\mathbf{6}$ bin<br>$\frac{1}{2}$<br>击<br>四<br>PLC_1 [CPU 1516-3 PN/DP]<br>$\overline{\phantom{a}}$<br>$Q_{\cdot}$                                                                                                    | Wue du réseau<br>Vue des appareils<br>$\rightarrow$ Vue topologique<br><b>Options</b><br>E                                                                                                    |
| hvac<br>$\boldsymbol{\wedge}$<br>Ajouter un appareil<br>$\equiv$<br>Appareils & Réseaux<br>PLC_1 [CPU 1516-3 PN/DP]<br><b>TY</b> Configuration des appareils<br><b>V.</b> En ligne & Diagnostic<br>Blocs de programme<br>Objets technologiques<br>sources externes<br>Variables API<br>Afficher toutes les variables<br>the insérer une nouvelle table de v<br>Table de variables standard [160<br>I de Types de données API<br>$\rightarrow$<br>Je détaillée<br>dule | OI TOZANDCI DOI DR.<br>DQ BYZAIDCIA H.<br>PS ZAW ZAVOC.)<br>AQSAUILAS 1<br>$2^{\circ}$<br>5<br>$\mathbf{0}$<br>$\overline{\mathbf{3}}$<br>6<br>$\overline{7}$<br>$\overline{4}$<br><br>Châssis 0<br><b>APPEND</b><br>÷<br>ᇛ<br>в<br>п | $\boldsymbol{\wedge}$<br>$\triangleright$ Catalogu<br>$\equiv$<br><rechercher;<br><math>\Box</math> Filtre<br/><math>\triangleright</math> <math>\boxed{\blacksquare}</math> Rack<br/><math>\blacktriangleright</math> <math>\boxed{\blacksquare}</math> PM<br/><math>\overline{\mathbf{r}}</math> in PS<br/><math>\sqrt{2}</math> PS 2<br/>П<br/><math>\sqrt{1}</math> PS 6<br/><math>\triangleright</math> <math>\boxed{\mathbf{r}}</math> PS 6<br/>16<sub>1</sub><br/><math>\triangleright</math> <math>\blacksquare</math> PS 6<br/><math>\triangleright</math> <math>\blacksquare</math> CPU<br/>15<sub>1</sub><br/>23<br/><math>\blacktriangleright</math> <math>\blacksquare</math> DI<br/><math>\triangleright</math> <math>\blacksquare</math> DQ<br/><math>\blacktriangleright</math> <math>\Box</math> DI/DQ<br/><math>\triangleright</math> <math>\boxed{\blacksquare}</math> Al<br/><math>\triangleright</math> <math>\blacksquare</math> AQ<br/><math>\mathbf{F}</math> <math>\mathbf{F}</math> AliAO<br/><math display="inline">\checkmark</math></rechercher;<br> |
|                                                                                                    | Ш                                                                                                    | $\vee$ Informa<br>o<br>$\triangleright$ 100%<br>$\sim$<br>$\overline{1111}$<br>Appareil:                                                                                                    |
| nfiguration des appareils<br>$\wedge$<br>ligne & Diagnostic                                                                                                    | AQ 8xU/I HS_1 [AQ 8xU/I HS]<br><b>Variable IO</b><br>Constantes système<br><b>Textes</b><br>Général                                                                                                    | <b>N</b> Info <b>Q V</b> Diagnostic<br><b><i>Q</i></b> Propriétés<br>n e :                                                                                                    |
| ics de programme                                                                                                    | Table de variables<br><b>Nom</b><br>Type<br>Adresse                                                                                                    | Commentaire                                                                                                    |
| jets technologiques<br>$\equiv$                                                                                                    | Table de variables standard<br><b>43 VANNE AHU1</b><br><b>%QW800</b><br>Int                                                                                                    |                                                                                                    |
| urces externes                                                                                                    | Table de variables standard<br>%OW802<br>VANNE AHU2<br>Int                                                                                                    |                                                                                                    |
| riables API                                                                                                    | %OW804<br>Int                                                                                                    |                                                                                                    |

Figure 4.11: Compilation

Pour charger la configuration dans l'automate (figure 4.12), un clic sur l'icône « charger dans l'appareil » est effectué. La fenêtre ci-dessous s'ouvre et le choix du mode de connexion (PN/IE, Profibus, MPI) doit être fait.

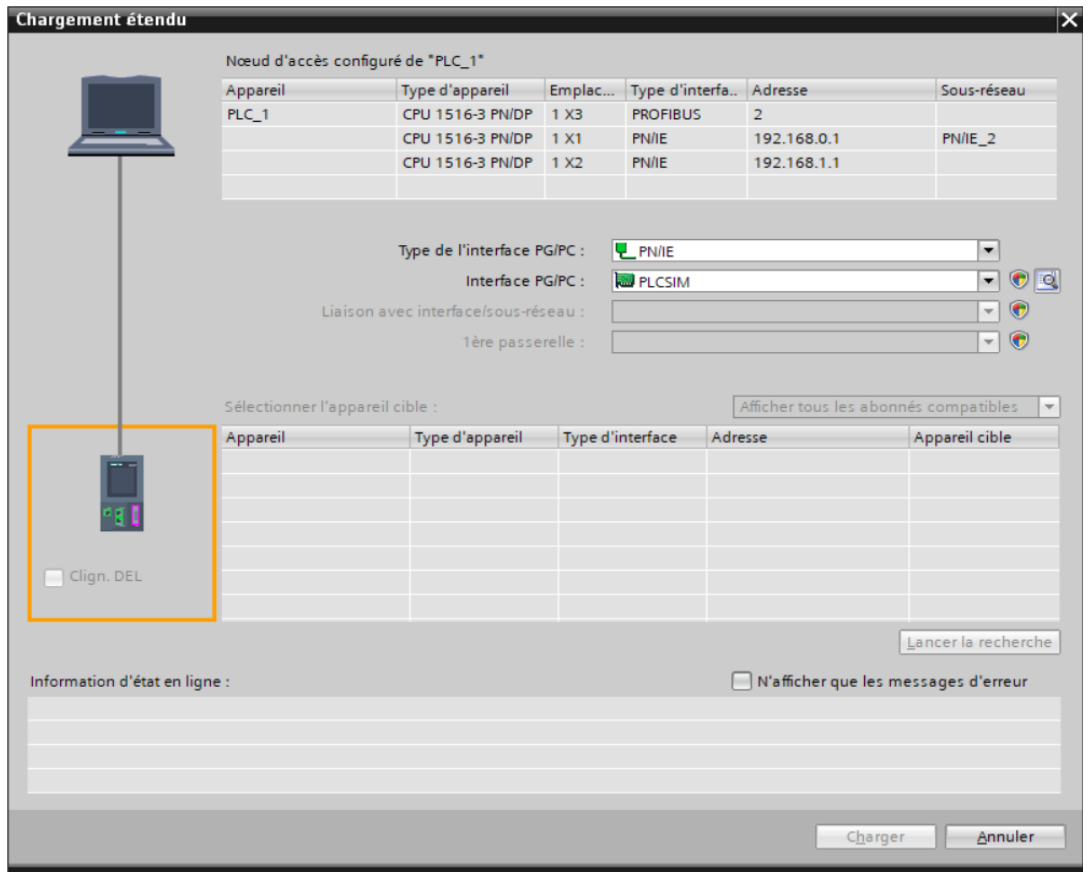

Figure 4.11 **:** Chargement

L'exploitation visuelle dans les milieux industriels est nécessaire. Une présentation du WinCC dans le TIA Portal sera abordée, en vue de configurer une interface Homme/Machine pour le diagnostic et la visualisation à distance. Notre objectif dans ce travail, est de réaliser un système de supervision pour la gestion de la STE.

# **4.4.2 Présentation du WinCC**

Dans l'industrie, la supervision est une technique de suivi et de pilotage informatique de procédés de fabrication automatisés, pour les amener à leur point de fonctionnement optimal. Le SIMATIC WinCC dans Totally Integrated Automation Portal (TIA Portal) fait partie d'un nouveau concept d'ingénierie intégré, qui offre un environnement d'ingénierie homogène pour la programmation et la configuration de solutions de commande, de visualisation et d'entraînement. Ce Framework d'ingénierie est une avancée fondamentale dans le développement de logiciels. Il représente le développement continu et conséquent de la philosophie TIA. WinCC dans TIA Portal est le logiciel, pour toutes les applications IHM allant de solutions de commande simples, avec des Basic Panels aux applications SCADA pour des

systèmes multipostes basés sur le PC. La gamme de solutions offerte par le prédécesseur de SIMATIC WinCC flexible, s'en trouve considérablement élargie.

Pour les applications très complexes avec des solutions 'Plant Intelligence' ou des architectures redondantes, il existe également SIMATIC WinCC V13 ; tandis que WinCC Open Architecture s'adresse aux applications à fort besoin d'adaptation aux spécificités du client, ainsi qu'aux plateformes non-Windows **[37]33**.

# **a) Création d'un projet sous Win CC flexible**

Une fois notre projet créé, nous choisissons dans la vue portail du TIA PORTAL « configurer une vue HMI » (figure 4.13).

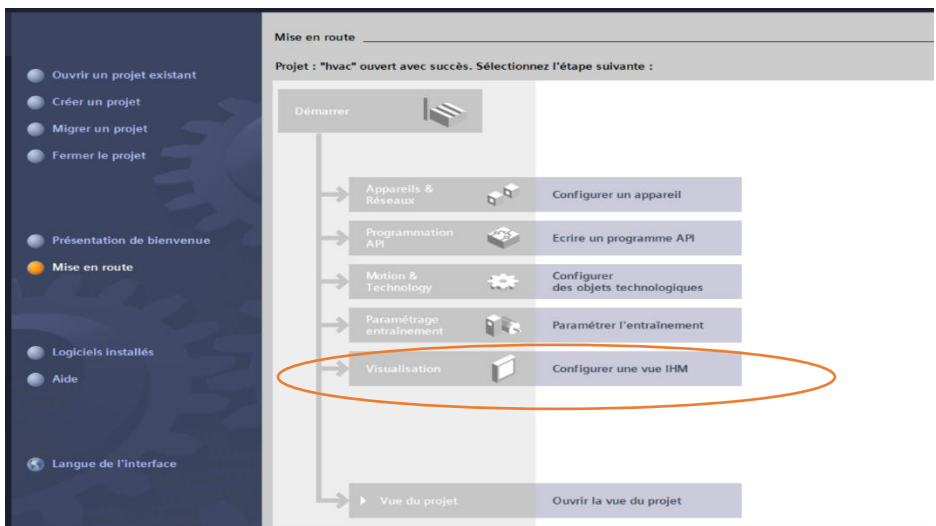

Figure 4.12: Configuration d'une vue IHM

Dans l'étape suivante, l'appareil adopté est ajouté (figure 4.14).

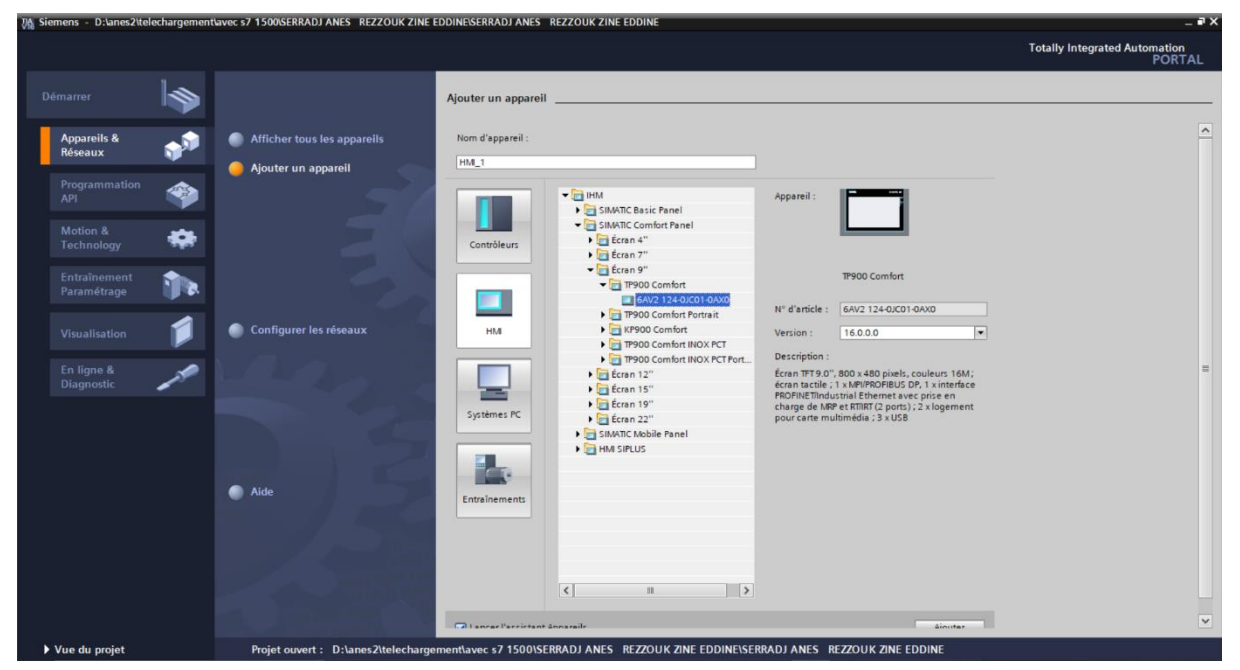

Figure 4.13: Ajout d'un appareil IHM

Une fois l'appareil ajouté, nous devons s'assurer, qu'il est compatible avec la CPU, pour effectuer une liaison via un réseau (figure 4.15).

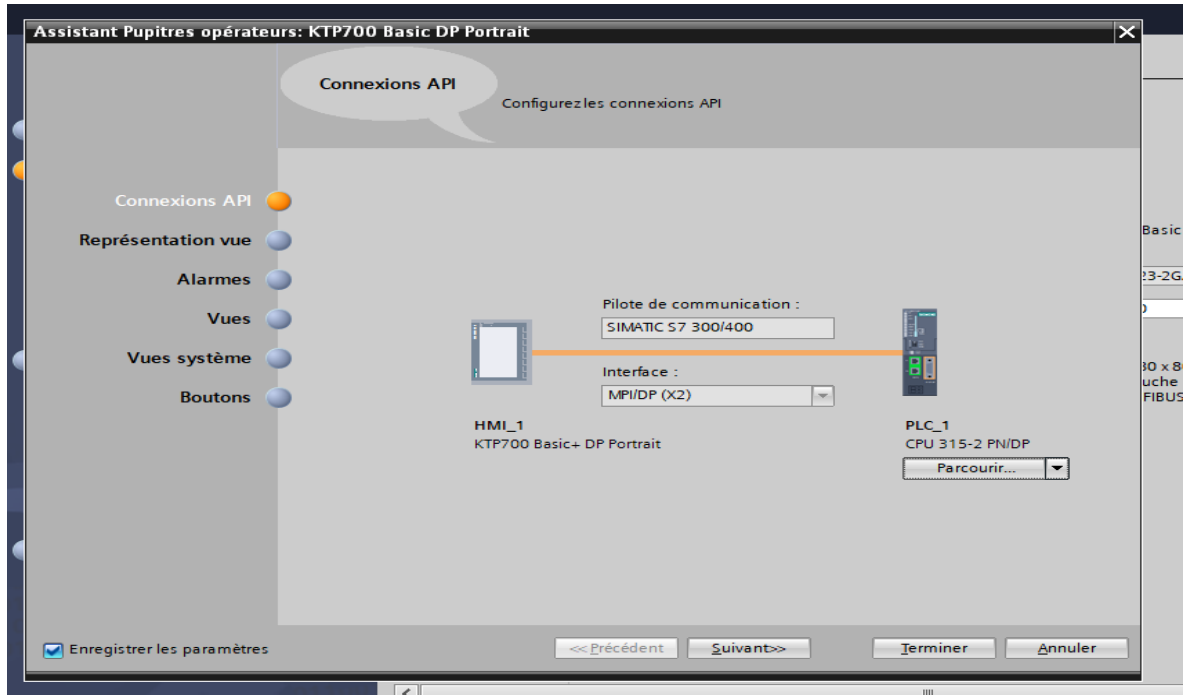

Figure 4.14: Liaison entre notre CPU et L'IHM

Après que la liaison soit faite, nous accédons au menu du projet, pour se mettre sur l'onglet « Vue » et commencer la simulation des vues de notre projet.

Dans cette étape, le Graphique Designer est adopté pour la réalisation des représentations de supervision, en insérant les différents éléments ainsi que les objets de vue statiques et actifs correspondant à notre installation (vannes, tuyauteries, boutons, …etc.). Ces composants sont configurés, en leur affectant les variables correspondantes.

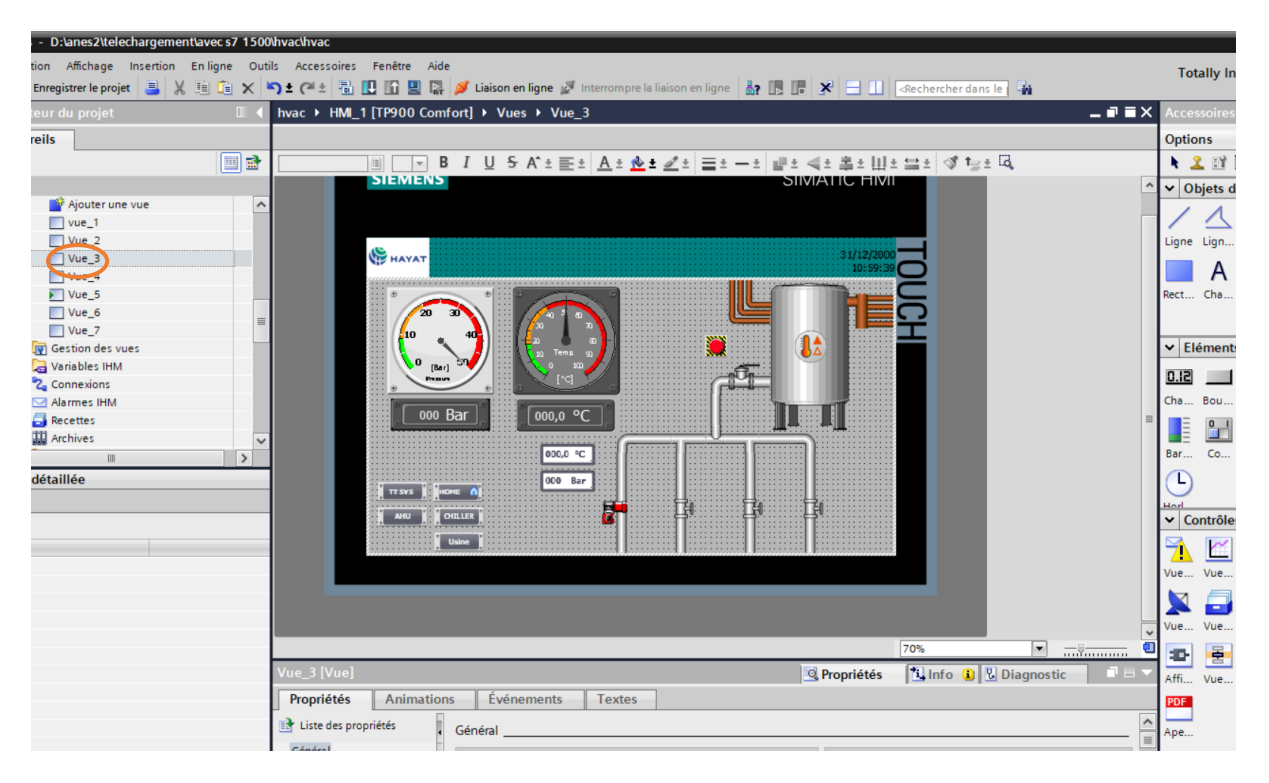

Figure 4.15: Conception des vues IHM

# **4.5 Synoptique du système réalisé**

Le système conçu (figure 4.32) comporte un bloc principal constitué d'un API siemens, qui est commandé par une plaquette de commande et un IHM. Cet API est connecté à un ensemble de périphériques, constitués par des capteurs et des actionneurs.

# **4.5.1 Choix de l'API**

Pour choisir un automate programmable, l'automaticien doit préciser :

- Le nombre et la nature des entrées et des sorties.
- Le type de programmation souhaitée et les besoins de traitement, permettant le choix de l'unité centrale et la taille de la mémoire utilisateur.
- La nature de traitement (temporisation, couplage, etc....).
- Le dialogue (la console détermine le langage de programmation).
- La communication avec d'autres systèmes.
- La fiabilité et la robustesse.

Parmi les nombreux API se trouvant sur le marché, nous avons sélectionné l'API S7-1500 CPU 1516-3 PN/DP, pour l'application réalisée (figure 4.17).

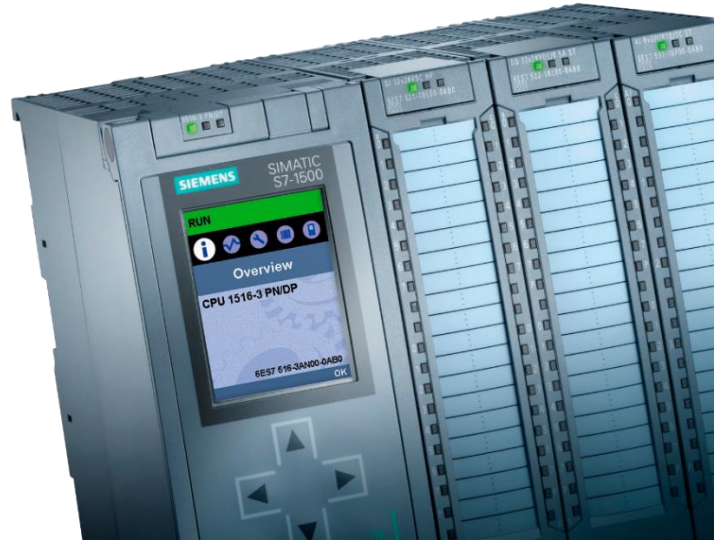

Figure 4.16: CPU 1516-3 PN/DP (Siemens) [32]

# **4.5.2 Présentation de l'API s7-1500**

La gamme SIMATIC S7-1500 est la nouvelle génération d'automates et constitue une avancée majeure dans la technologie des automatismes industriels. Elle offre des performances et une convivialité maximale pour les applications en milieu et haut de gamme dans le domaine de l'automatisation, des machines et des installations.

Cette gamme offre à la fois des gains de puissance et d'efficacité. Cette nouvelle génération permet des temps de réaction ultra courts et une qualité de régulation optimale couplés à un design innovant et à un diagnostic système intégré.

| H                             | <b>Contract Contract</b><br><b>TELES</b> | m                |  | U₩. |
|-------------------------------|------------------------------------------|------------------|--|-----|
| <b>GMADE</b>                  | ×                                        | э<br>ж           |  |     |
| $\frac{0.00000}{1}$           | х                                        |                  |  |     |
| <u>tan</u><br><b>MOVEMENT</b> | ı                                        | w                |  |     |
|                               |                                          | ٠<br>ä<br>×<br>ä |  |     |
|                               |                                          |                  |  |     |

Figure 6.17: Composition de l'automate S7-1500 [33]

Les modules d'un système d'automatisation modulaire S7-1500, sont les suivants :

#### **a) Rack (UR)**

Les châssis d'extensions sont utilisés pour le montage et le raccordement électrique des différents modules.

#### **b) Module d'alimentation (PS)**

S7-1500 fonctionne avec une tension de 24V DC, dont le module d'alimentation l'offre et l'assure, en convertissant la tension secteur 380/220V AC en 24V DC. Pour contrôler cette tension, une LED s'allume en indiquant le bon fonctionnement. En cas de surcharge, un témoin se met à clignoter.

#### **c) Unité centrale (CPU)**

La CPU (Central Processing Unit) est le cerveau de l'automate. Elle est chargée de toutes les opérations transmises par le programme utilisateur. Elle lit les états des signaux d'entrées, et à travers, passe à la commande des sorties selon un programme inclus dans la CPU à partir d'une console de programmation, ou d'une cartouche de mémoire (carte SD).

Dans notre cas, le CPU 1516-3 comporte trois interfaces PROFINET : deux pour la communication avec le terrain et le troisième pour l'intégration dans le réseau de l'entreprise. Le Profinet IO IRT définis un temps de réaction et un comportement haut précision du système. En outre, un serveur Web est intégré pour des fins de diagnostiques.

#### **d) Module de coupleur (IM)**

Les coupleurs permettent à l'automate, de communiquer avec le milieu extérieur (ET 200 ou un variateur de vitesse ou bien, avec l'extension).

#### **e) Modules de signaux (SM)**

Ils sont représentés par les entrées et les sorties TOR ainsi que les modules analogiques.

#### **Entrées/Sorties TOR**

Les modules Entrées/Sorties TOR, sont des interfaces qui permettent à l'automate de raccorder des signaux TOR à l'automate S7-1500, projeté par des capteurs et des actionneurs TOR les plus divers.

#### **Modules analogiques**

Ces modules sont spécifiques pour raccorder des capteurs et des actionneurs, à l'automate de type analogique comme dans notre cas (capteur de température), et dans cette gamme de s7- 1500 il y a un module analogique spécifique pour les RTD.

#### **f) Module de fonction (FM)**

Ce module réduit la charge de traitement de la CPU, en assurant des tâches lourdes en calcul. Comme il assure les fonctions spéciales telles que, le comptage, la régulation et la commande numérique.

#### **g) Module de communication (CP)**

Par des exigences très fortes en vitesse de transmission rapide, de gros volumes de données, le module de communication joue un rôle clé dans le cadre de la communication industrielle. Il permet d'établir des liaisons homme-machine, qui sont effectuées à l'aide des interfaces de communication.

#### **h) Mode de simulation**

C'est un mode très indispensable, car il permet à l'ingénieur ou le technicien de tester son programme, lors de la mise en marche de la machine ou la configuration du processus. [34]

# **4.5.3 Avantages de l'automate S7-1500**

L'automate S7-1500, présente de nombreux avantages **[35]**, cités ci-dessous :

- Une construction compacte et modulaire, libre des contraintes de configuration.
- Une riche gamme de modules adaptés à tous les besoins du marché, est utilisable en architecture centralisée.
- Une large gamme de CPU.
- Une large plage de température.
- Une meilleure tenue aux sollicitations mécaniques.
- Une résistance à la pollution par des gaz nocifs, de la poussière et d'humidité de l'air.
- Augmentation des performances grâce à
	- $\overline{\phantom{a}}$  Exécution plus rapide des commandes
	- $\overline{\phantom{a}}$  Extensions de langue
	- $\overline{\phantom{a}}$  Nouveaux types de données
	- $\overline{\phantom{a}}$  Bus de fond de panier plus rapide
	- **←** Génération de code optimisée
- Communication puissante :
	- PROFINET IO (commutateur 2 ports) comme interface standard ; à partir de la CPU 1515-2 PN, une ou plusieurs interfaces PROFINET intégrées supplémentaires, par ex. pour la séparation des réseaux, pour le raccordement d'autres appareils PROFINET ou pour la communication rapide en tant que I-Device.
	- Serveur OPC UA (accès aux données) et client en tant qu'option d'exécution pour la connexion simple de SIMATIC S7-1500 à des appareils/systèmes non Siemens.
	- $\overline{\phantom{a}}$  Extensible avec modules de communication pour systèmes de bus et connexion point à point.

# **4.5.4 Choix du matériel**

Le matériel sélectionné, est représenté par deux parties principales : la configuration et les auxiliaires des commandes automatiques.

# ■ **Partie configuration**

Après identification générale des entrées /sorties, nous utilisons dans notre projet : 8 entrées numériques, 6 entrées analogiques et 19 sorties numériques, 2 sorties analogiques.

Dans ce cas, nous considérons les modules qui peuvent contenir ce nombre d'entrées et de sorties :

- Emplacement 0 : module d'alimentation PS 25W 24VDC\_1.
- Emplacement 1 : CPU 1516-3 PN/DP.

Un module d'entrées/ sorties numériques :

■ Emplacement 2 : DI 16x24VDC / DQ 16x24VDC/0.5A BA (6ES7 523-1BL00-0AA0).

Un module d'entrées analogique (RTD) :

■ Emplacement3 : AI 8xU/I/R/RTD BA (6ES7 531-7QF00-0AB0).

Un module de sorties numériques :

■ Emplacement 4: AQ 8xU/I HS (6ES7 532-5HF00-0AB0)

Un module d'entrées et de sorties analogiques :

■ Emplacement 5 : DQ 8x24VDC/2A HF (6ES7 522-1BF00-0AB0).

La configuration matérielle de notre projet, est illustrée par la figure 4.19.

|        | ec s7 1500\hvac\hvac |                                 |                             |                |                                                  |         |                |   |                 |          |                 |                                                                                                    |                          |                   |                     |                                                                                                |
|--------|----------------------|---------------------------------|-----------------------------|----------------|--------------------------------------------------|---------|----------------|---|-----------------|----------|-----------------|----------------------------------------------------------------------------------------------------|--------------------------|-------------------|---------------------|------------------------------------------------------------------------------------------------|
| igne   |                      | Outils Accessoires Fenêtre Aide |                             |                |                                                  |         |                |   |                 |          |                 |                                                                                                    |                          |                   |                     | <b>Totally Inte</b>                                                                            |
|        |                      |                                 |                             |                |                                                  |         |                |   |                 |          |                 | □ × つ± (2± □ □ □ □ □ △ Liaison en ligne △ Interrompre la liaison en ligne 品 E * 三 □ △ echercher dans le 】 |                          |                   |                     |                                                                                                |
| $\Box$ |                      | hvac ▶ PLC_1 [CPU 1516-3 PN/DP] |                             |                |                                                  |         |                |   |                 |          |                 |                                                                                                    |                          |                   | $    \times$        | Catalogue d                                                                                    |
|        |                      |                                 |                             |                |                                                  |         |                |   |                 |          | Vue topologique | Why Vue du réseau                                                                                         |                          | Vue des appareils |                     | <b>Options</b>                                                                                 |
| 回動     | $\frac{1}{2}$        | PLC_1 [CPU 1516-3 PN/DP]        | $\blacksquare$              | $\frac{m}{L}$  | $\begin{array}{c} \hline \textbf{6} \end{array}$ | $Q +$   |                |   |                 |          |                 |                                                                                                    |                          |                   | $\Box$              |                                                                                                |
|        |                      |                                 |                             |                |                                                  |         |                |   |                 |          |                 |                                                                                                    |                          |                   | $\hat{\phantom{a}}$ | $\vee$ Catalogue                                                                               |
|        |                      |                                 |                             |                |                                                  |         |                |   |                 |          |                 |                                                                                                    |                          |                   | $\equiv$            | <rechercher></rechercher>                                                                      |
|        |                      |                                 | PS 25W 2AVOC.)              |                | o superintendiments,                             |         | Do Statocha H. |   |                 |          |                 |                                                                                                    |                          |                   |                     | $\Box$ Filtre<br>$\overline{P}$                                                                |
|        |                      |                                 |                             |                |                                                  |         |                |   |                 |          |                 |                                                                                                    |                          |                   |                     | $\blacktriangleright$ $\boxed{\Gamma}$ Rack<br>$\blacktriangleright$ $\boxed{\blacksquare}$ PM |
|        |                      |                                 |                             |                |                                                  |         |                |   |                 |          |                 |                                                                                                    |                          |                   |                     | $\blacktriangleright$ $\boxed{\blacksquare}$ PS                                                |
|        |                      |                                 | $\bullet$<br>$\mathbf{1}$   | $\overline{2}$ | $\overline{3}$<br>$\overline{4}$                 | 5       | 6              |   |                 |          |                 |                                                                                                    |                          |                   |                     | $\blacktriangleright$ $\Box$ CPU                                                               |
|        |                      | Châssis_0                       | w<br>₩<br><b>MARINA COM</b> |                |                                                  | m<br>w. | .              | . |                 |          |                 |                                                                                                    |                          |                   |                     | $\sqrt{m}$ DI                                                                                  |
|        |                      |                                 |                             |                |                                                  |         |                |   |                 |          |                 |                                                                                                    |                          |                   |                     | $\blacktriangledown$ DI 16x<br>$\Box$ 6E                                                       |
|        |                      |                                 |                             |                |                                                  |         |                |   | 8 <sup>1</sup>  | 16<br>24 |                 |                                                                                                    |                          |                   |                     | $\triangleright$ $\boxed{\blacksquare}$ DI 16x                                                 |
|        |                      |                                 |                             |                |                                                  |         |                |   |                 | ×        |                 |                                                                                                    |                          |                   |                     | $\triangleright$ $\blacksquare$ DI 16x                                                         |
|        |                      |                                 |                             |                |                                                  |         |                |   | 15 <sup>7</sup> | 23<br>31 |                 |                                                                                                    |                          |                   |                     | $\triangleright$ $\boxed{1}$ DI 32x<br>$\triangleright$ $\boxed{1}$ DI 32x                     |
|        |                      |                                 | 咀                           |                |                                                  |         |                |   |                 |          |                 |                                                                                                    |                          |                   |                     | $\triangleright$ $\boxed{\blacksquare}$ DI 16x                                                 |
|        |                      |                                 |                             |                |                                                  |         |                |   |                 |          |                 |                                                                                                    |                          |                   |                     | $\triangleright$ $\boxed{1}$ DI 16x                                                            |
|        |                      |                                 |                             |                |                                                  |         |                |   |                 |          |                 |                                                                                                    |                          |                   |                     | $\blacktriangleright$ $\blacksquare$ F-DI 1)                                                   |
|        |                      |                                 |                             |                |                                                  |         |                |   |                 |          |                 |                                                                                                    |                          |                   |                     | $\sqrt{700}$<br>v Informatio                                                                   |
|        |                      |                                 |                             |                |                                                  |         |                |   |                 |          |                 |                                                                                                    |                          |                   |                     | Appareil:                                                                                      |
|        |                      |                                 |                             |                |                                                  |         |                |   |                 |          |                 |                                                                                                    |                          |                   |                     |                                                                                                |
|        |                      |                                 |                             |                |                                                  |         |                |   |                 |          |                 |                                                                                                    |                          |                   |                     |                                                                                                |
|        |                      |                                 |                             |                |                                                  |         |                |   |                 |          |                 |                                                                                                    |                          |                   |                     |                                                                                                |
|        |                      |                                 |                             |                |                                                  |         |                |   |                 |          |                 |                                                                                                    |                          |                   | $\frac{1}{2}$       |                                                                                                |
|        | $\zeta$<br>Ⅲ         |                                 |                             |                |                                                  |         |                |   |                 |          |                 | > 100%                                                                                                    | $\overline{\phantom{a}}$ | 1.7.77            |                     |                                                                                                |

Figure 4.18: Configuration matérielle

#### ■ Parties des auxiliaires de commande automatique

Cette partie est composée des éléments suivants :

#### **1. Capteurs**

On distingue les éléments suivants :

#### ➢ **Bouton poussoir (TOR)**

Celui-ci est représenté par la figure 4.20.

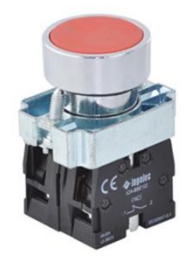

Figure 4.19: Bouton poussoir [36]

Le bouton poussoir, peut être adopté dans différents cas :

- BM : Bouton marche.
- BA : Bouton arrêt.
- BAU : Bouton arrêt d'urgence.
- BMSM : Bouton mode été.
- BMWN : Bouton mode hiver.

#### ➢ **Transmetteur de température T120**

Ce transmetteur analogique est représenté par la figure 4.21, suivant les caractéristiques cidessous :

- $\div$  TT En tête de sonde PT100
- Sortie analogique :  $4 \leftarrow 20 \text{ mA}$
- $\text{Page}: -200 \text{---} > 650 \text{C}$

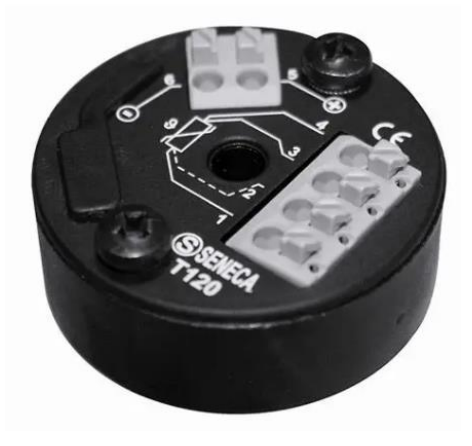

Figure 4.20: Transmetteur de température TT [37]

#### ➢ **Transmetteur de niveau capacitif NMC (Analogique) (figure 4.21)**

Ce transmetteur de niveau capacitif analogique est représenté par la figure 4.21, suivant les caractéristiques ci-dessous :

- Sortie analogique :  $4 \rightarrow 20 \text{ mA}$ .
- Longueur de mesure : Max 4 mètres.
- Température max : 125°C.
- **↓** LT : Transmetteur de niveau de la cuve de stockage.

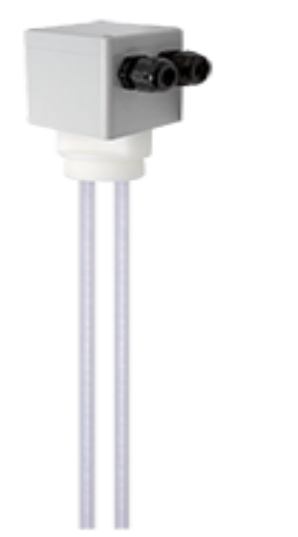

Figure 4.21: Transmetteur de niveau capacitif [37]

# ➢ **SIMATIC Comfort Panel TP900**

Le SIMATIC Basic Panel Siemens TP900 est représenté par la figure 4.22, suivant les caractéristiques ci-dessous :

- **↓** Commande par touches/tactile.
- $\overline{\text{I}}$  Ecran TFT 9'.
- $\leftarrow$  Couleurs 65536.
- $\overline{\phantom{a}}$  Interface PROFINET

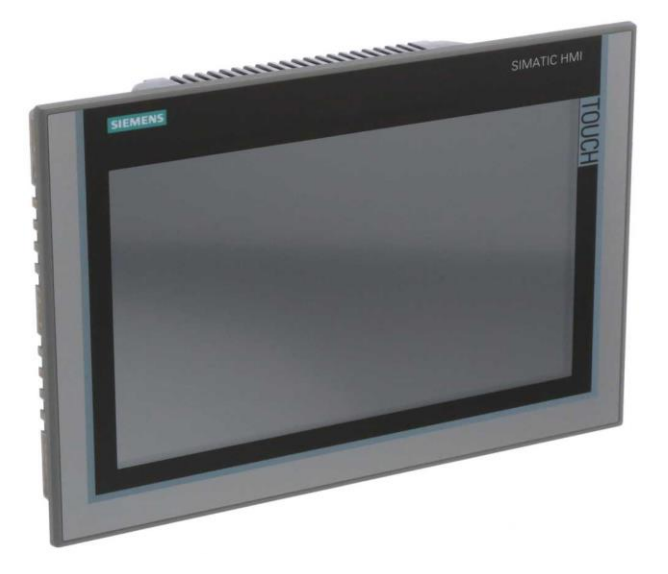

Figure 4.22: Interface Homme Machine [38]

# **2. Actionneurs**

Dans ce projet, nous adoptons des actionneurs et des pré-actionneurs TOR.

# ➢ **Voyant lumineux LED**

Ce voyant est représenté par la figure 4.24.

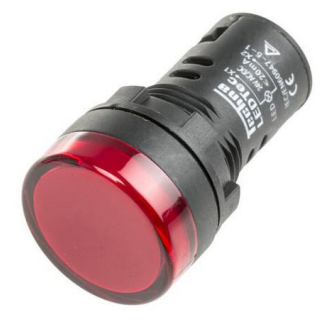

Figure 4.23: Voyants LED [39]

Le voyant lumineux, peut être adopté dans différents cas :

- VPM : Voyant de marche de la pompe en vert.
- VPA : Voyant d'arrêt de la pompe en rouge.
- VPD : Voyant de défaut de la pompe en orange.
- VRB : Voyant de la température élevé.
- VME : Voyant en mode été.
- VMH : Voyant en mode Hiver.

#### ➢ **Vanne papillon avec positionneurs analogique**

Les vannes papillon sont le cheval de bataille d'un système hydraulique nécessaire pour isoler le débit avec une fermeture étanche aux bulles (figure 4.26).

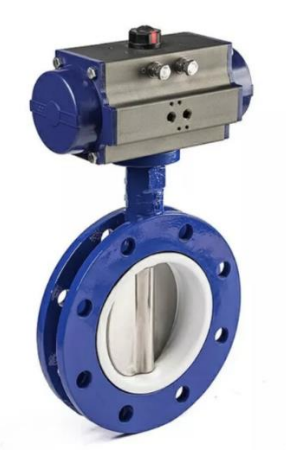

Figure 4.24: Vanne papillon [40]

Cette vanne adoptée est constituée par 2 vannes.

- Van AHU1 : Vanne analogique.
- Van AHU2 : Vanne analogique.

# **4.5.5 Interface développée sous WinCC**

L'interface du système a été développée sous le logiciel WinCC.

#### **4.5.5.1 Vue principale**

Cette vue (figure 4.27) s'affiche directement après l'allumage de l'IHM. Elle donne à l'utilisateur, la main pour démarrer ou arrêter le système. Elle permet aussi, le remplissage du manuel du réservoir et le basculement, entres les vues du système.

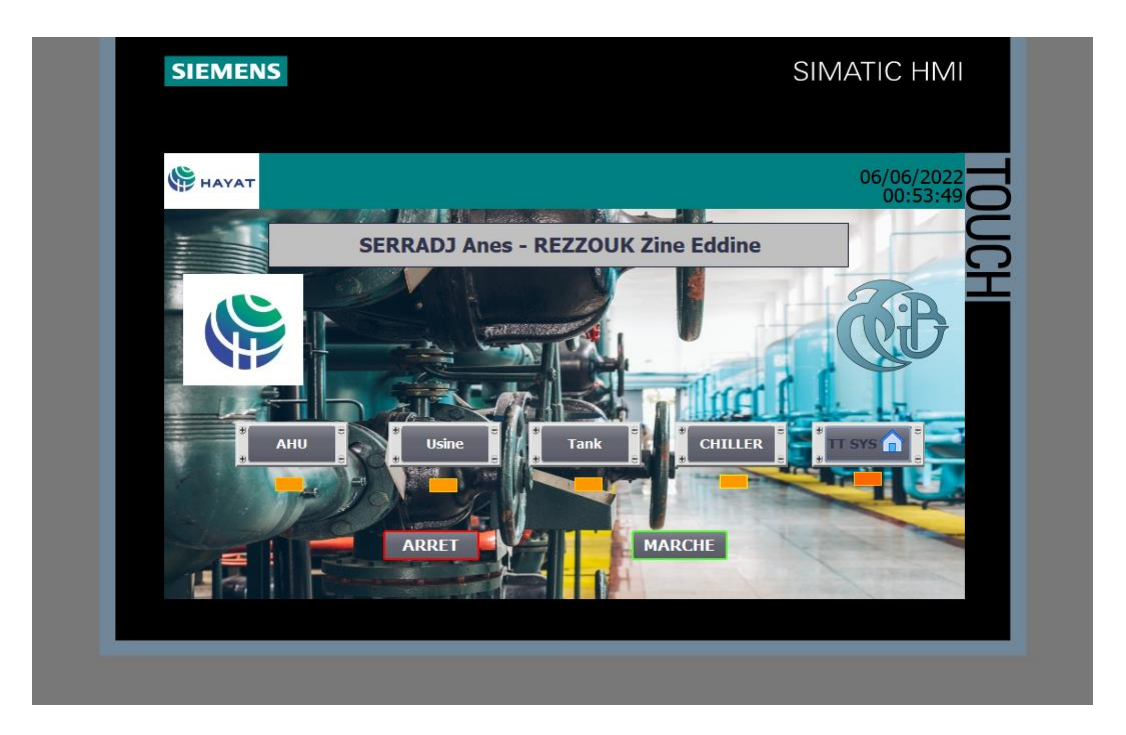

Figure 4.25: Vue principale

# **4.5.5.2 Vue Chauffe-eau solaire**

Cette vue (figure 4.28) représente les différents paramètres, qui existent dans cette partie du système. Elle affiche le mode du système, le fonctionnement de la pompe du liquide caloporteur et les valeurs réelles des deux transmetteurs (LT et TT).

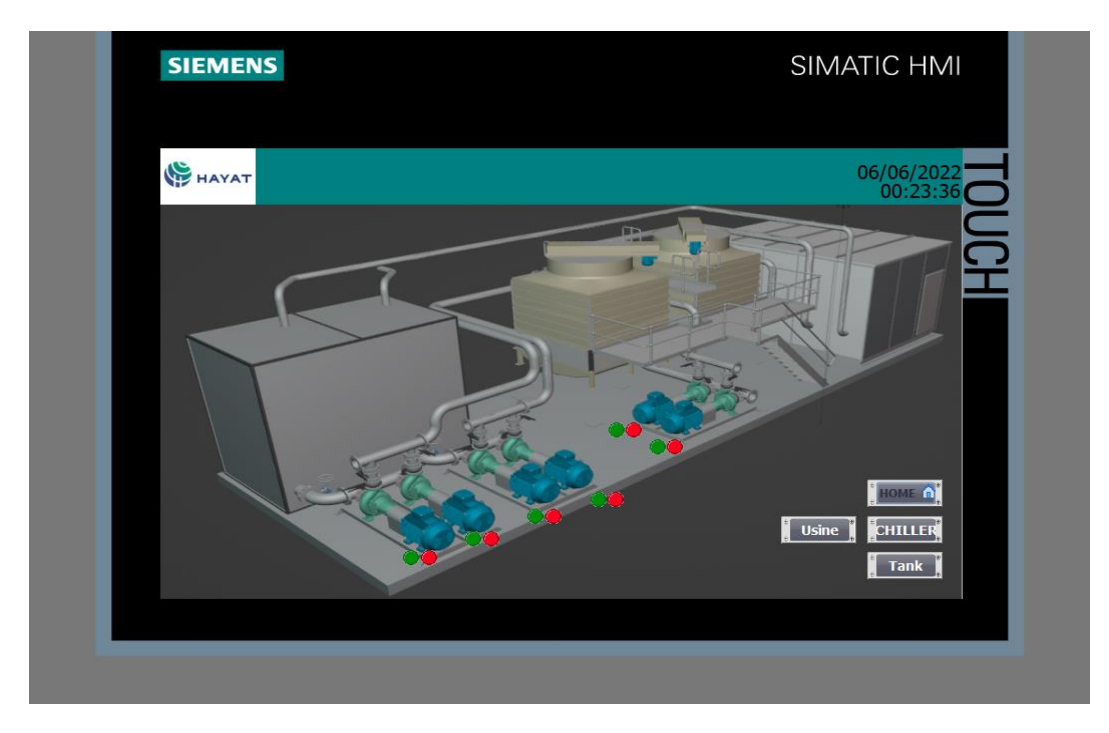

Figure 4.26: Vue Système Globale

#### **4.5.5.3 Vue Refroidisseur**

Cette vue indique si notre chaudière, marche d'une manière totale ou partielle.

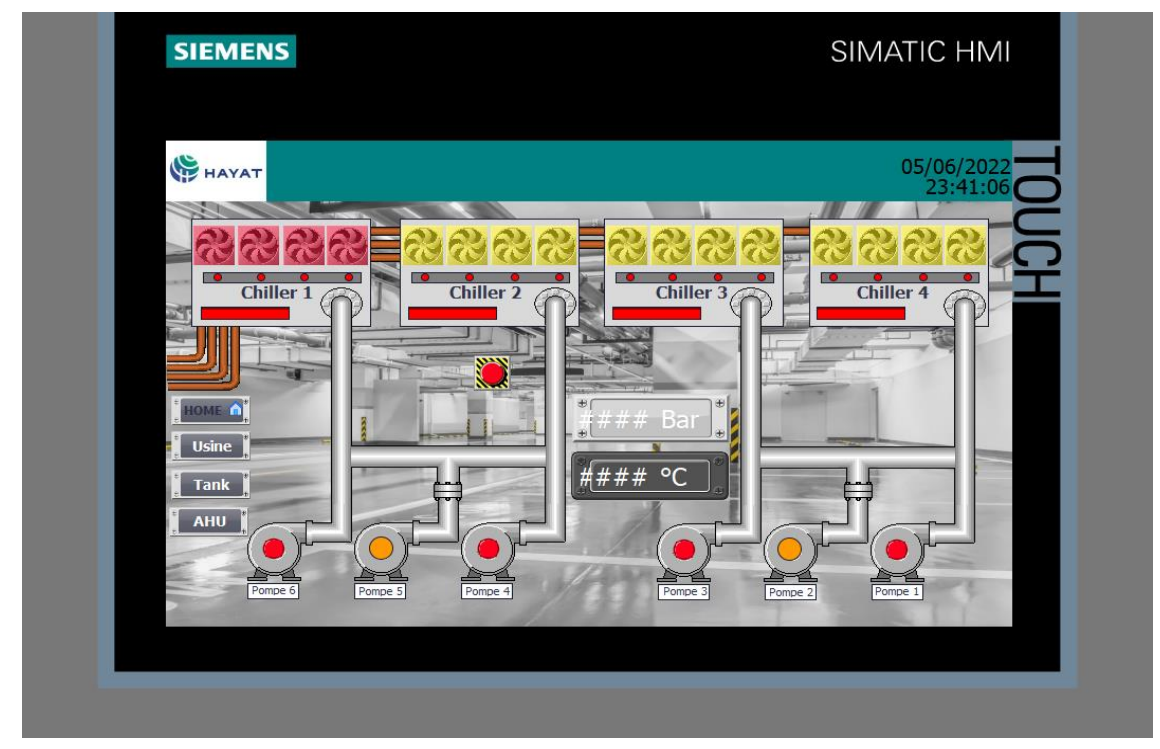

Figure 4.27: Vue Refroidisseur (Water Chiller)

# **4.5.5.4 Vue citerne thermique**

Cette vue affiche la température de l'eau et l'état des vannes 3 et 4 (figure 4.30).

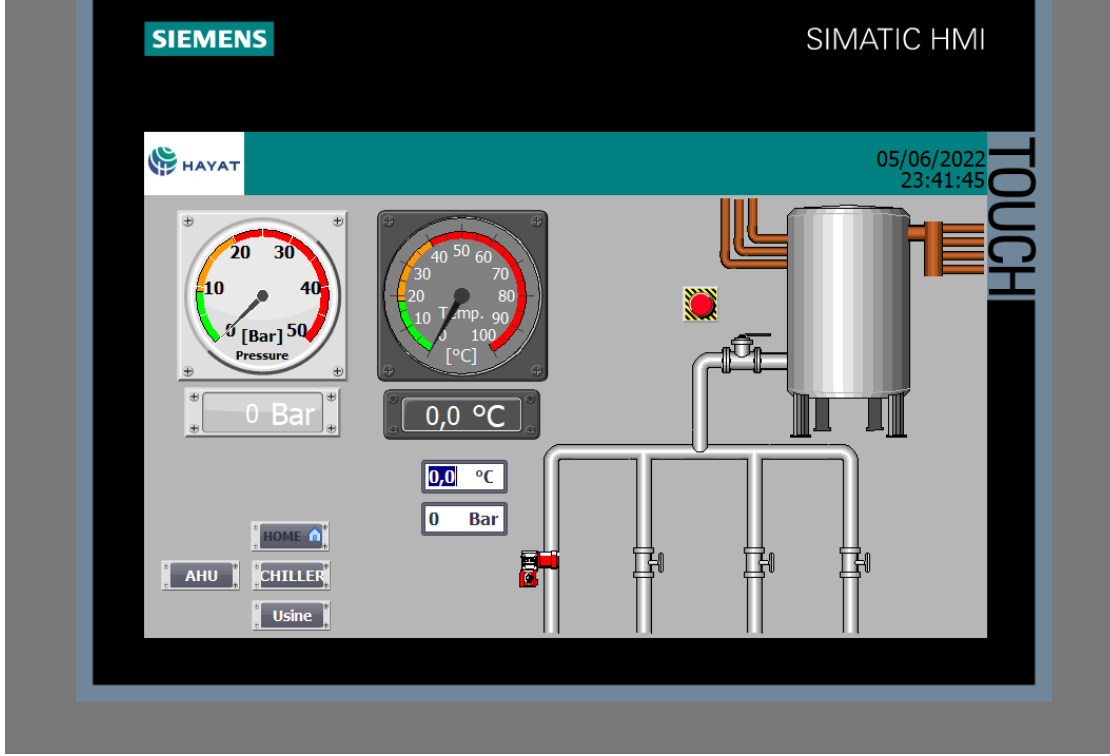

Figure 4.28: Vue citerne thermique

#### **4.5.5.5 Vue de la partie d'usine de soufflage et dispositif d'injection**

Cette vue représente tout le système d'états de toutes les vannes. Elle pompe et affiche les valeurs réelles des deux transmetteurs (figure 4.29).

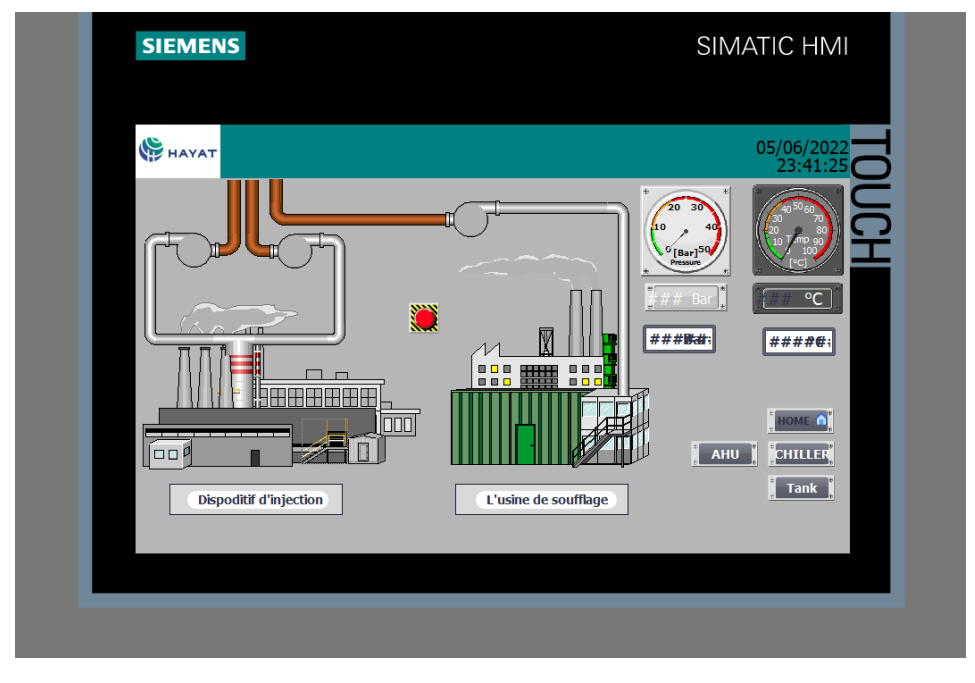

Figure 4.29: Usine de soufflage et dispositif d'injection

# **4.6 Résultats obtenus**

Le système adopté selon la figure 4.30, dans le cadre du nouvel environnement de travail utilisé, a généré des résultats intéressants, selon différents modes.

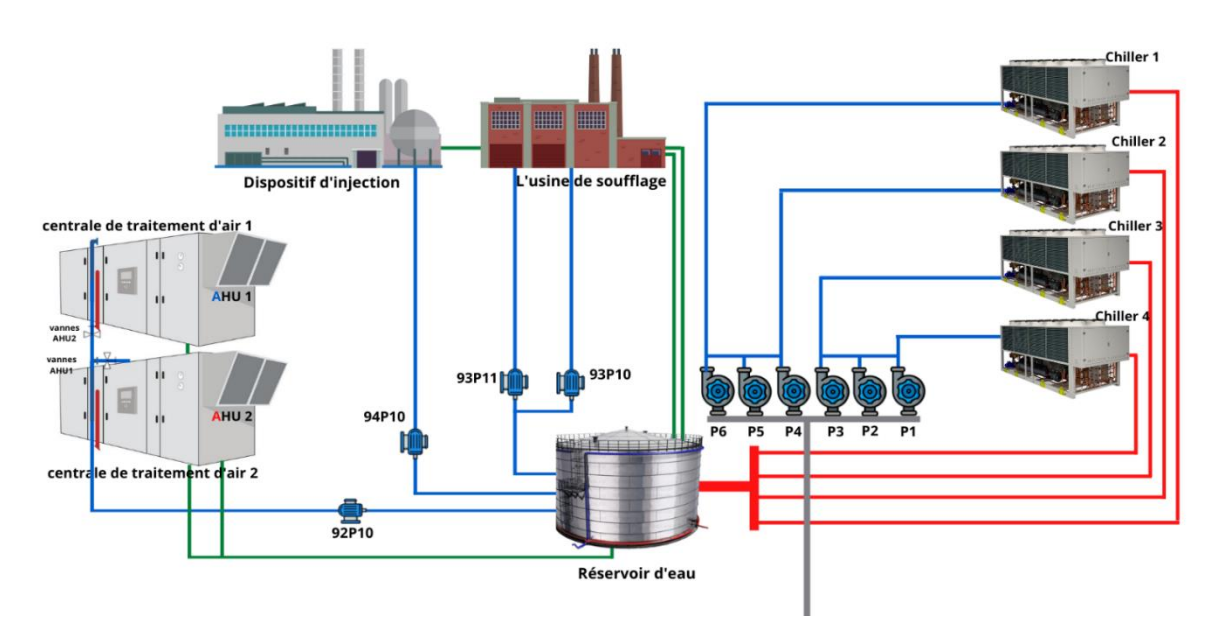

Figure 4.30: Schéma de fonctionnement

# **4.6.1 Modes de fonctionnement**

Il existe plusieurs conditions pour réaliser ce cahier de charge de fonctionnement :

## **4.6.1.1 Valeur de consigne et la température de sortie du refroidisseur**

- La température de consigne peut être déterminé par l'entreprise selon les besoins de production et les conditions climatiques.
- Les pompes du refroidisseur s'allumeront et s'éteindront en fonction des informations du refroidisseur auquel elles sont connectées.
- Les refroidisseurs seront allumés et éteints, la valeur de consigne sera réglable.
- Les refroidisseurs et les pompes de refroidissement fonctionneront selon un vieillissement égal.
- **Réglage de la température de l'eau**
- ➢ 18 C (valeur par défaut) Sous la température de l'eau, les refroidisseurs **91RG1** fonctionneront, si nécessaire, les refroidisseurs **91RG2** fonctionneront.
- ➢ Les pompes **2** et **4** sont prêtes à remplacer l'une de ces quatre pompes en cas de panne éventuelle dans le fonctionnement.
- ➢ Le capteur de la température capte la température '' T ''de l'eau, si :  $T= 94TT10.1 > (X+1)$
- ➢ L'utilisation des alarmes analogique pour, informer l'opérateur d'une augmentation ou baissement de température.

Les autres pompes et refroidisseurs seront activés séquentiellement, jusqu'à atteindre la valeur de consigne (même s'il diminue -1 de cette valeur).

- $\blacksquare$  P1=1 Chiller 1= 1 (par défaut)
- $\blacksquare$  P2=1 Chiller 2= 1
- $\blacksquare$  P3=1 Chiller 3= 1
- $\blacksquare$  P4=1 Chiller 4= 1

# • **Disfonctionnement d'un refroidisseur**

S'il y a un refroidisseur défectueux pendant le débit, l'autre refroidisseur sera activé pendant celui-ci.

# **4.6.2 Pompes qui alimentent le dispositif d'injection et l'usine de soufflage**

# **4.6.2.1 Dispositif d'injection**

La pompe 94P10 fonctionnera selon la consigne de **°**C et la pression sur la ligne.

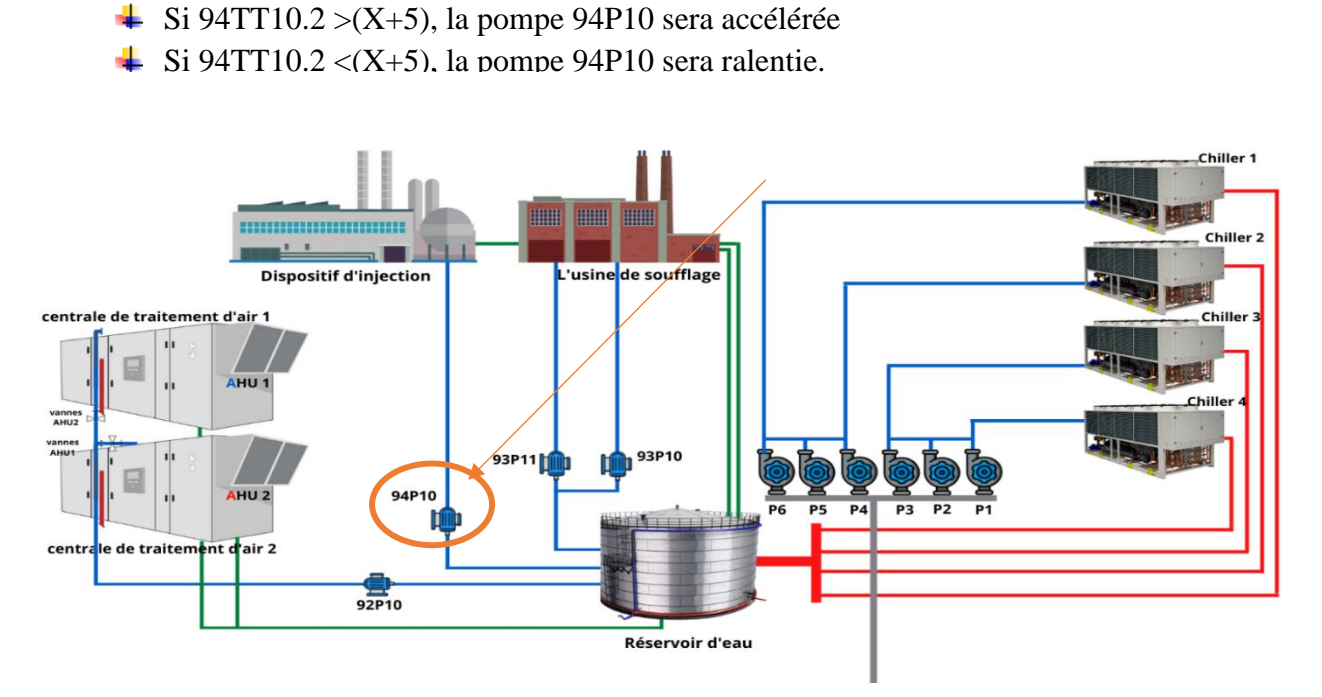

Figure 4.31: Schéma de fonctionnement

#### **4.6.2.2 Usine de soufflage de bouteilles**

Les pompes **93P10** et **93P11** alimentant l'usine de soufflage de bouteilles fonctionneront selon le vieillissement équivalent.

Les pompes **93P10** et **93P11** fonctionneront selon le PT sur la ligne.

- $\frac{1}{2}$  Si 93TT10.2 >(X+5), la pompe 93P10 ou 93P11 sera accélérée.
- $\frac{1}{2}$  Si 93TT10.2 <(x+5), la pompe 93P10 ou 93P11 sera ralentie.

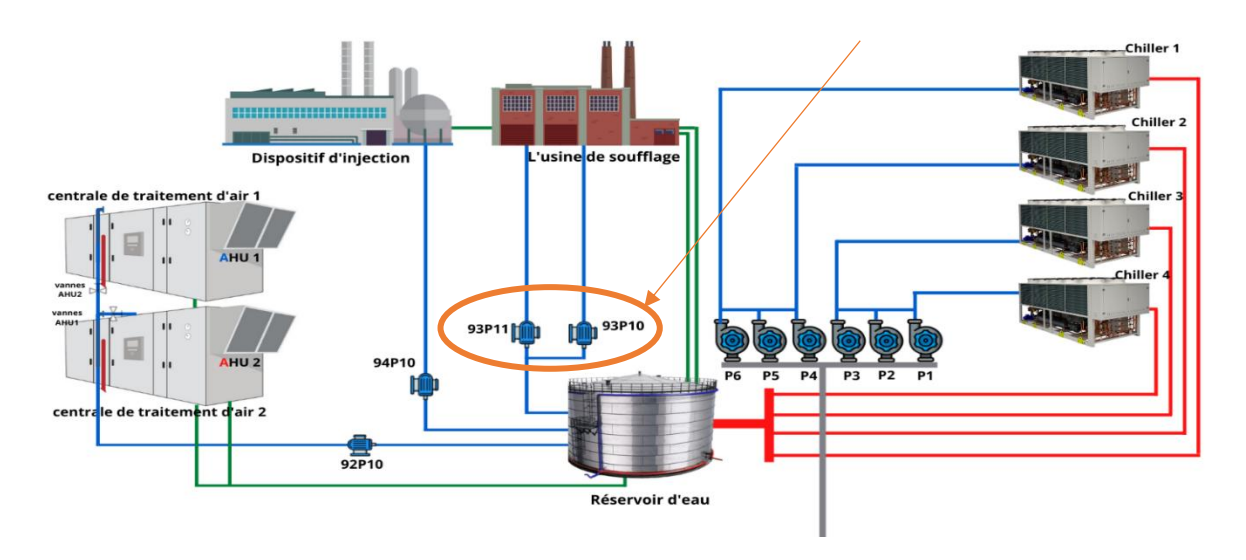

Figure 4.32: les pompes d'usine de soufflage

# **4.6.3 Pompes d'unité de traitement d'air**

- ↓ La pompe 92P10 AHU ne démarrera pas si AHU 1-2 ne fonctionne pas.
- La pompe 92P10 AHU ne démarrera pas si les vannes de refroidissement AHU1-2 ne se sont pas ouvertes à plus de 5%.
- $\downarrow$  Dans le cas où l'installation de production ne fonctionne pas, la pompe de l'installation concernée doit être arrêtée manuellement. pispositii u injecti

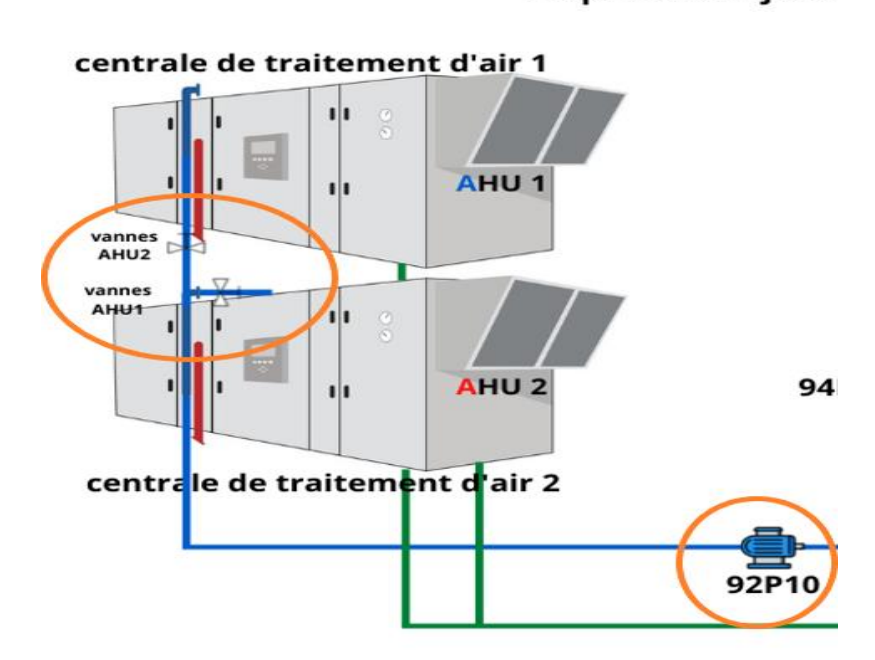

Figure 4.33: La pompe AHU

# **4.6.4 Mode été et hiver**

18 C (valeur par défaut) et au-dessus (mois d'été) tous les refroidisseurs et les pompes de refroidisseur associées pourront s'allumer et s'éteindre dans un ordre mixte adapté à un vieillissement égal, dans l'autre part (hiver) les conditions restent par défaut.

# **4.7 Interprétation**

Le système réalisé a été basé sur le point de minimiser les problèmes lors d'une intervention à distance, et donner la main a des ingénieurs locaux d'intervenir ou cas un dysfonctionnement.

# **4.7.1 Avantages et inconvénients du système**

Comme tous les systèmes et les chaines de production qui existent dans le monde, aucun de ces derniers n'est parfait. Le système réalisé présente des avantages et des inconvénients.

## **Avantages**

- Ingénieurs d'usine formés, compétant à résoudre les problèmes de système.
- Système automatisé qui fonctionne sans l'intervention humaine.
- Possibilité de voir en direct, le fonctionnement du système à l'aide d'IHM.
- Composants disponibles dans le marché algérien.
- Gagner le temps de maintenance.
- Une marque connue et métrisable en Algérie (Siemens).
- Modifier et ajouter dans le programme selon les besoins d'usine.

#### **Inconvénients**

- Système Couteux.
- Changement de toute la partie de commande précédente.
- **EXECUTE:** Former les ingénieurs de base, qui prend de temps.
- Les émissions sonores constituent un problème typique.

▪ Généralement ce système est plus complexe à mettre en œuvre, surtout pour de petites installations.

▪ Changement des conditions de travail selon le nouveau matériel utilisé.

# **4.8 Conclusion**

Ce chapitre, a été consacré à la mise en œuvre du système de régulation de la température d'eau selon les conditionnes déjà faites dans le cahier de charge. Une description détaillée de l'application, partie réalisation, a été effectuée en citant tous les matériaux utilisés : les capteurs, les actionneurs et l'unité de commande.

L'automate adopté et l'IHM, ont été programmés à l'aide du logiciel fourni par Siemens (TIA PORTAL). Les simulations obtenues, ont donné des résultats satisfaisants et encourageants.

# **Conclusion générale**

Notre projet de fin d'études a été effectué, en grande partie au sein de l'entreprise HAYAT DHC Algérie, dans le but de concevoir une solution programmable, pour réduire le temps de maintenance et minimiser l'intervention hors pays, qui n'est préférable en cas des problèmes de connexion.

Les refroidisseurs a eau (Water ciller) sont la clef principale de réussite de système, mais aussi, de par leur conception, sont exceptionnellement et terriblement efficaces.

L'étude que nous venons de présenter, nous a permis d'approfondir et d'enrichir nos connaissances sur les HVAC et précisément le refroidisseur a eau et a air, qui fonctionnent selon un principe simple et efficace.

Notre travail comporte deux grands axes : le premier axe porte sur l'étude technique des refroidisseurs d'eau, leurs fonctionnements et leurs descriptions, ainsi que sur toutes les parties principales de CVC.

Le deuxième axe est basé sur la commande automatique par un automate S7-1500 réalisée suivant le logiciel de programmation « TIA PORTAL V16 ». Ce logiciel nous a facilité le paramétrage, la programmation ainsi que la simulation des résultats.

Ce logiciel, nous a permis de programmer le fonctionnement de notre système et d'en récupérer les états des variables qui nous intéressent, pour créer notre interface homme-machine (IHM). Pour la conception de l'IHM en vue de la supervision du système, nous avons exploité les performances de SIMATIC WinCC (TIA portal), qui est un logiciel permettant de gérer les interfaces graphiques, avec des visualisations et des animations actualisées.

L'avantage principal du système adopté, est de réduire le temps de maintenance nécessaire et réaliser l'intervention par nos ingénieurs, qui connaissent bien la marque utilisée.

Les améliorations possibles pour ce projet, est de faire un système redondant avec le ET200M entre deux automates, pour éliminer le temps de réparation en cas de disfonctionnement de cpu1, et ajouter le coté échauffement dans la partie commande réaliser, pour occuper 70% de système CVC.

Ce projet était une occasion, d'appliquer les connaissances acquises durant notre formation. Il nous a permis d'acquérir un savoir-faire dans le domaine pratique, de tirer profit de l'expérience des personnes du domaine et d'autre part, d'apprendre une méthodologie rationnelle à suivre pour l'élaboration des projets d'automatisation. L'expérience fut très enrichissante.

Nous espérons que ce modeste travail, sera d'une grande utilité pour l'industrie et pour les promotions à venir.

# **Bibliographie**

[1] « HAYAT DHC », Dans Google Earth, 2011, <https://www.google.com/intl/fr/earth>, date de consultation mars 2022.

[2] « Sarl HAYAT », Dans HAYAT, 2016, <https://www.hayat.com/fr-dz/>, date de consultation mars 2022.

[3] Mémoire fin d'étude ECOLE SUPERIEURE POLYTECHNIQUE D'ANTANANARIVO étudiants : RAFALIARISOA Ionjaniaina Julienne Iavotra, promotion 2014.

[4] « Espace Aubade », Dans Aubade, 2019, [https://www.espace](https://www.espace-aubade.fr/blog/climatisation/differences-entre-climatiseur-multi-split-et-gainable.html)[aubade.fr/blog/climatisation/differences-entre-climatiseur.html](https://www.espace-aubade.fr/blog/climatisation/differences-entre-climatiseur-multi-split-et-gainable.html) , (Consulté le 22 Mars 2022).

[5] energiemc2, LES TYPES DE REFROIDISSEURS D'EAU DE PROCÉDÉ INDUSTRIEL – « CHILLERS », 2022, [https://energiemc2.com/wp content/uploads/2020/05/Fluid](https://energiemc2.com/wp%20content/uploads/2020/05/Fluid-cooler_low.jpg)cooler low.jpg, date de consultation mars 2022.

[6] Refroidisseur SCY. « Le guide ultime du système de refroidissement industriel », 2022, [https://scychiller.com/fr/the-ultimate-guide-to-industrial-chiller/#Water-Cooled\\_Chillers](https://scychiller.com/fr/the-ultimate-guide-to-industrial-chiller/#Water-Cooled_Chillers) , date de consultation, mars 2022.

[7] MITA Cooling Technologies, 2022, [https://www.mitacoolingtechnologies.com/wp](https://www.mitacoolingtechnologies.com/wp%20content/uploads/2021/03/Industrial-Dry-Coolers-640x480.jpg)  [content/uploads/2021/03/Industrial-Dry-Coolers-640x480.jpg](https://www.mitacoolingtechnologies.com/wp%20content/uploads/2021/03/Industrial-Dry-Coolers-640x480.jpg) , date de consultation, mars 2022.

[8] Résumé. Systèmes de refroidissement industriel, Décembre 2021, [https://circabc.europa.eu/sd/a/6b751952-3057-4dc4-b7e5-](https://circabc.europa.eu/sd/a/6b751952-3057-4dc4-b7e5-1f0217610d29/Cooling%20Systems%20FR.pdf) [1f0217610d29/Cooling%20Systems%20FR.pdf](https://circabc.europa.eu/sd/a/6b751952-3057-4dc4-b7e5-1f0217610d29/Cooling%20Systems%20FR.pdf) , date de consultation, mars 2022.

[9 « Condenseurs et tours de refroidissement », Dans Architecture et Climat, 2021, [https://energieplus-lesite.be/techniques/climatisation8/composants-installation](https://energieplus-lesite.be/techniques/climatisation8/composants-installation-frigorifique/condenseurs-et-tours-de-refroidissement/)[frigorifique/condenseurs-et-tours-de-refroidissement/](https://energieplus-lesite.be/techniques/climatisation8/composants-installation-frigorifique/condenseurs-et-tours-de-refroidissement/) , date de consultation Avril 2022.

[10] « ABC CLIM », Dans Valeurs de températures références en climatisation, 2022, <https://www.abcclim.net/releves-types-clim.html> , date de consultation Avril 2022.

[11] « Revue EIN », Dans Cahier des innovations, 2022, **Erreur ! Référence de lien hypertexte non valide.**, date de consultation Avril 2022.

[12] « Demaclenko GmbH », Dans TOURS DE REFROIDISSEMEN, 2022, [https://www.demaclenko.com/fr/solutions-compl%C3%A8tes/tour-de-refroidissement/57-](https://www.demaclenko.com/fr/solutions-compl%C3%A8tes/tour-de-refroidissement/57-64170.html) [64170.html](https://www.demaclenko.com/fr/solutions-compl%C3%A8tes/tour-de-refroidissement/57-64170.html), date de consultation Avril 2022.

[13] « SafetyCulture », Dans Chauffage-Ventilation-Climatisation, 2022, [https://www.illbruck.com/fr\\_FR/services/blog/solutions-calfeutrement-chauffage](https://www.illbruck.com/fr_FR/services/blog/solutions-calfeutrement-chauffage-ventilation-climatisation/)[ventilation-climatisation/](https://www.illbruck.com/fr_FR/services/blog/solutions-calfeutrement-chauffage-ventilation-climatisation/), date de consultation Avril 2022.

[14] « CPG EUROPE », Dans Valeurs de températures références en climatisation, 2022, <https://www.abcclim.net/releves-types-clim.html> , date de consultation Avril 2022.

[15] « Edrawsoft », Dans HVAC, 2022, [https://www.edrawsoft.com/hvac-plan](https://www.edrawsoft.com/hvac-plan-symbols.html)[symbols.html](https://www.edrawsoft.com/hvac-plan-symbols.html), date de consultation Avril 2022.

[16] « Energyeducation », Dans CVC, 2021

[https://energyeducation.ca/Encyclopedie\\_Energie/index.php/CVC#:~:text=CVC%20est%20u](https://energyeducation.ca/Encyclopedie_Energie/index.php/CVC#:~:text=CVC%20est%20un%20acronyme%20pour,un%20certain%20niveau%20de%20confort) [n%20acronyme%20pour,un%20certain%20niveau%20de%20confort](https://energyeducation.ca/Encyclopedie_Energie/index.php/CVC#:~:text=CVC%20est%20un%20acronyme%20pour,un%20certain%20niveau%20de%20confort), date de consultation Avril 2022.

[17] « Gometrics SL », Dans Systèmes HVAC, 2022, [https://www.gometrics.net/fr/systemes](https://www.gometrics.net/fr/systemes-hvac/)[hvac/](https://www.gometrics.net/fr/systemes-hvac/) , date de consultation Avril 2022.

[18] « Agronomie », Dans Différents systèmes climatisation, 2022, <https://agronomie.info/fr/differents-systemes-de-la-culture-hydroponique/>, date de consultation Avril 2022.

[19] « Grundfos », Dans Unité de traitement d'air, 2022, <https://www.grundfos.com/be/fr/learn/research-and-insights/air-handling-unit>, date de consultation Avril 2022.

[20] I. Boukhechem. Etude et réalisation d'un Système automatisé didactique : mise en œuvre de l'automate Siemens S7-1500, Mémoire de Master en automatique, Université de Constantine, 2014.

[21] N. Chemchaoui, H. Haddadi. Elaboration d'une solution programmable et d'une plateforme de supervision pour la STE de Tizi-Gheniff, Mémoire de Master professionnel, en automatique, Université Mouloud Mammeri de Tizi-Ouzou, 2015.

[22] H. George. « Capteurs en instrumentation », Edition Dunod, Paris, 1999.

[23] CIRA. « Instrumentation, polycopié de cours », Lycée Couffignal, 2007

[24] « SmartLine STT850 », Dans Honeywell.com, 2021,

[https://process.honeywell.com/us/en/products/field-instruments/temperature](https://process.honeywell.com/us/en/products/field-instruments/temperature-transmitters/smartline-temperature-transmitters/smartline-stt850)[transmitters/smartline-temperature-transmitters/smartline-stt850](https://process.honeywell.com/us/en/products/field-instruments/temperature-transmitters/smartline-temperature-transmitters/smartline-stt850), date de consultation Mai 2022.

[25] WIKA, « Analogue temperature transmitter », DS\_TE9101\_en\_co\_1889, 09/2016.

[26] CIRA. « Capteurs et transmetteurs », polycopié de cours, Lycée Couffignal, 2007.

[27] M. Boucebssi, A. Medjber. « Conception et réalisation d'un système Domotique par GSM », Mémoire de Master professionnel en électronique industrielle, Université Mouloud Mammeri De Tizi-Ouzou, 2017.

[28] HVAC Components and Controls Catalog. <https://sid.siemens.com/v/u/A6V11370621>, butterfly valve, Siemens, 2015.

[29] A. TEBANI, N. RAHMOUNI. « Elaboration d'une solution d'automatisation en configuration décentralisée de la solution de traitement des eaux », mémoire d'ingéniorat en Automatique, Université Mouloud Mammeri De Tizi-Ouzou, 2004.

[30] N. Chemchaoui, H. Haddadi. Elaboration d'une solution programmable et d'une plateforme de supervision pour la STE de Tizi-Gheniff, Mémoire de Master professionnel, en automatique, Université Mouloud Mammeri de Tizi-Ouzou, 2015.

[31] I. Boukhechem. « Etude et réalisation d'un Système automatisé didactique : mise en œuvre de l'automate Siemens S300 », Mémoire de Master en automatique, Université de Constantine, 2014.

[32] « s7-1500 », Dans Siemens, 2021,

[https://mall.industry.siemens.com/mall/en/WW/Catalog/Products/10204162#Overview,](https://mall.industry.siemens.com/mall/en/WW/Catalog/Products/10204162#Overview) date de consultation Mai 2022.

[33] « S7-1500 Central processing units », Dans adjditec.com, 2022, [\(https://support.industry.siemens.com/cs/ww/fr/view/59191792\)](https://support.industry.siemens.com/cs/ww/fr/view/59191792), date de consultation Mai 2022.

[34] « S7-1500/ET 200MP », Dans SIEMENS, 2018, [\(https://support.industry.siemens.com/cs/ww/fr/view/59191792\)](https://support.industry.siemens.com/cs/ww/fr/view/59191792), date de consultation Mai 2022.

[35] I. Boukhechem. « Etude et réalisation d'un Système automatisé didactique : mise en œuvre de l'automate Siemens S7-1500 », Mémoire de Master en automatique, Université de Constantine, 2014.

[36] CIRA. « Capteurs et transmetteurs, polycopié de cours », Lycée Couffignal, 2007.

[37] CIRA. « Instrumentation, polycopié de cours », Lycée Couffignal, 2007.

[38] I. Boukhechem. « Etude et réalisation d'un Système automatisé didactique : mise en œuvre de l'automate Siemens S300 », Mémoire de Master en automatique, Université de Constantine, 2014.

[39] « VOYANT LUMINEUX LED », Dans Maroc automate, 2017, [https://www.marocautomate.com/voyant-lumineux/81-voyant-lumineux-led.html,](https://www.marocautomate.com/voyant-lumineux/81-voyant-lumineux-led.html) date de consultation Mai 2022.

[40] « VANNE PAPILLON », Dans AVK France S.A.S, 2022, [https://www.avk.fr/fr](https://www.avk.fr/fr-fr/rechercher-des-produits/vannes-papillon/vannes-papillon-concentrique-%C3%A0-manchette-amovible/820-10-028)[fr/rechercher-des-produits/vannes-papillon/vannes-papillon-concentrique-%C3%A0](https://www.avk.fr/fr-fr/rechercher-des-produits/vannes-papillon/vannes-papillon-concentrique-%C3%A0-manchette-amovible/820-10-028) [manchette-amovible/820-10-028](https://www.avk.fr/fr-fr/rechercher-des-produits/vannes-papillon/vannes-papillon-concentrique-%C3%A0-manchette-amovible/820-10-028), date de consultation Mai 2022.